**June 7-13, 1983** 

# 61 I ams to ectrum, VIC-20

**Software** reviews for: Spectrum, VIC-20, BBC, Dragon

> Pages of news

**Best Seller** charts for: Spectrum, **VIC, ZX81, Dragon** 

Your letters

# NEW ROW OVER TAPE SWOPPING

SOFTWARE companies fear a 1<br>new tape swop scheme wil en-<br>courage more copying and — if it<br>grows — hit the sale<br>of new tapes.<br> $\frac{1}{1}$ <br>grows — hit the sale<br>of new tapes,<br> $\frac{1}{1}$ <br>worked for the contreversial Buy<br>worked f

tage of the prices of used com-<br>puters and other equipment of-<br>fered to members and on sales of<br>new software, which would sell at<br>usual retail prices.<br>Within three months he<br>planned to set up his own soft-<br>ware company, ca

the impression that Com-<br>puterhouse itself was prepared to<br>buy secondband software.<br>Mr Martin said: "It does not<br>say what we are doing. It seems a<br>bit under-hand. It does sound as<br>if people could send in software<br>and we wi

Continued on page 3

An<br>Argus Specialist Publication

#### Use your vote for cheaper microst

VOTE Peter Dick for cut-price<br>computers, removal of the<br>70mph speed limit — and cheap<br>cat food for pensioners' pets,<br>Mr Dick, a 36-year-old<br>freelance programmer, bas paid<br>the £150 deposit to stand for his<br>own BASIC party i

Making computers, VAT-<br>free would get more people using<br>them and bring more work for the<br>industry.<br>He said: "I'm trying to<br>emphasise that one of the most<br>important things for the country

is the interocomputer  $-$  it's the  $\frac{1}{2}$  Continued on page 5

equivalent of the Industrial<br>
Revolution.<br>
"Your readers have<br>
discovered that computers are the<br>
future. They will change our lives<br>
to the same degree as the internal<br>
combustion engine.<br>
"Margaret Thatcher is<br>
allowing

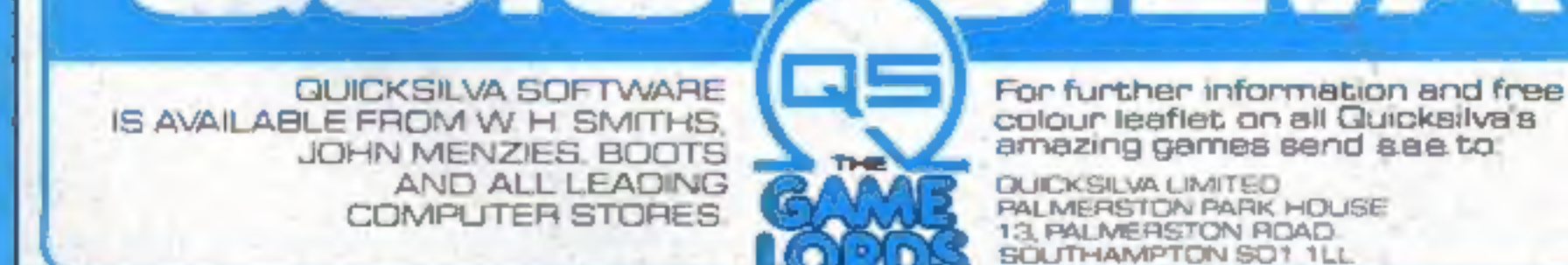

Best for software — every week

# A NEW SERIES FOR FIRST TIME Garry Marshall ILEARINI INGE 01- WSE - T USERS **Robin Bradbeer** RINI NGI.

"Learning to Use" is a new series of books which introduces newcomers to the most widely used micros in the marketplace.

The books assume absolutely no knowledge about computers and the reader is shown even the most fundamental operations such as "switching on" and "loading a program". The books lead the reader through simple programming and then on to graphics, with several programs which show how to achieve pictures and even animation!

The user-friendly approach is consistent throughout the textnot only are program listings clearly shown, but in many cases, a photograph is included to show what the program looks like when actually loaded and run!

All books in the series are £5.95 (incl. postage).

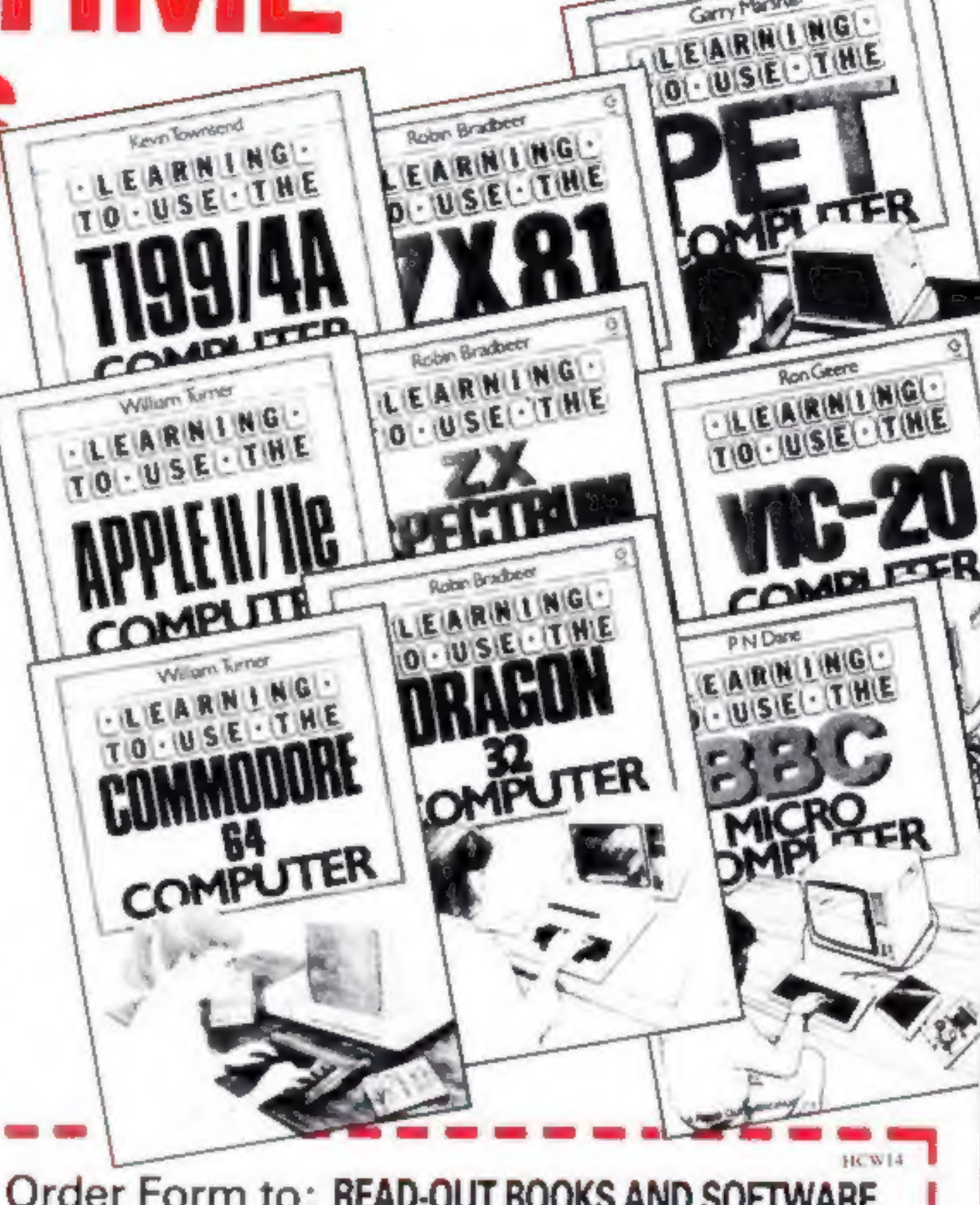

Gower

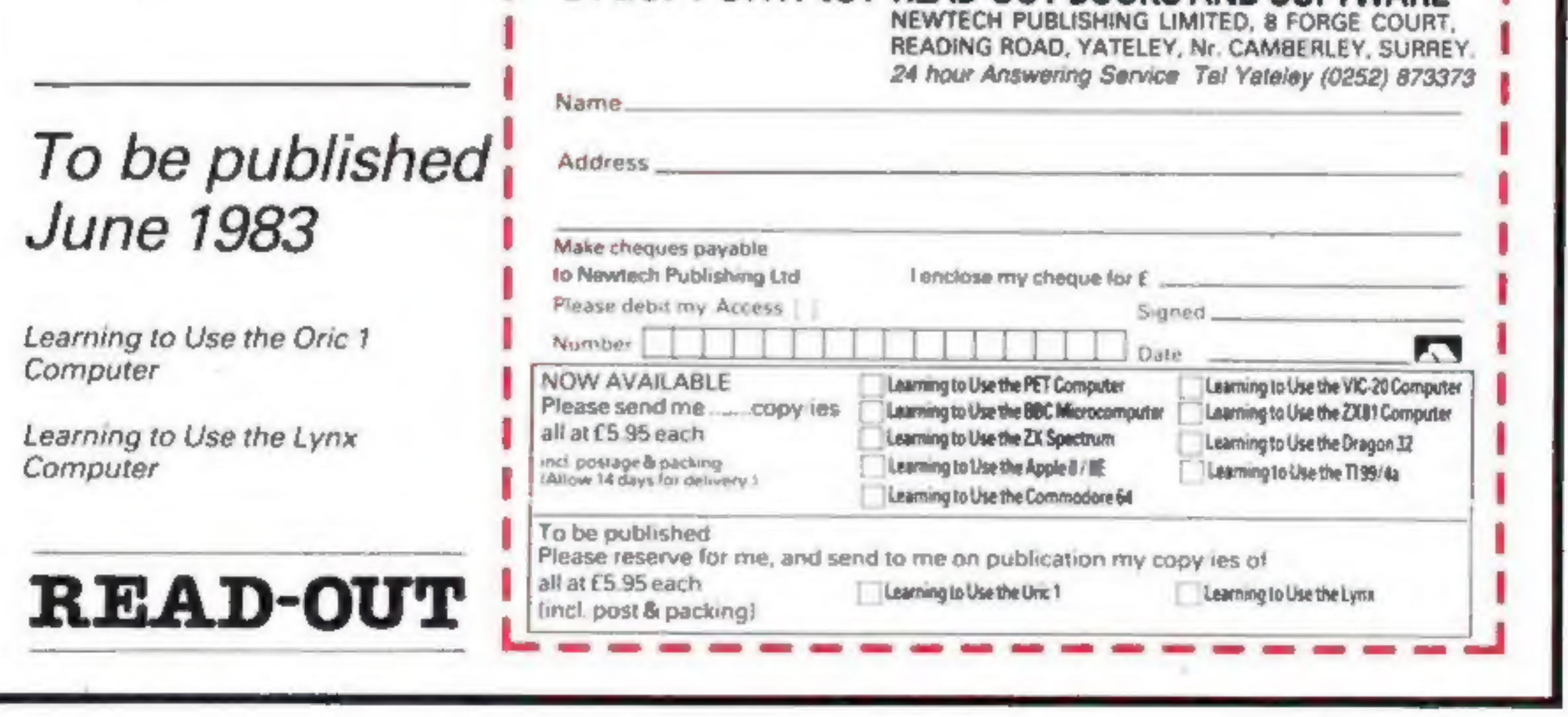

#### **No. 14** CONTENTS june 7-13, 1983

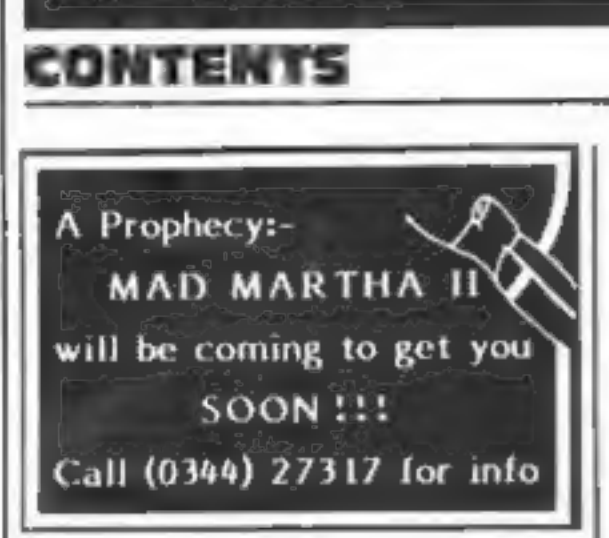

#### Continued from front page

terms of membership. Now members did not have to buy from the list to take part. At the same time he had increased the annual subscription from £9.95 to £12.95,

He blamed the mistake in part on his anxiety to keep his scheme under wraps in case so-

meone else tried to set up<br>something similar.<br>He said: "I didn't want to<br>give the said: "I didn't want to<br>give the said: "I didn't want to<br>companies started to scream, we<br>companies started to set in the said: to set in the

help from his bank to start Courtland Computer Services and that his co-director, Ray-<br>mond Parr, owned the other 33<br>per cent.

And Mr Lawson said: "I don't believe there's so much swopping as much as copying. It seems to us that at least two thirds of tapes are copies, and it

could be as high as three-<br>quarters. Who needs to swop<br>when you can copy?<br>"As far as we can see<br>everyone copies across the board<br>and across the professions. We have heard of a police officer, a dentist and a solicitor doing it.<br>It's a crime condoned by society."

He knew of clubs where members spent the whole evening copying each others' tapes.

Continued in column 4

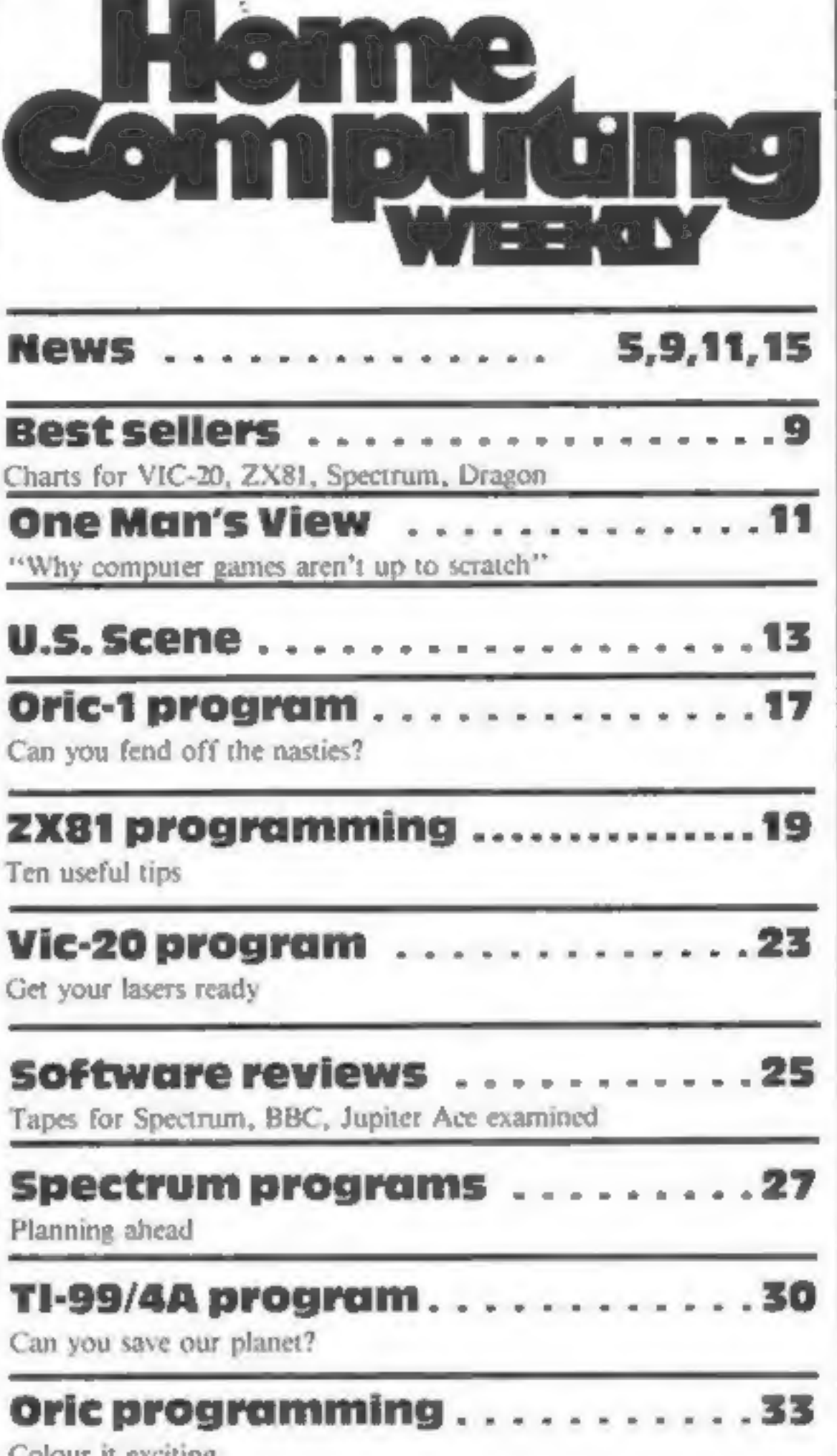

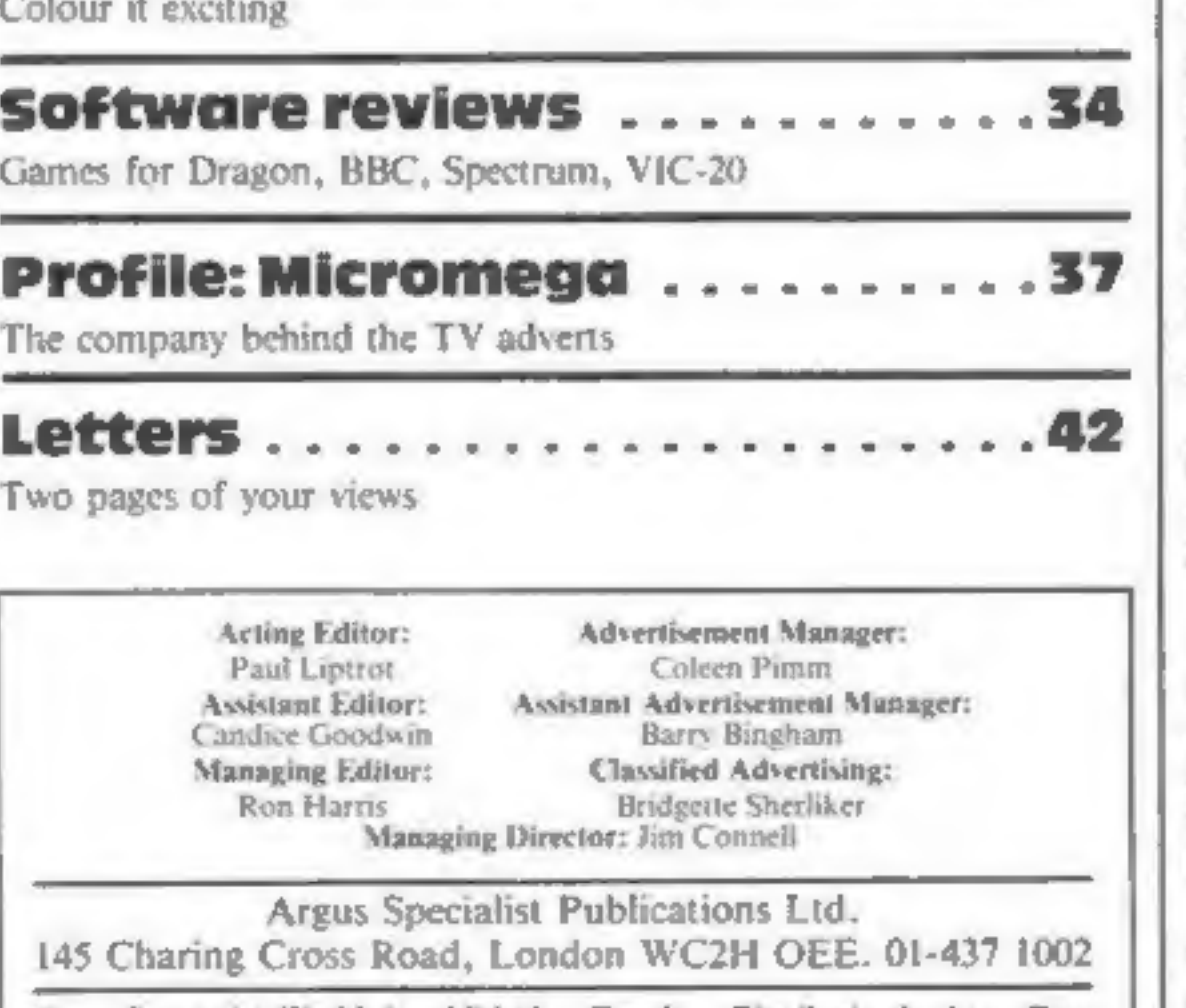

Home Computing Weekly is published on Tuesdays. Distribution by Argus Press<br>Sales and Distribution Ltd., 12-14 Paul Street, London EC2A 4JS. Printed by<br>Alabaster Passmore & Sons Ltd., of London and Maidstone, Kent. Design

Pasesoft, 213-215 Market Street,<br>Hyde, Cheshire SK14 1HF

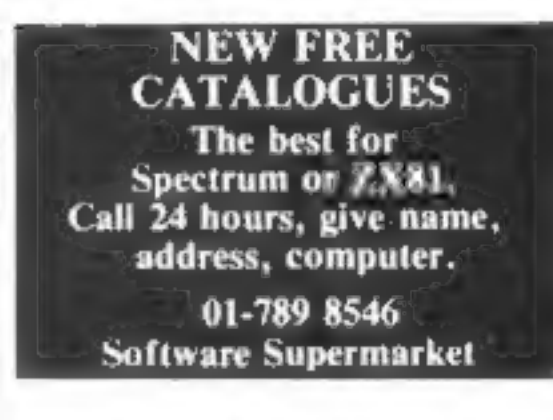

#### Continued from column 1

Artic's Richard Turner said: "I suppose it could encourage co- pying. People do swop tapes but you don't do it through a third party. He's going to have to have an enormous mailing list to affect the market."

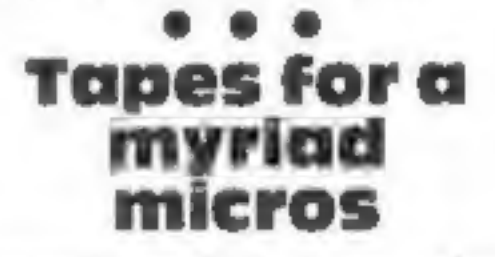

Pasesoft would hate any micro<br>owner to feel left out of the software<br>scene. Its latest batch of<br>software releases consists of four<br>tapes for the BBC B, one for the<br>Lynx, one for the Dragon, two<br>for the T1-99/4A (with two a

COBRA Technology Ltd., 378 Caledonian Rd., Islington, LondonN11DR Manufacturers of Quality Micro Technology Peripherals HCW14

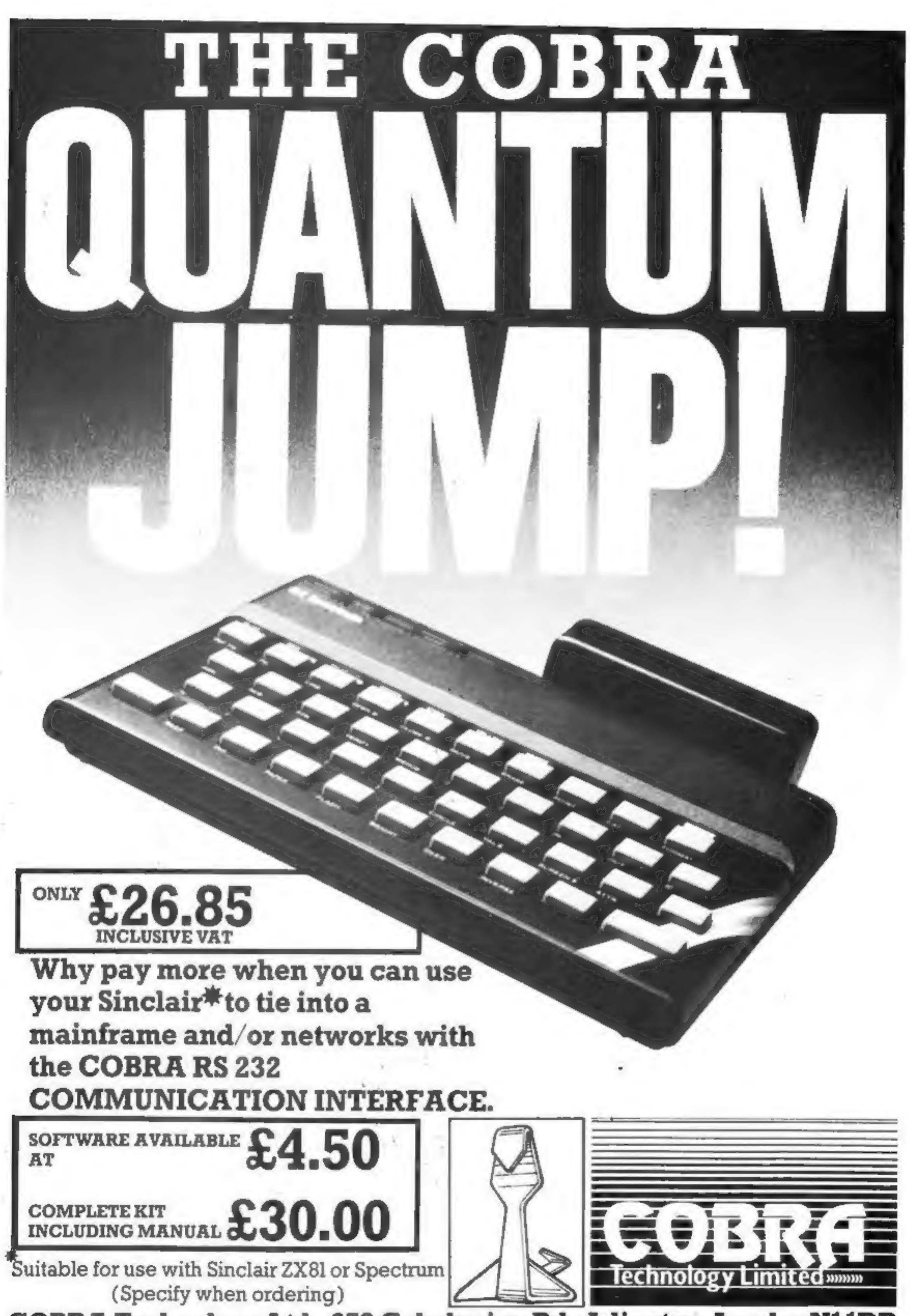

Page 4. HOME COMPUTING WEEKLY 7 June 1983,

#### Continued from front page

concerned that's not the target.""

And the other two planks in<br>his election platform?<br>He said: "You've got to<br>have more than one policy. And<br>one of the things that annoys me<br>is that the 70mph speed limit was<br>brought in as a temporary restric-<br>tion — like in

And he has an imaginative<br>reason for giving pensioners passes, like Railcards, for cheap cat food.<br>"A survey had shown people

with pets were more content and<br>less likely to suffer from illness,<br>including arthritis. And arthritis<br>sufferers find it difficult to use<br>computer keyboards.<br>He said the BASIC party —<br>unlike most political parties, it<br>has humourous manner?"<br>Mr Dick has ruled out cam-

paigning among the voters. He<br>said: "I can't see myself standing<br>outside Safeways for thenext few<br>days. That's not the way to solve<br>the world's problems.<br>"I went out vesterday to the<br>local shops — I thought I'd start<br>near

A hardware company, Newbury Data Recording, was

"1 objected when a politi- cian said on television that nuts —and he meant people like Peter

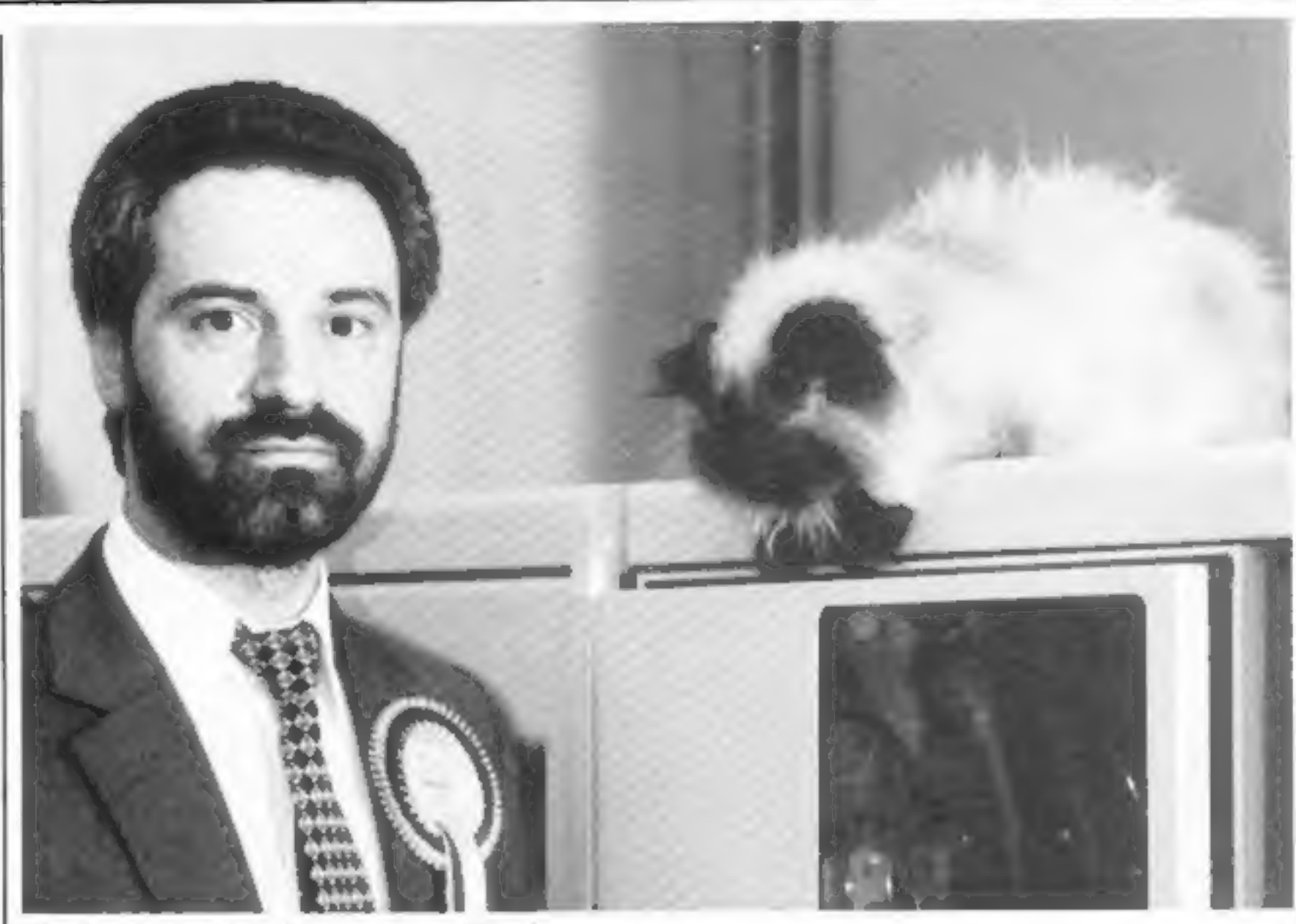

NEWS

Candidate Peter Dick with computer and Pers

ment and that the deposit should<br>be raised.<br>"Why shouldn't people like<br>that road safety candidate and all<br>the other splendid people be<br>allowed to stand? I was all for<br>standing myself.

slammed for advertising high-<br>speed printers. When customers<br>tried to order the printers, they<br>found they were not yet available.<br>And an ad by Scotcade for<br>the NewBrain, saying it had<br>"screen editing, maths, BASIC<br>and grap capabilities are second to none".<br>was withdrawn after ASA action. A member of the public pointed out that all the so-called "extra" features were now stan-<br>dard for home micros, and that the NewBrain's graphics were in deed out of the ordinary because they were only in black and white. Epson, however, came out with its head held high after a<br>complaint about an ad for its<br>HX-20 computer showing a man<br>using the micro in the bath,<br>The complaint felt that,<br>though the HX-20 works on batteries, it had a rechargeable

"Let the eccentrics of the world unite. There's not enough of them." "Is Peter a nutter? That's a bit unfair. He believes in enjoying life. There's more to life than working nine to five, five days a

week and pottering in the garden<br>at weekends."<br>And does she support all of

Mr Dick's policies?<br>
She said: "I suppose I'd bet-<br>
ter say yes. But I don't know that<br>
I go along with lifting the limit."

On sale now are dk'tronics' new<br>replacement keyboards for the ZX81 and Spectrum.

As well as the usual keys,<br>they include an extra numeric<br>keypad for time when you want<br>to enter a lot of numeric data.<br>To fit the keyboard you

remove the computer from its original case and screw it into the new one. The ZX81 version in-<br>cludes a motherboard which allows extra memory to be fitted<br>inside the case. 'And there's room inside for<br>other add-ons, like the power

## Micro firms slammed by

More computer companies have

been caught out by the Advertis-<br>
ing Standards Authority after<br>
complaints from the public about<br>
misleading ads.<br>
Sinclair has come in for a lot<br>
of flak over the screen pictures<br>
used in its early Spectrum ads.<br>
The pic But the company has now promised to mend its ways after having its knuckles rapped by the ASA. about his standing for election?<br>
Jane Dick, a press officer,<br>
unid: "I was jolly delighted. I who complained about Fuller<br>
think it's great, but not for the<br>
reasons you might think.<br>
"I objected when a politi-<br>
cian said Fuller claimed it could deliver the power supply that should not be goods within 14 days — but used near water.<br>customers found they had to wait After consultations with the a lot longer, and the ASA agreed. Royal Society

of Accidents, it was decided that

users were unlikely to recharge the HX-20 while taking a bath even if they wanted to — because of the lack of power points in bathrooms.

Advertising Standards Authori-<br>ty, Brook House, 2-16 Torr-<br>ington Place, London WCI 7HN

smid: "I was jolly delighted. I

## It's a case for the Spectrum

supply.

Price: £45 inclusive. dk'tronics, Unit 2, Shire Hill In dustrial Estate, Saffron Walden, Essex CB11 3AX

The range of software available for the Sinclair Spectrum is to say the least, extensive. So every month at W. H. Smith, we review the range with particular reference to presenta- tion, challenge, excitementand value for money. And because we're quite severe it's a difficult job finally to arrive ata Top Ten. Butas you can see, notimpossible.

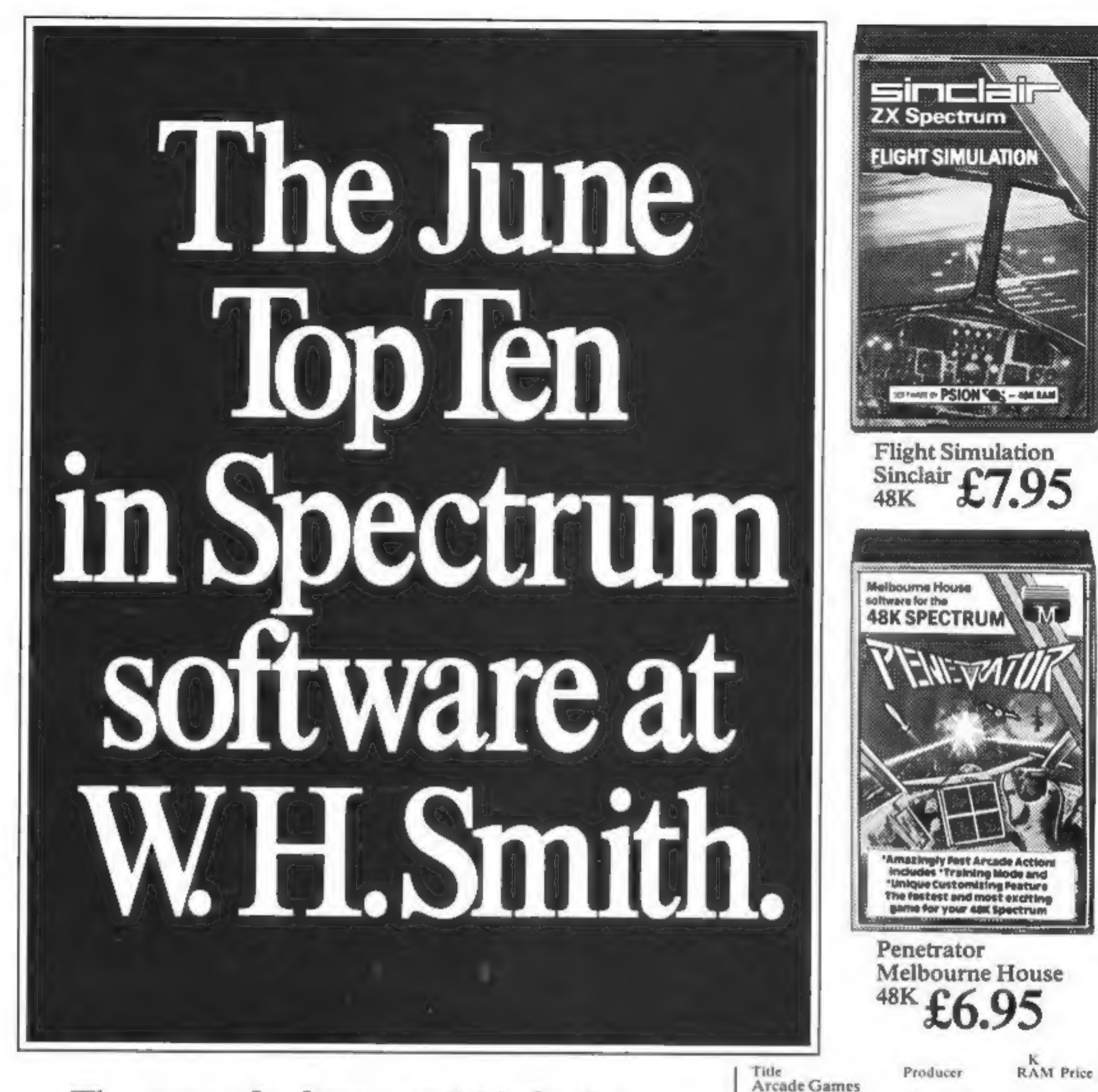

You don't have to take our word for it. At W. H. Smith we stock the widest selection of Spectrum Software,so you can judge for yourself.

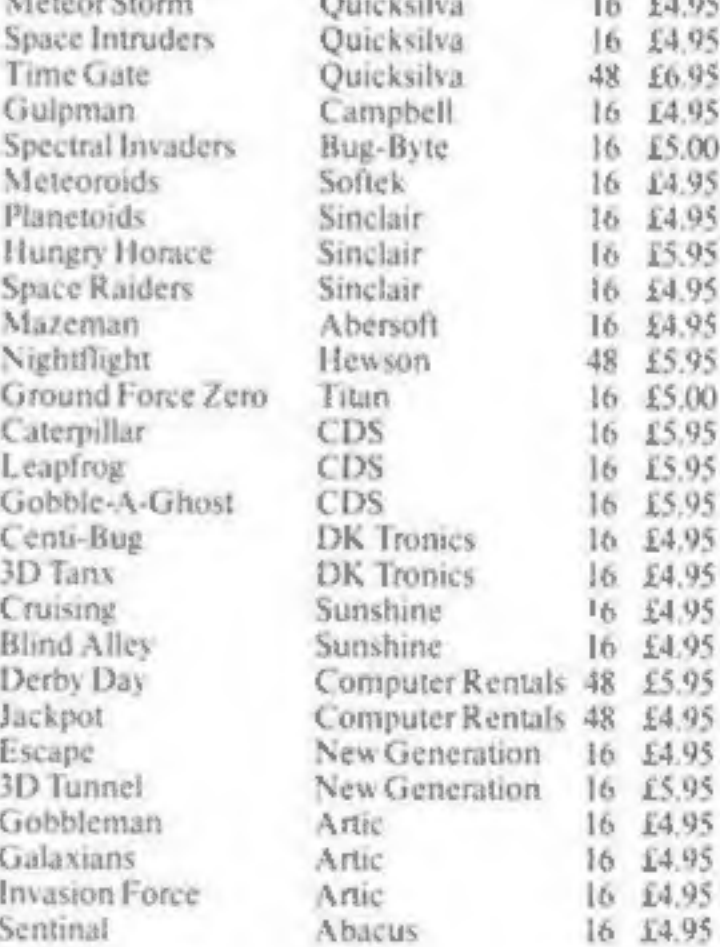

 $15.7.3.0$ 

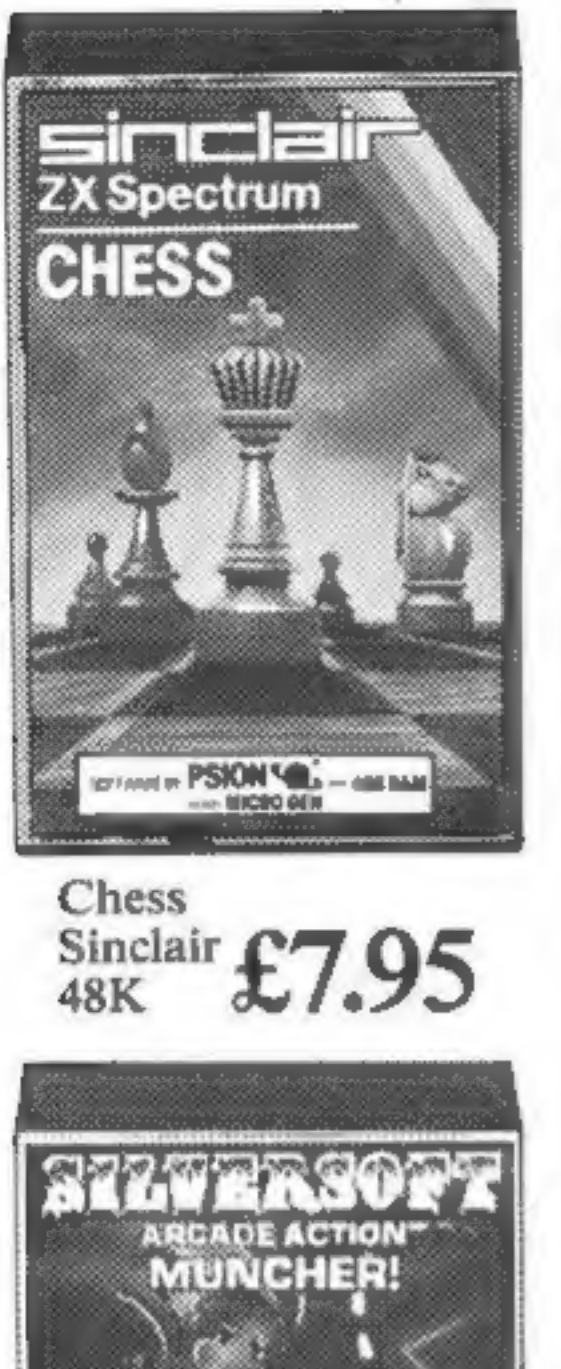

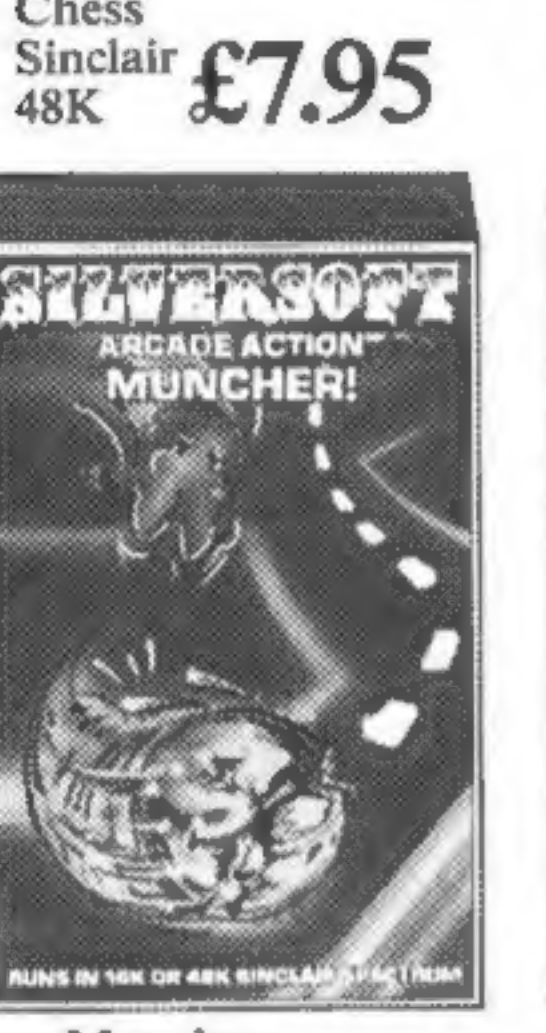

Muncher Silversoft 16K £5.95

Title Avenger

Producer **Abacus** 

 $\begin{array}{c|c}\nK & \text{Prier} \\
16 & \text{E4.95}\n\end{array}\n\begin{array}{c}\n\text{Title} \\
\text{Planetof Death} \\
\text{Iomefuse}\n\end{array}$ 

**STLVERSOFT** 

ARCADE ACTION

**ENTERPRISE** 

Producer Sinclair

Title 16 16.95

Backgammon

**RAM Price**<br>48 £5.95 C P Software

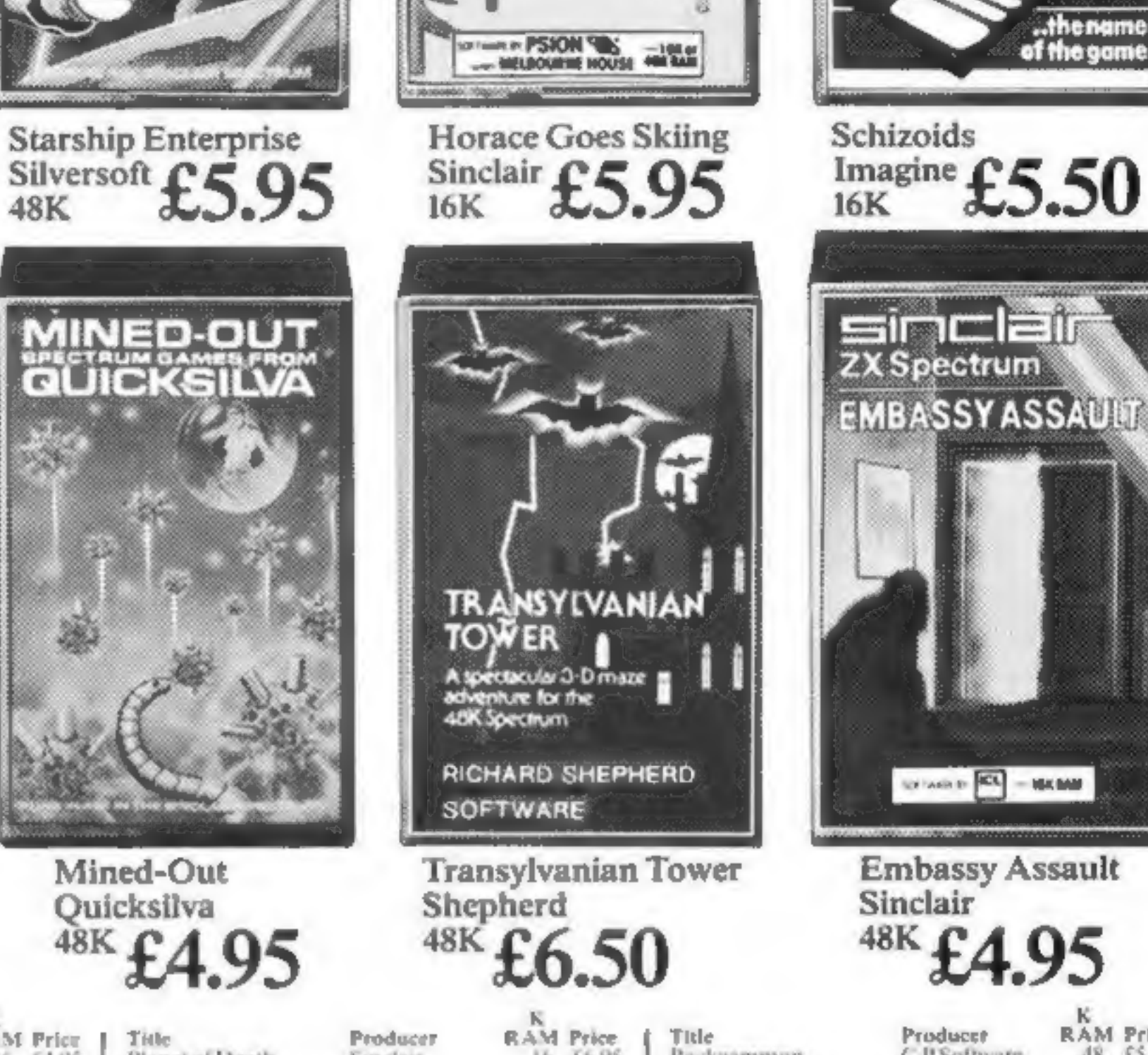

Sinclair

**GOES SKIING** 

**HORACE** 

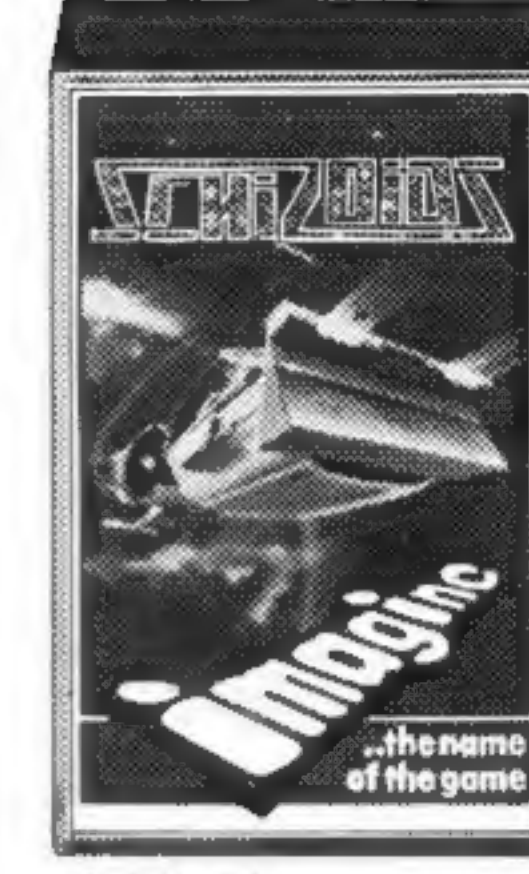

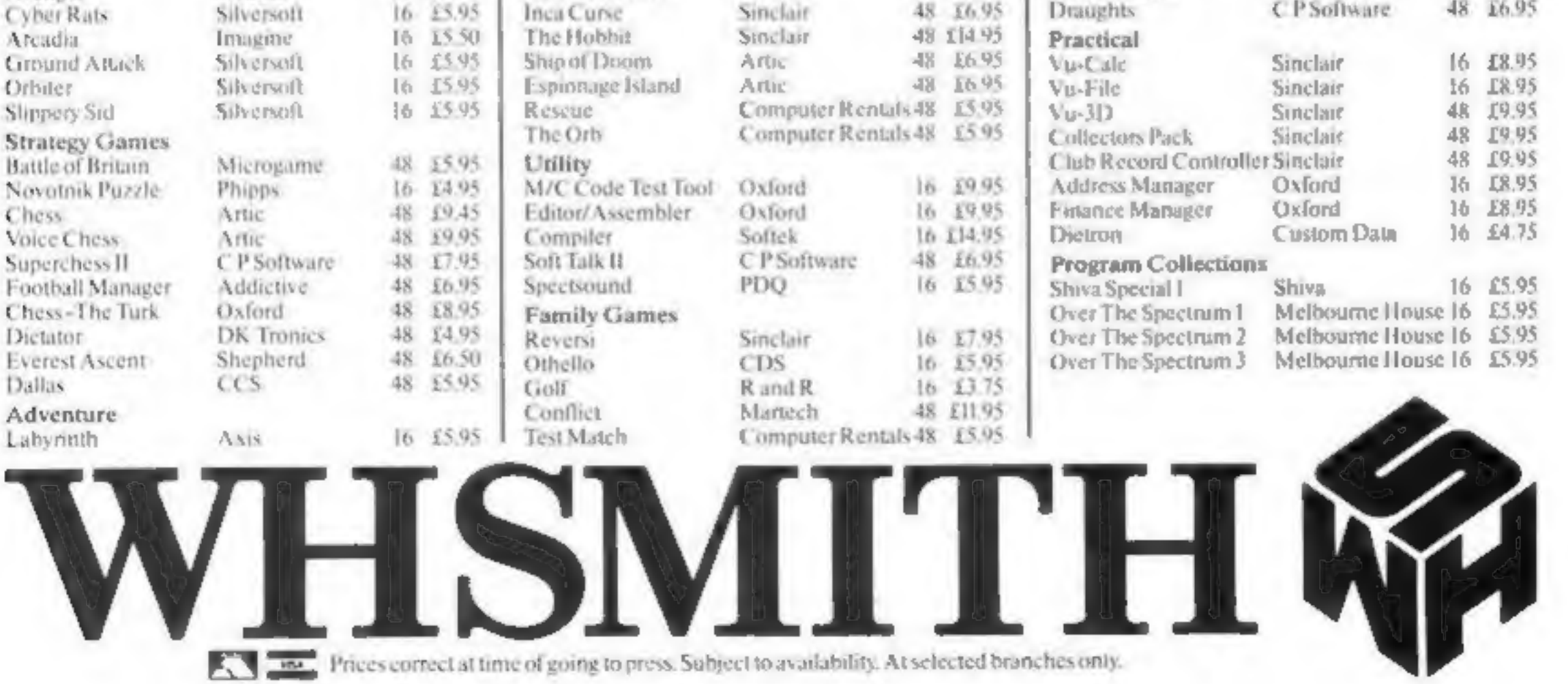

# NO MORE LUCKY DIP!

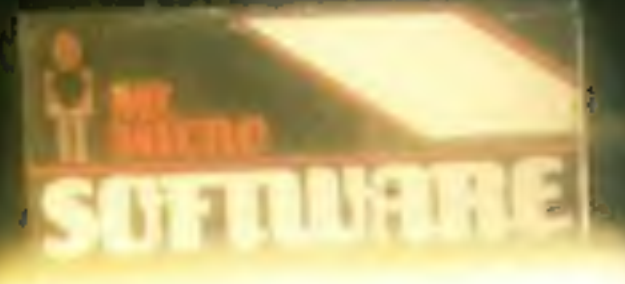

**MIND & MICRO WITH**<br>MR. MICRO **GAMES** 

**& ACCESSORIES** Mysterious Island Vis. 20 16 K Yout graphic adventure begins after escaping from prison in a hot air balloontry to land it on Mysterious Island, then the fun really begans, . Booby Trapped Fields . Killer Bees . Hostile Natives . Hidden Clues Conce Fields Capture the Nautilus C Full

**STRETCH YOUR** 

Graphic Display . Several Games lead to<br>Exerting Climax . Separate Practice Program · Includes Blank Data Tape to store the game to play later.

This game requires a high level of skill and lightning reflexes. All successful adventures can claim a unique personalised award by sending Mr. Micro their final position at the end of the game-(For use with Commodore Vs. 20, 16k expansion, by joystick or keyboard).

**Ramdam**  $V<sub>H</sub>$  20 £13.90 This accessory enables programs which would normally only work with 3k expansion. to work with 3k or 16k expansion. RAMDAAI saves having to buy a 3k pack if you already own an 8k or 16k. With RAMDAM and a Commodore 16k expansion all known tape games will run on your Vic 20. . Includes Memory Test Program · Free 6:5k game -MICROVADERS for use with Joysticks.

Hunchy Spectrum 48k £6.90 Guide Quasimodo over the ramparts to rescue Esmeralda. Leap flames, dodge arrows and ring the bells. " Amazingly good graphics · Fast Arcade Action · You Il be surprised at what your macro is capable of @ Very demandung.

Dragon Tamer E9.90 Dragon 32 Allows Atari type and other digital eysticks to be used with the Dragon-giving

Have you ever eagerly loaded a new program only to discover that you've wasted your hard earned cash? We know how you feel -we've suffered too.

Our company, Mr. Micro Ltd, has grown out of a passion for home computing. an obsession that went far beyond a hobby.

We are determined to ensure that all programs and accessories which bear the Mr. Micro name are proven, tried, tested and debugged and represent excellent value for money. After all we were in from the beginning and we have built ourselves a hard earned reputation in the world of home computing.

Our packaging has undergone a complete re-design so that before you buy anything you know exactly what the package contains, how it works and what the screen display will look like.

No lucky dip-we've got nothing to hide. All our programs are well written, exciting and exhilarating, designed to stretch yourcapabilities to the full and extract every ounce of performance from your онасто.

69 Partington Lane, Swinton, Manchester M27 3AL. England. Telephone: 061-728 2282

better response and more control. For the first time your Dragon will be able to reflect your true skills. · Achieve higher games scores · Less Frustration.

Plus Te ensure maximum value, Dragon Tamer includes two original games for use with digital joysticles:

**Goldensk** Vic 20 3-5k \$5.90 This graphic adventure program was the first in the world to offer real gold for the successful adventurer. An idea which has been much copied but never equalled, . Fun . Educational · Challenging · Clues · Puzzles

Should you experience any difficulty in obtaining Mr. Micro products from your local dealer, they are available post free direct from Mr. Maro.

· Searches · Past Reaction Game.

Send your remittance to: Mr. Micro Ltd. 69 Partington Lane, Swinton, Manchester M27 3AL.

Cheques should be made payable to Mr. Miczo Ltd. Please aflow 28 days for delivery.

#### Note to dealers

You should benefit greatly by stocking the Mr. Micro range of software and accessores. For further details telephone Jan Gregory at Mr. Micro without delay.

**TRADE DISTRIBUTION BY:** P.C.S. Uno 6, Seetsbury Brook Ind. Ext. Branch Road, Lower Darwen, Lapes, BB3 0PR. Tel: 6254 (@1.71)

# Top Twenty programs for the Spectrum

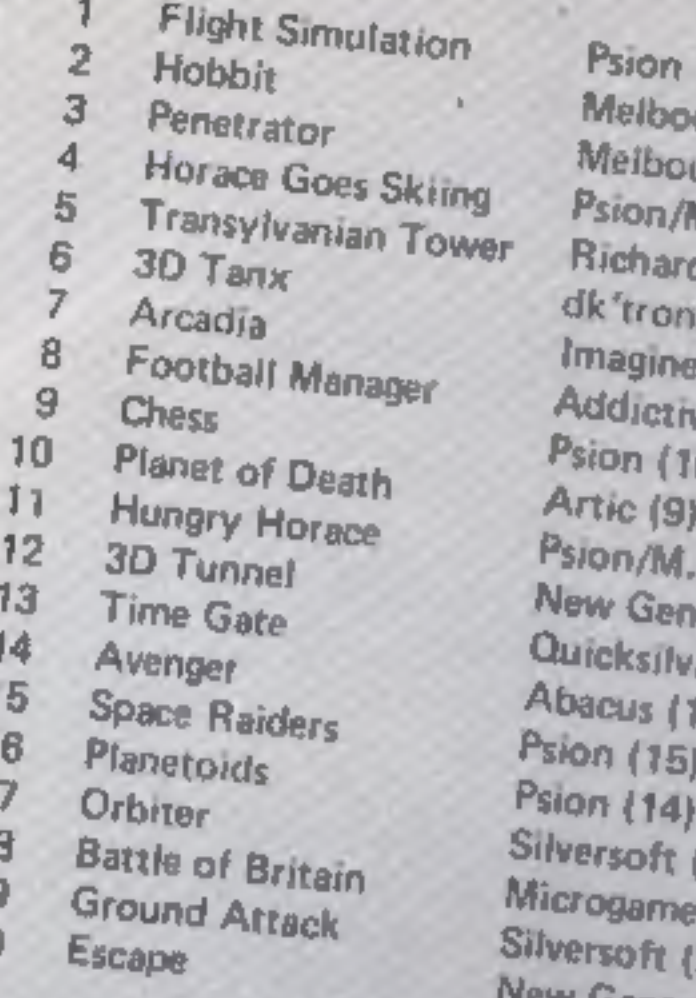

L

18

20

(1) urne House (2) urne House (3) W. House (5) Shepherd (4)  $ics(8)$  $(8)$ re Garnes (6) O) House (11) eration (13) 8 (12) 71 [18]  $(16)$ 20) lew Generation (--)

Compiled by W. H. Smith. Figures in brackets are last week's Figures

#### Top Ten programs for the Dragon-32

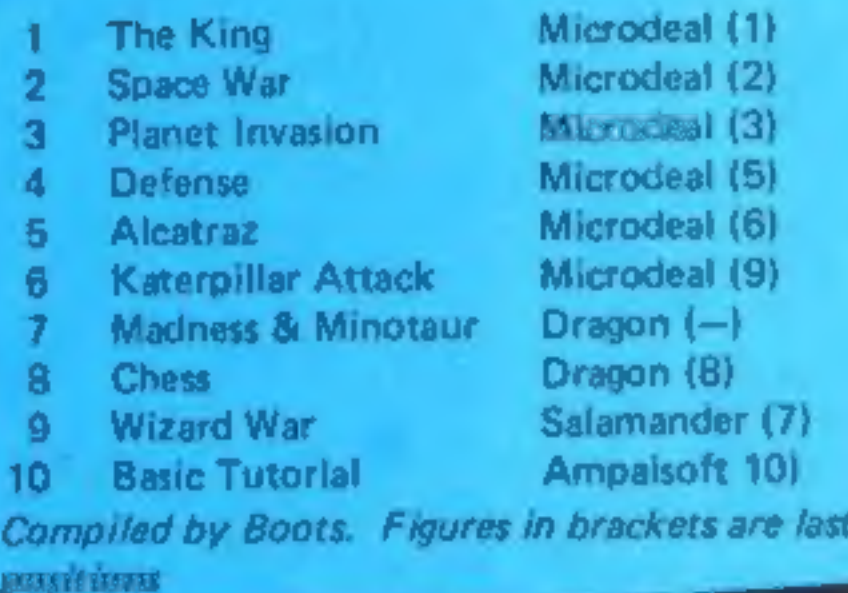

# Top Ten programs for the ZX81

- **Flight Simulation** OS Scramble
- 

pasitions

Psion (1) Quicksilva (3)

week's

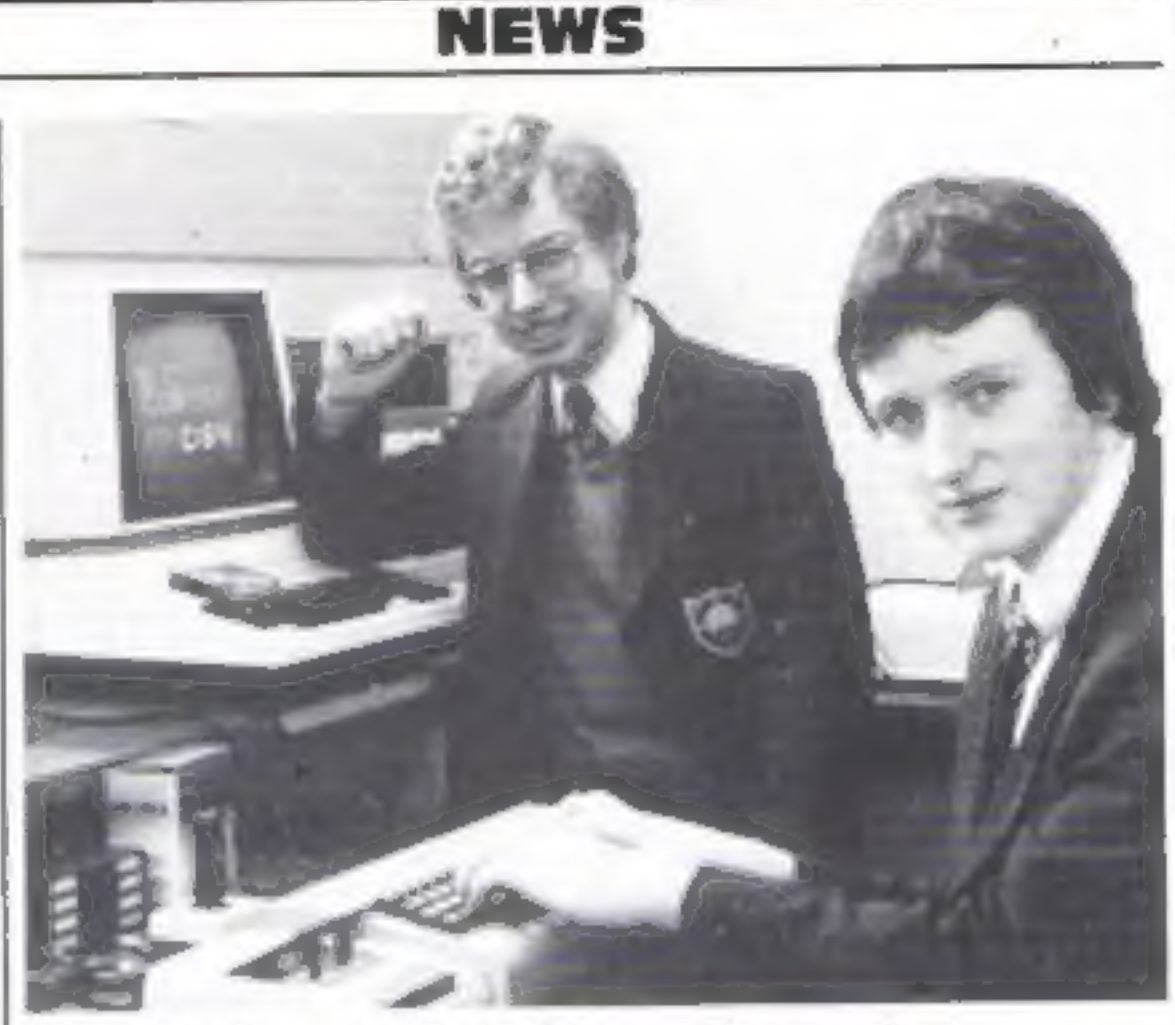

Brian Candler and Clive Wright - taking on a giant

## Commodore's rivals, aged 15

Two fifth formers are taking on the might of Commodore with their extended BASIC for the Commodore 64.

It costs £19.95 on tape, undercutting Commodore's long-awaited Simons BASIC cartridge by £30.

However, the company's technical services manager, Rod Wellburn, pointed out that its version had a big design team behind it as well as offering more new commands.

Clive Wright and Brian Candler, both 15, met at school and the idea for BC BASIC came after Clive said to his friend: "1 wish I had IF... THEN... ELSE on my Commodore 64."

Then Brian tackled REPEAT...UNTIL successfully. Clive wrote out a list of 300 commands and, he said, Brian managed 90 of them, all in machine code and using just 6K of RAM. They have formed BC Computers with £110 - £30 savings from Brian and Clive and £50 from Brian's mother, Mrs Mary Candler who is also dealing with their post. They have spend £60 on an advertisement and another £11.17 is buying 25 blank cassettes to fulfill early orders until they know if the demand will make it worthwhile to go to a commercial duplicating company. Meanwhile, both are in the middle of sitting exams for 10 O-levels. Already they are planning more software products. BC BASIC is due on sale in about a week and at the same time there. will be two versions of a familiar- Berks SL1 4BG

sounding game called Pakman, one in 64 BASIC and the other making use of BC BASIC.

Then there will be FIG-FORTH for the 64, more games and a graphics aid.

Clive said: "My dad's taking it all with a bit of suspicion at the moment. He's waiting until the money comes in until he says 'yippee'. He's quite amazed at what we've done so far.

"He thought it was another of my ideas which would come crashing to the floor. My mother is less cautious - but she'll only believe it when it happens."

Among the commands offered by BC BASIC, said Clive, are PLOT and DRAW, PAPER and INK, HIMEM, sound instructions, AT and BORDER. It also has the ability to switch two high-resolution screens. Commodore's Simons BASIC, named after the originator David Simons, adds 114 instructions and will be launched at the 4th International Commodore Computer Show, at the Cunard Hotel, Hammersmith, on June 9-11. Mr Wellburn said: "Good luck to them. You can't blame them for trying. I never knock the opposition." Without seeing BC BASIC, he said he could not judge it. But he did says that tape had disadvantages whch Commodore had overcome by putting Simons BASIC in a cartridge. BC Computing, 31A Grosvenor Avenue, Long Eaton, Notts NG10 3FG Commodore Business Machines (UK), 673 Ajax Avenue, Slough,

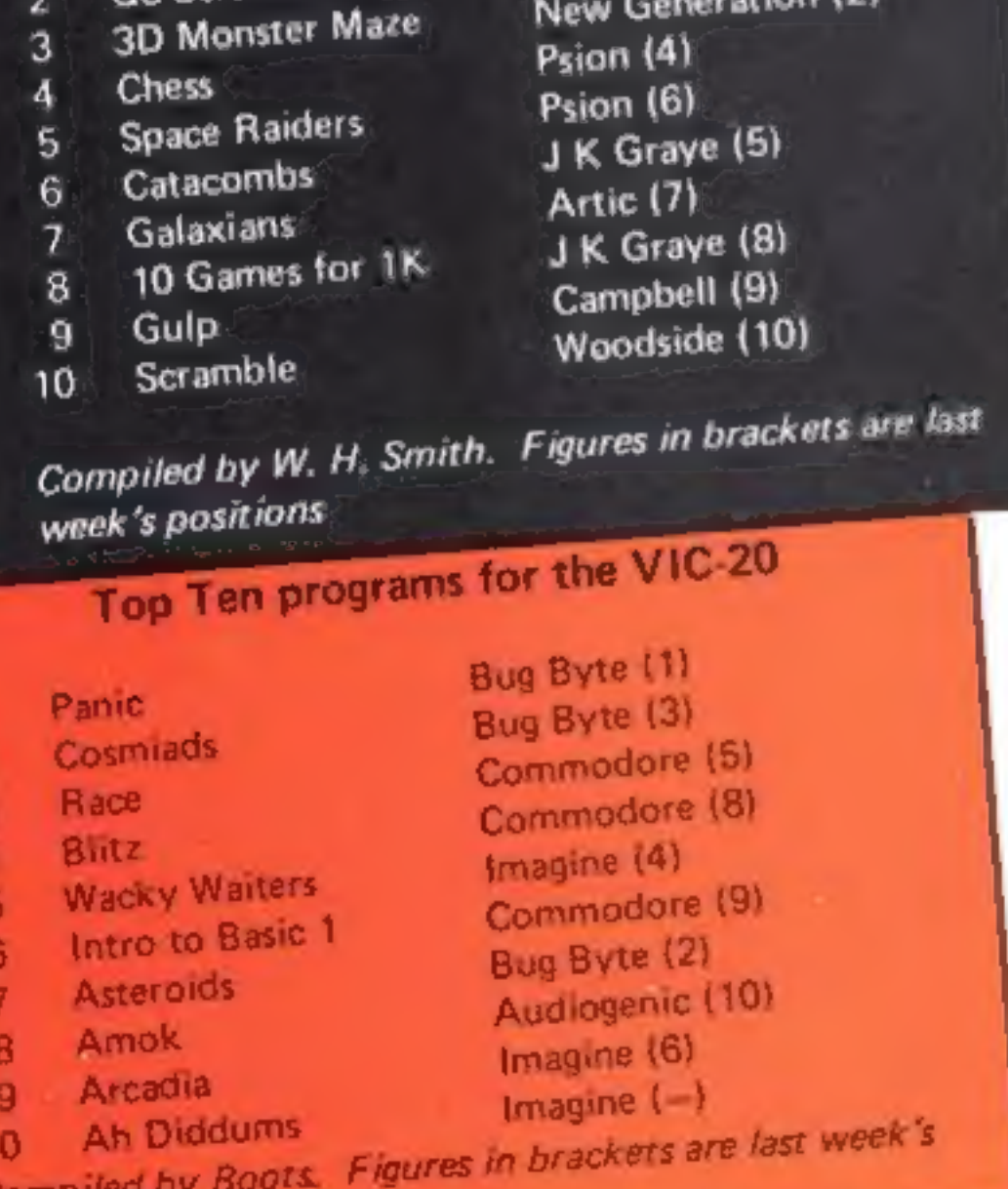

HOME COMPUTING WEEKLY 7 June 1983 Page 9

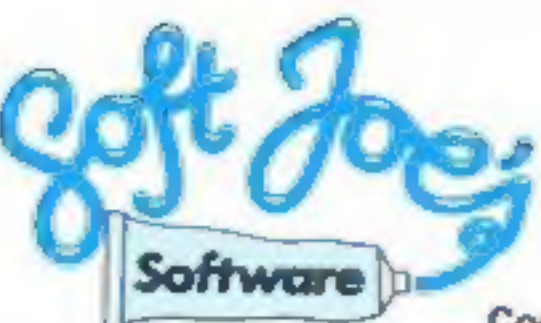

Sniper-for the Dragon 32<br>Are you fast?... are you good?... can you shoot straight?<br>... Here's your chance to prove it. Not just another shoot<br>'em up game, but the ultimate in hit'em fast, and hit'em<br>hard games-but this is

Cosmic Defender – for the BBC model B<br>
"I thought I could do it ... now I'm not so sure, 'Hang on to<br>
'em at all costs' were the orders from star command, it<br>
could cost me more than I bargained for! Even with the<br>
best st

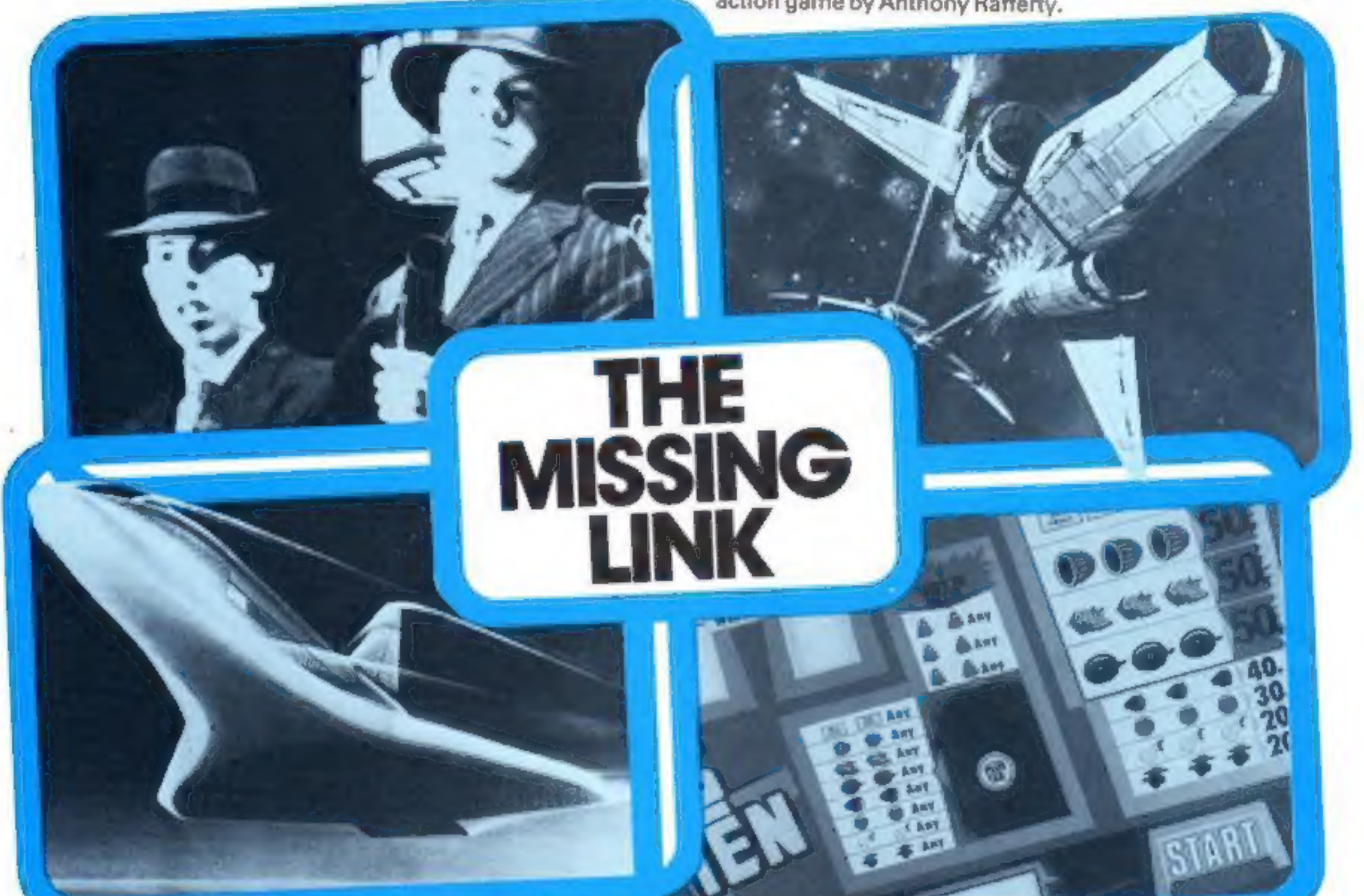

**Acnean Mutoids – for the BBC model B**<br>
"Where am 1"?.. A reasonable question, but the shock<br>
answer is only the first in a series of catastrophes that<br>
might lie ahead ... A bolt of lightning stabs your eyes as<br>
the moni

All of these superb games £6.50 each, inc first class post, packing and VAT.<br>packing and VAT.<br>All orders despatched within 24 hrs of receipt.

Available from all good software outlets or direct from Soft Joe's.

Dealership enquiries to:<br>Soft Joe's Software, Business Centre, Claughton Road,<br>Birkenhead, Merseyside.

Coming soon – games for VIC 20, Commodore 64, ORIC,<br>Spectrum and Atari.

**Bandit – for the Dragon 32**<br>
Ruthless ... that's the only way to describe it, try your fuck<br>
against the meanest fruit machine in the universe. 1,000<br>
credits and you break the bank. It's not easy, but then, you<br>
wouldn't

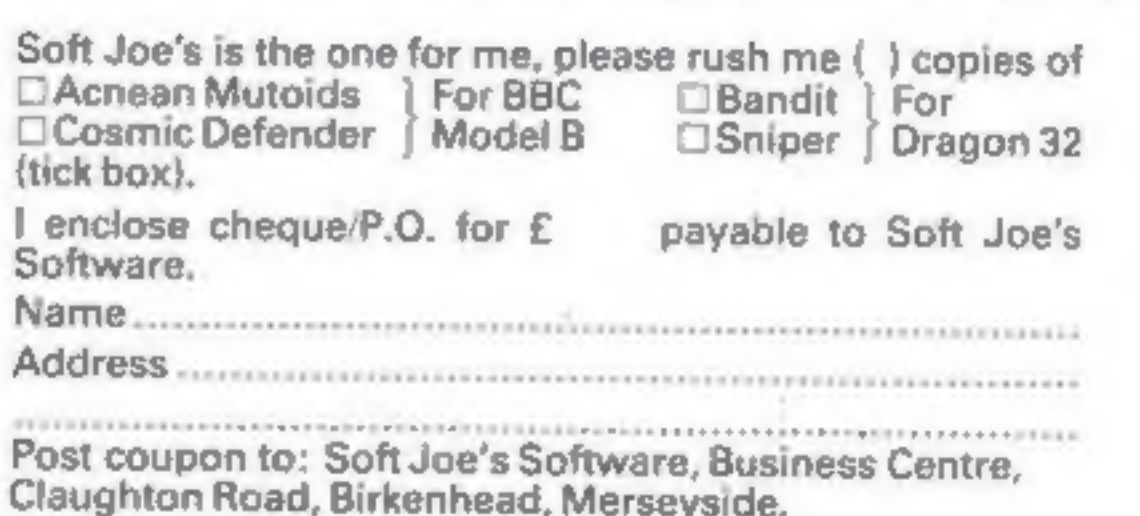

prc ---------------~--

## ONE MAN'S VIEW

#### **NEWS**

# Why computer games aren't up to scratch

The Sigma Society has cumpaigned since 1975 to promote games<br>playing and to improve the rewards and recognition given to the<br>hoard games inventor. For example, we have tried to persuade<br>manufacturers to publish and promote

— paid to inventors, without any success at all.<br>So I'm not sure whether to cheer or cry when I read in Home Computing Weekly, that computer games inventors have their<br>names associated with their programs and receive royalties of 15-33<br>per cent. My ambivalence arises from the type of computer game so far

available. There seem to be three categories: the cosmic-astro-<br>invaders-frogger type; adventure games, and micro versions of ex-

isting board games.<br>The first category is, frankly, uniformly boring. It is purely<br>movement/co-ordination\_oriented, and\_makes\_no\_intellectual demands Adventure games can be more taxing, but graphics are usually rudimentary or non-existant. And I can't, for the life of me,

see the point in playing a version of Monopoly — which is 50 vears<br>old anyway — on a television screen<br>These aren't just my opinions. When I acted as a consultunt to<br>a well-known video games company, their research confirm

That way, the expertise of games invention could be combined with<br>the skills of the programmer. Sadly, however, those of our<br>members currently struggling to understand programming. are agreed that most manuals are turgid, badly written, and along way from being user-friendly and along the parallels between is a professional games inventor, the parallels between writing games rules and writing an instruct and assume complete ignorance of the subject by the reader. Two,<br>try to envisage every major eventuality and explain concisely but<br>clearly what to do in every case. I would personally add that, three,<br>you should lighten th Eventually. I hope to see a marriage between games inventors<br>and software producers, with those who enjoy playing games as the<br>ultimate beneficiaries, But we will only extend the numbers and in-<br>volvement of "gamers" when desires — outwitting human opponents will always be more satisfy-<br>ing then outshooting a program

program is not drawing randomly — though that's perfectly clear

just by watching Aaron draw."<br>Aaron has been on show<br>before in Amsterdam and San<br>Francisco, and used to use a small<br>mechanical "turile" to do its<br>drawings. But Cohen found that<br>"the turile was so engaging that<br>people tende

retire it." The exhibition is on until Ju-<br>Iy 24, and admission is free<br>Tate Gallery, Millbank, London SWIP 4RG

Atari « BBC - Commodore 64 and VIC 20 Dragon - Jupiter Ace - Oric 1 - Sinclair Spectrum<br>Texas Instruments 99/4A

When we accept a game for m, (keting we pay an-IMMEDIATE cash fee AND give royalties.

If YOU hive a game which you think is a winner work for you. Help your DREAM' to come true! help it to become a success by letting our team

Jack J Jaffe Founder, Sigma 3 Northwood Road, London N6

**• What makes you pleased or annoyed about the micro scene, hardware or** software? We welcome contributions for this column, Send them to: Paul Laptrot, Opinion, Home Computing Weekly, 145 Charing Cross Road, London WC 2H

## Draw it again, Aaron

If you'rein London this month or next, drop into the Tate Gallery and see acomputer artist at work.

Aaron, a program written<br>by British artist Harold Cohen,<br>will be churning out drawings at<br>the rate of about 12 per hour,<br>with the aid of four specially-built<br>drawing machines<br>But don't expect to be able<br>to run Aaron on you

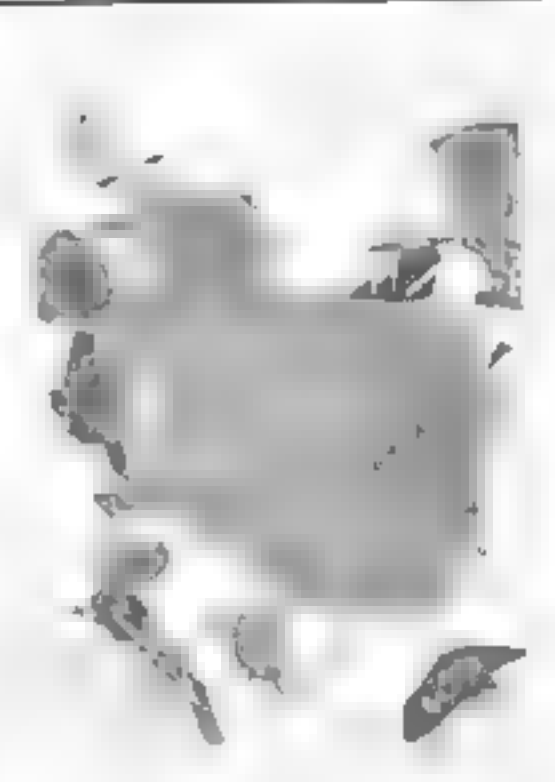

# Programs Wanted

We market original, exciting and entertaining games programs — preferably in Machine Code — for the following Micros

#### INSTANT CASH plus ROYALTIES

HOME COMPUTING WEEKLY 7 June 1983 Page 1

Phone: BASINGSTOKE (0256) 25107 or write to: DREAM SOFTWARE, P.O. BOX 64, BASINGSTOKE, HANTS. RG21 2LB

**IIDREAM Software** 

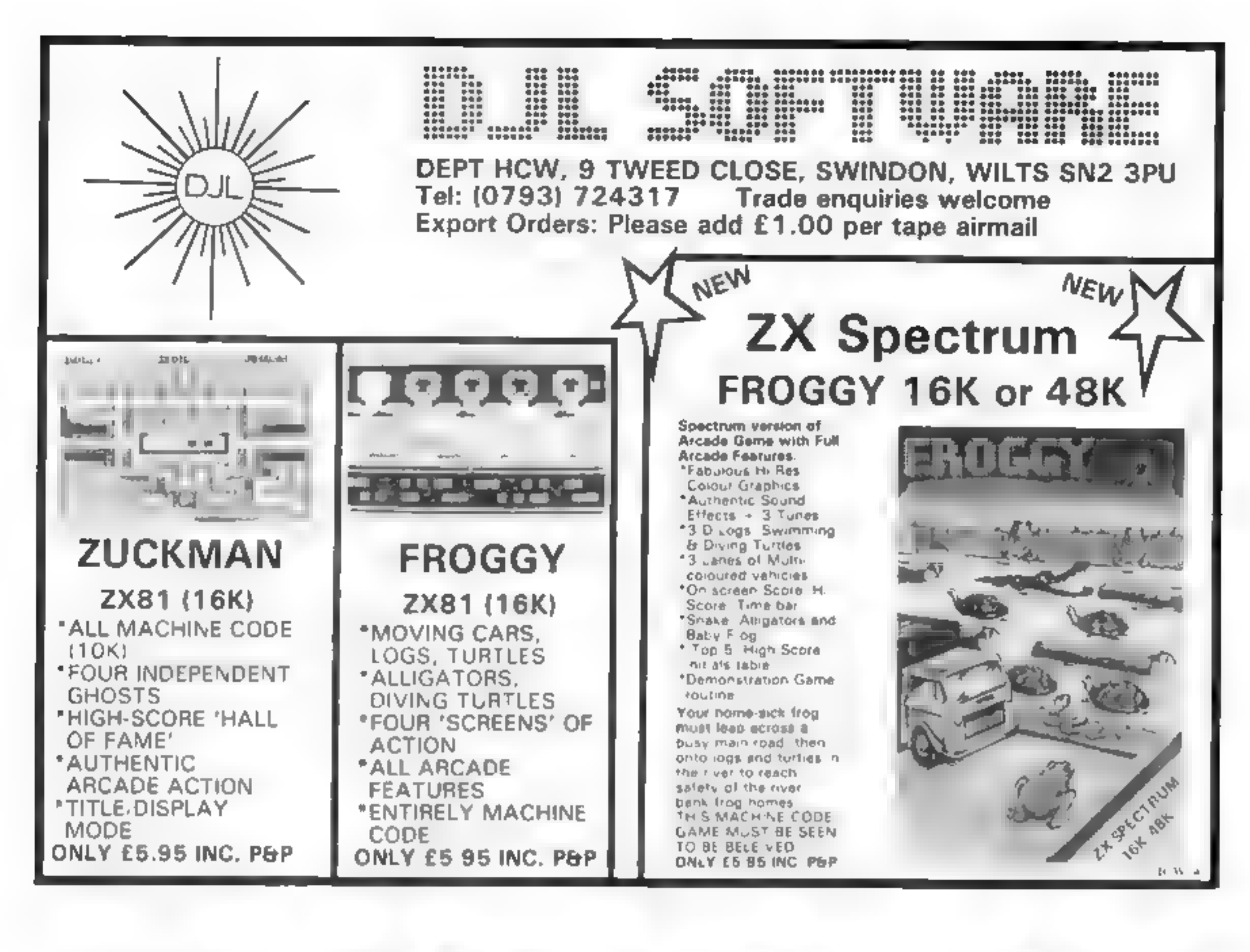

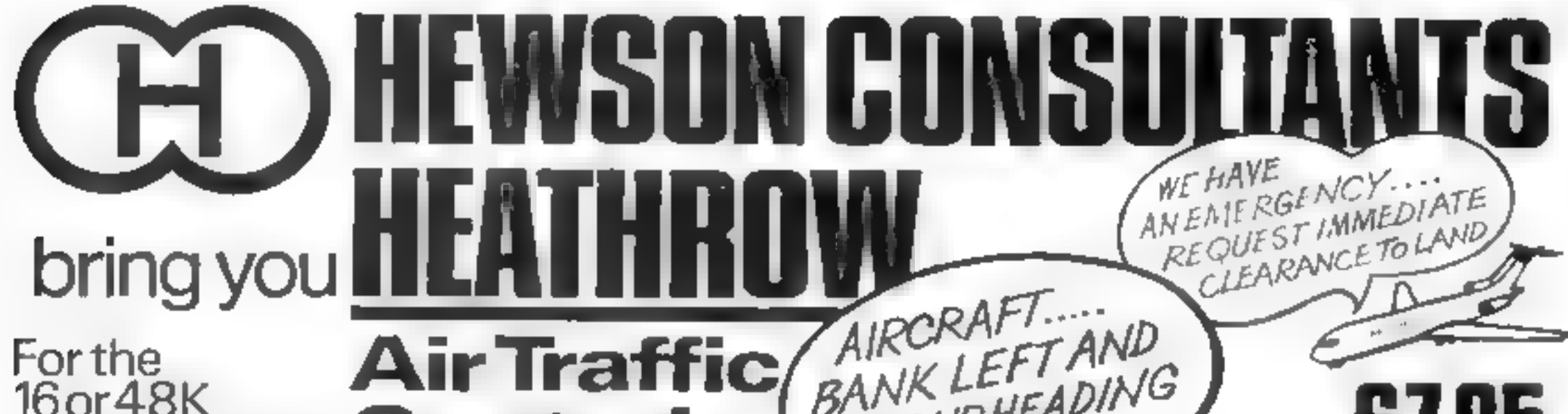

## For the 16 or 48K ZXspectrum Control

O

ROGEROW

YOUR TASK to direct incoming arrivaft From holding stacks to lunway is smooth ytafely and expeditions y

YOUR INSTRUMENTS. Radar screen showing aircraft call signs, blips and crafts P Kir stuck dssplays giving all tude, heading, speed and size

SEVEN evels of play, netuding a comonstration mode.

Choose an EASY mode to begin with landing light aircraft any way you can.

Progress to more TRICKY situations mixed aircraft, restricted airspace. minimum. silles binodtuo noitessus

The ULTIMATE CHALLENGE emergencies, unknown arcraft, radio facure. oss of a runway, instrument failure.

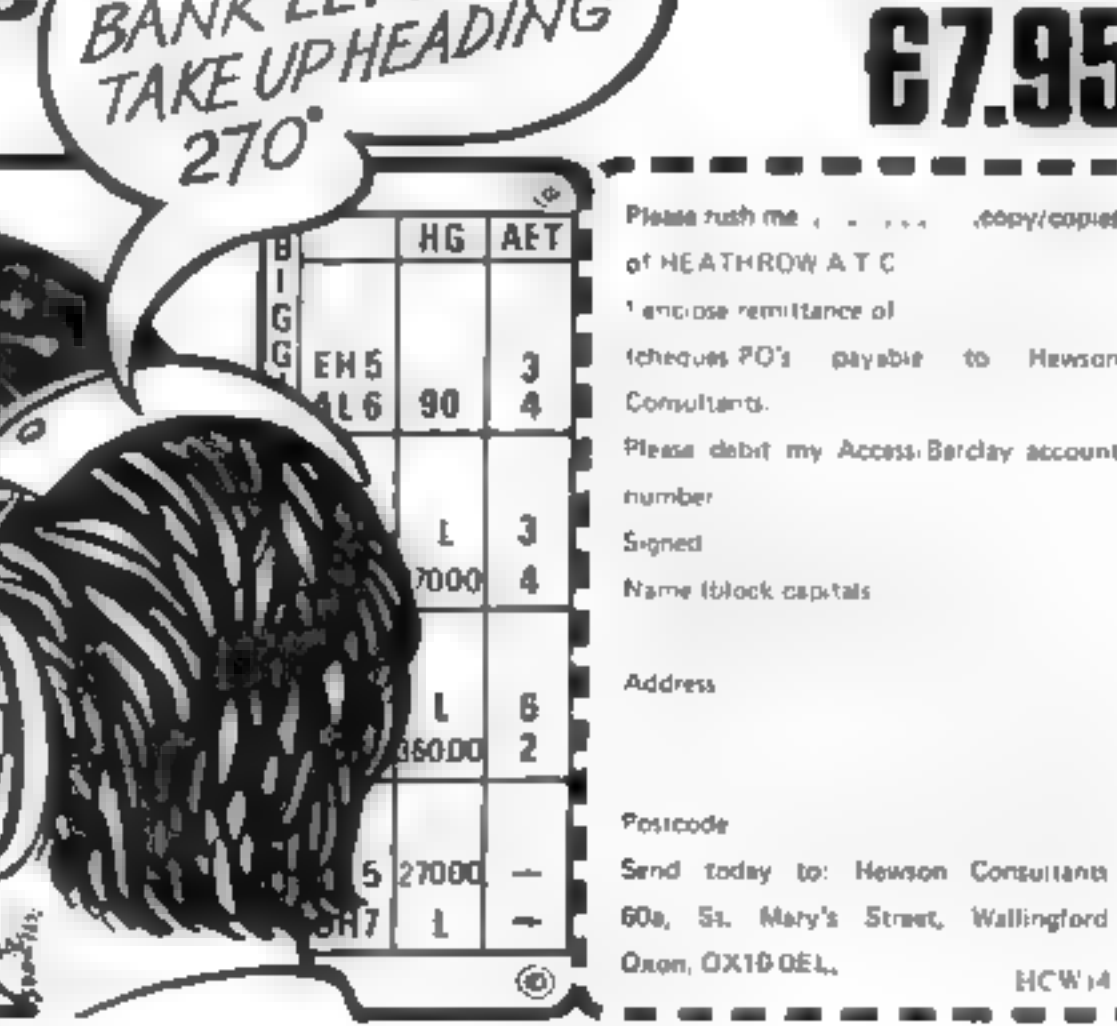

## **U.S. SCENE**

# Are micro camps really best for kids?

Let−dr∞d

Last year's novelty becomes this year's problem. Case in point:<br>computer camps<br>Last summer we noted with some amusement that Mom<br>and Dad could now get rid of Junior and little Sally for a few<br>weeks by sending them off to s

tutorials on programming and more worthy pursuits re-com-<br>puters. And I suppose that that is all right, providing little<br>Johnny and Suzy are able to play outside once in a while.<br>What worries me, though, is that Mom and Du

programmers of the future in just a couple of weeks<br>If Mom and Dad would just be satisfied with having their<br>kids come back home more competent that when they left, that<br>would be OK. However, what may be more typical is th

turn out to be is a race to "keep up with the Joneses" This is<br>unfortunately all too common here. This would be bud enough<br>without the thought that the price of keeping up is the einotional<br>well-being of the kids<br>I feel I

If you own a TI 99/4a, you will be interested in this. A firm called Elek-Trek Inc, is offering excellent prices on hardware and software for your machine<br>to diverge for your machine<br>it has recently placed full-page ads h

Do you own a VIC-20? Are you interested in the FORTH language? If<br>so, this will be of interest to you, Human Engineering Software, 0f 71<br>Park Lane, Brishane CA 94005, (415) 468-4110, has just brought out a<br>cartridge for th

If you own any of the following computers, Atari, Commodore. Sinclair/Timex, Ohio Scientific or Apple, 1 recommend you should send for a catalogue from Hofacker,

soo ka ka ka mid ah ay ah ay ah ay ah ay ah ay ah ay ah ay ah ay ah ay ah ay ah ay ah ay ah ay ah ay ah ay ah

If you want to learn more about microcomputers but are not lechnically inclined, there is a new magazine out that you might be<br>interested in. It is called Micro Discovery. Its emphasis is on the human factor in comupter In other words, how microcomputing is<br>affecting our lives. New products are covered, but the information is<br>presented from the user's viewpoint, not the hardware engineer's. It<br>looks very good to m Jersev 07621

大小女小女

This firm produces an excellent product offering including<br>buoks, software, hardware, and peripherals. All items are<br>maderately priced, and downted in one of the best catatogues 1<br>have seen associated with this industry. D

Bud tzen Fairfield, California

Jt

# **Professional Software** for ZX81 and Spectrum

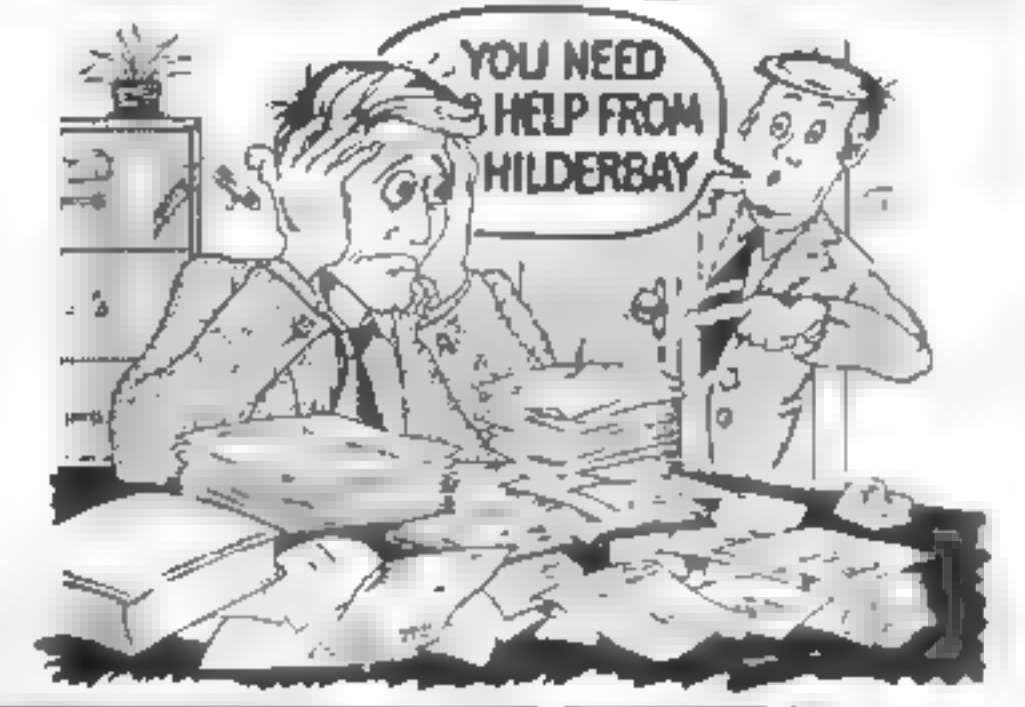

#### **SPECTRUM 48K**

Payroll Weekly minths, holdly As tax des sit, sy evers Or aristiced in react and in Blatutory Sick Pay rise of the programs to gill resistent to thermal resistants. Bitock Control byer, with the second state of the second the second the second the second the second the second the second terms of the second terms of the second terms of the second terms of the second terms of the second  $S \sim n + \gamma r$  from which  $\gamma = r + \gamma s$  and  $r = \gamma n + \gamma s$  . Then  $\gamma = \gamma s + \gamma s$  is the second of the second of the second second second second second second second second second second second second second second second second secon dick the Son Contains and B Critical Path Analysis have DANGER ROVER BULLET CAR PERCENT SUIT SINCE IN SINCE 3 a do it the a summer that is a second to the second the second terms of the second terms of the second terms of the second terms of the second terms of the second terms of the second terms of the second terms of the second pr te gent valle

#### **SPECTRUM 16K (usable on 46K)**

"Mortgage seek witches of the  $x = 1 + 1$  $\sim 0.1$  $\mathbb{R}$  $W_1$  $\rightarrow$  250  $-2$  and  $p$ this ULORN is presented to what you 13 R as properly to Bell

#### Parallel Printer Interface.

A weather and with a superior for a constant and あいせい しゅうじゅくちょう しゅうしゅう ほどうち ルノー・シーム  $100 \t 10^{-6} \t 111 \t 111 \t 111 \t 1111 \t 1111 \t 1111 \t 1111 \t 1111 \t 1111 \t 1111 \t 1111 \t 1111 \t 1111 \t 1111 \t 1111 \t 1111 \t 1111 \t 1111 \t 1111 \t 1111 \t 1111 \t 1111 \t 1111 \t 1111 \t 1111 \t 1111 \t 1111 \t 1111 \t 1111 \t 1111 \t$ Positively be a second of the second positive of the second positive of the second positive of the second positive of the second positive of the second positive of the second positive of the second positive of the second on the property of  $\frac{1}{2}$  ,  $\frac{1}{2}$  ,  $\frac{1}{2}$  ,  $\frac{1}{2}$  ,  $\frac{1}{2}$  ,  $\frac{1}{2}$  ,  $\frac{1}{2}$  ,  $\frac{1}{2}$  ,  $\frac{1}{2}$  ,  $\frac{1}{2}$  ,  $\frac{1}{2}$  ,  $\frac{1}{2}$  ,  $\frac{1}{2}$  ,  $\frac{1}{2}$  ,  $\frac{1}{2}$  ,  $\frac{1}{2}$  ,  $\frac{1}{2}$ 

**Tape Loading Problems With Your Computer?**<br> **Exhecular Microcomputer User's Book of Tape Recording**  $\mathbf{J}$  the Writes burden and her was the first and a series of  $\mathbf{p}_{1}^{n}(\mathbf{q}_{1},\ldots,\mathbf{q}_{n})=\mathbf{p}_{1}^{n},\quad \mathbf{p}_{2}^{n}(\mathbf{q}_{1},\ldots,\mathbf{q}_{n})=\mathbf{p}_{1}^{n},\quad \mathbf{p}_{2}^{n}(\mathbf{q}_{1},\ldots,\mathbf{q}_{n})=\mathbf{p}_{1}^{n},\quad \mathbf{p}_{2}^{n}(\mathbf{q}_{1},\ldots,\mathbf{q}_{n}),\quad \mathbf{p}_{2}^{n}(\mathbf{q}_{1},\ldots,\mathbf{q}_{n}),\quad \mathbf{p}_{3}^{n}(\mathbf{q}_{2},\ldots,\mathbf{q$ with the seat of the seat and Alignment Cassetts Tire will plant and then hand im , plant at head A , , t basic and receive when the term of the most hand **Executing Ald**  $A = W + 1$   $W' + 1 + 2 = 1 + 1 + 1 + 1 + ...$ Report the transportation of the state of the state of the state of the state of the state of the state of the  $\cdots$  $Df = X \otimes D \otimes Y = 2 - 4$ 

#### **ZK8116K**

**EBeamscan**  $x \cdot y = 1$  for the 1  $y = -1$  and  $x = 1$  and  $y = 1$  if Black product of the World Help.  $\mathbf{F} = -\mathbf{r}$  $\mathbf{r}$ tape a base de la Time Ledger Frag Freed # **Optimex** A way over property t "Sucretes right" and **e Payroll** Asiah rights purier; y ke a stock Control A P an 4 K L es a H K + 200 - r forK S .: U Gritical Path Analysis  $U_1 U_1 501$   $d^{nd}$   $b^{n}$   $f_1 1K$   $Q^{(n)}$   $b^{n}$   $d^{n}$   $a^{n}$   $p^{n}$   $q^{n}K$   $d^{n}$ Budget K = "The F HX F Curry C W F + yet"  $P_{\text{flux}}$   $R_{\text{v}}$   $P_{\text{u}}$   $I$   $I$   $\sim$   $R_{\text{u}}$   $R_{\text{u}}$   $I$   $\sim$   $R_{\text{u}}$   $I$   $\sim$   $R_{\text{u}}$   $I$   $\sim$   $R_{\text{u}}$   $I$   $\sim$   $R_{\text{u}}$   $I$   $\sim$   $R_{\text{u}}$   $I$   $\sim$   $R_{\text{u}}$   $I$   $\sim$   $R_{\text{u}}$   $I$   $\sim$   $R_{\text{u}}$   $I$   $\$ Gradual streeth grams Marriers and tVAT after

> Professional Software<br>Hilderbay Ltd Dept.  $H(N)$  8-10 Parkway Regents Park London NW1 7AA Telephone: 01-485 1059 Telex: 22870

# AMSOFT

# OPERATING AND CONTROL SYSTEMS FOR DISCERNING ZX81 AND SPECTRUM USERS

All AMSOFT products are designed to help users get the most out of their machines. No additional hardware is needed to run them, but they can support other devices if needed.

AM-ZXFILE allows you to use large cassette data files in BASIC programs, with no limit on file size, and input/output in the same program, like @ big machine. For ZX81 at £4.00, and Spectrum at £5.00.

NEW! AM-ZXSP takes a saved ZX81 program tape and loads it into a SPECTRUM leaving it ready to run, edit or save. No more retyping of<br>programs when you change machines.<br>Available now at £6.50.

AM-ZXMON is the operating system which allows you to develop, edit, run, and checkpoint machine code programs, and to create and use libraries of machine code routines on tape, saving hours of work.

ZX81 version £6.00, and Spectrum version £7.00.

Under the control of AM-ZXMON you can run AM-ZXEDIT and amagon combined pack for ZX81 £10. For Spectrum AM-EDIZON combined editor and assembler £10.

A tem are not free and in whe VAT Programs are it, ed wit.  $C_6(7, 1)^n + 8^n$   $4 - 4 - 4$ 

Remember What High suprise shows of the por-5 ppor N 12 y package 6 d 1 p cv 'a a

#### **COMING SOON**

Word Processing Package will as white the falsa sheet typewr tor lit ked to Spect um as ke do and a girl or

Cistact is now that there is many a weeping register of in rs gent Apple 1, a d , a MS "ware

TRADE ENQUIRIES WELCOME ON ALL PRODUCTS

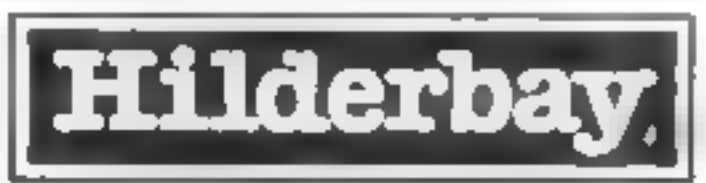

editing assembly language source code, for input to AMAZON, a full assembler which creates machine code tape files. User symbols, hex., decimal, and string constants, and saving/re-use of symbol tables are among the features.

All our prices include VAT.

AMERSHAM SOFTWARE LTD. Long Roof, Hervines Rd., Amersham, Bucks. HP6 5HS (02403) 6231

 $\parallel$  1/  $\,M$   $\rightarrow$ 

Page 14 HOME COMPUTING WEEKLY 7 June 1983.

#### It's a tape anda magazine

Sitting on a floral sofa in a 200-year old Cotswolds far-<br>mhouse, folo Davidson created a<br>computer magazine with a dif-<br>ference — it's all on a cassette<br>tape<br>It took two months to put<br>together, working into the small<br>hours with just two of his dogs for

puting, now on sale at £2.99.

And, despite his dislike of cities, Mr Davidson, 37, made the journey from his 18-acre farm to London to see his magazine laun-

ched by ex Tomorrow's World<br>presenter William Woollard.<br>The venue, chosen by the<br>publishers to contrast with the<br>product, was one of Fleet Street's<br>oldest pubs.

Mr Davidson's magazine, which works on both Spectrum models, includes software reviews — readers can see and hear samples of commercial pro-

ed by using its file name<br>Mr Davidson said: "You get<br>a lot of code for your money and<br>you don't have to type all the stuff in. And if you buy some computer magazines you'll be lucky if you find two of three puter, a £300 Triton with 2K of RAM, at Christmas 1979 and taught himself programming<br>from magazines and books. He was a regular contributor of pro-

**NEWS** 

grams and articles to magazines.<br>Before then his jobs has in-<br>cluded silvesmith, petrol pump<br>attendant and — in San Fransisco<br>— a rag-picker's apprentice.

Mr Davidson has a Welsh<br>mother — hence his first name —<br>and an American father who met during the war. His father was a navigator on B17 bombers and<br>his mother a nurse. They met<br>after his father was released from a German PoW camy

Now he shares a farm near Cheltenham with a writer, Janet Sloss. They have about 60 sheep, three calves and a cow called<br>Daisy, geese, cats and a ferret. Their dogsare Tick ('\*because it's watchdog") and his two compa nions when he is programming, a labrador-type mongrel called<br>Legs and a pedigree Saluki named<br>Zabna. When he was invited to edit

"It's a difficult balance t0 strike and | hope I've achieved it.

"Anyone can use it easily and we invite people to use some of the routines in their own programs.""

would not have worked then.<br>You need a popular computer and one with a reliable cassette interface. And he revealed some of the

coments of the next bi-monthly<br>issue a fruit machine game writ-<br>ten by a 13-year-old, a Frogger-<br>type game, a dice-logic game and<br>a sound customiser plus more<br>reviews. And he is adding a sirem<br>sound to remand readers when up with more tricks for future

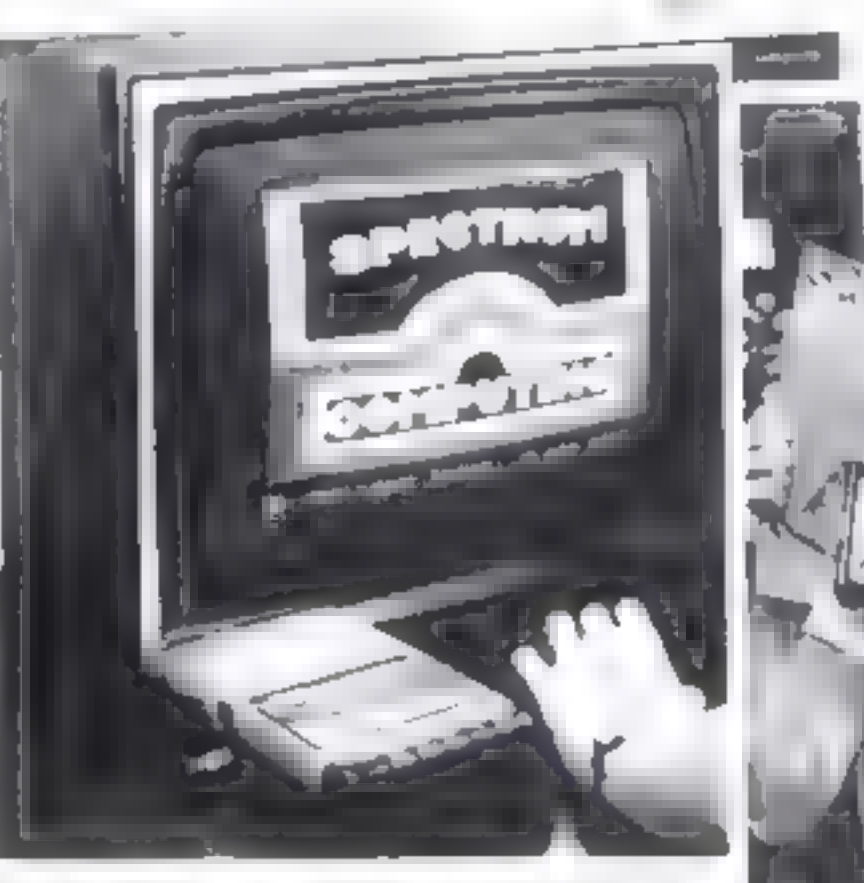

And, although he was born in Wales, Mr Davidson spent 16 years in America, returning 17 years ago.

He was given his first com-

issues.<br>"it is ia proper magazine, not just a bunch of software link-<br>ed together. But we can do a lot<br>more than paper magazines.<br>"We want contributions"

Mr Davidsoin edits his<br>magazine in the living room of his<br>farmhouse, built in 1750, in front<br>a big stone fireplace with a Spec<br>trum perched on a footstool with<br>tapes and papers spread around.<br>Often he is coding until three the morning.

Spectrum Computing, Mr Davidson said his reaction was: "T though I'd made it.

\*\*It was important to me that

grams  $\leftarrow$  a Morse code trainer, Spectrum Computing was the<br>chess graphics, a routine for turn-<br>ing sideways and upside down, ing out in this form. But there is a<br>plus two arcade games<br>Altogether there is 80K of problem I would not have to come into the<br>office every day.<br>"I wouldn't like to work in<br>London. There's too many<br>people "<br>Mr. Davidson, who said<br>Spectrum. Computing was the<br>first commercial magazine com-<br>ing out in this form. But

> from readers and there's going to be advertising too."

> > 'As well as two Spetrums —

ARTICLES on using home computers should<br>be no longer than 2,000 words. Don't worry<br>about your writing ability — just try to keep<br>to the style in HCW. Articles most likely to be<br>published will help our readers make better<br>

TIPS are short articles, and brief<br>programming routines which we can put<br>together with others. Your hints can aid<br>other computer users.

Jolo Davidson and his magazine on tape

16K and 48K to ensure the magazine works on both — the household is also equipped with a 64K Superbrain plus two floppy disc drivesand a Praxistypewriter

published by Argus Specialist Publications, owners of Home Computing Weekly

•FCT

Spectrum Computing, 145 Char-<br>as a printer. Janet Sloss is using it to write | OEE, 01-437 1002. Distribution:<br>her books. 513 London Road, Thornton Spectrum Computing is Heath, Surrey CR4 6AR

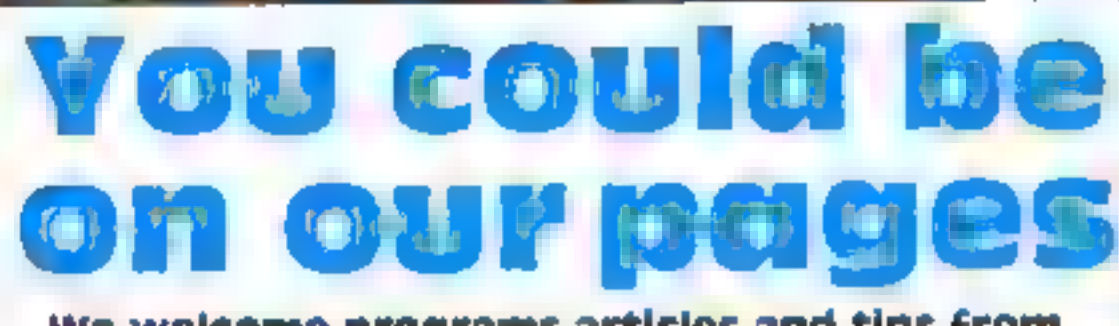

We welcome programs articles and tips from our readers.

PROGRAMS should, if possible, be computer<br>printed to a width of 48 characters (use a<br>new ribbon) and/or sent on cassette. Check<br>carefully that they are bug-free. Include<br>details of what your program does, how it<br>works, var

pages for the Spectrum<br>('Ve put in the sort of things that interest me. We don't want to go over the heads of some of the readers nor do we want to talk down to them.

#### Competitive rates are paid.

Keep a copy of your submissions and include an SAE if you want them returned. Label everything clearly and give a daytime and home phone number if you can.

Paul Liptrot, Home Computing Weekly, 145 Charing Cross Road, London WC2H OEE

# $\mathscr{A}=$ eceee $\epsilon$

 $\bullet$ 

Our best arcade game yet. Can you fight off the ghosts, eat the power pils and catch the the<br>the ghosts, eat the power pils and catch the elusive fruit. An exciting game that will keep<br>you amused for hours.<br>£7.95 inc VAT a

おおおおおおお

3D LINK 4 A<br>A set of new exciting and challenging george.<br>Hangman, Moonlander, Substrike, Rondrace.<br>and 3D Noughts and Crosses.  $\frac{6.90 \text{ m}}{6.90 \text{ m}}$ 

**sing yamas.**<br>I. Roadrace

ORICMON A complete machine code monitor including<br>Momphele machine code monitor including<br>'move and verity, trace and slow-motion run:<br>'and full cassette handling, plus manual.<br>#15.00 inc VAT and 90p postage and packing<br>16

Tansor

ORIC

**SOFTWARE** 

HOUSE OF DEATH was<br>if you were baffled by Zodiac you wall be the<br>temfed by House of Death. Can you discover<br>the secret of the haunted house and escape with your life?<br>£9.99 inc VAT and 40p postage and packing

This is a delabase system weed for the<br>This is a delabase system weed for the<br>maintenance of personal and small business:<br>information, it is supplied on cassette with a<br>comprehensive manual. A sophisticated query<br>language

ORIC-CHESS <sup>U</sup><br>Using high resolution graphics to display the chess board this package will play a<br>challenging game of chess with five levels of<br>skill. The computer looks ahead for its awn moves plus its opponent's. The skill level at though at the expense of more time. All chess rules including Casting and En Passant are obeyed. Requires a 48k machine. Pressaris are obeyed. Requires a 48k machine. Pros: £9.

ORIC OWNER MAGAZINE, £10<br>Why should you subscribe to ORIC OWNER?<br>Your Onc 1 is one of the most powerful<br>low-post computers on the market today.<br>Onc Owner is the only magazine fotally<br>dedicated to the Onc and its supporting

Zrithlian:<br>A kraditional achembure game in which the<br>player has to find the 12 curringly hidden<br>signs of the Zookic which lead him to greater<br>intasures. The player manipulates objects<br>through simple sentences which the pro

ORIC PORTH<br>This is a cassette-based implementation of<br>FIG-FORTH, the language distributed by the<br>Forth Interest Group in the United States, it<br>has been extended to utilise the graphics and<br>sound capabilities of the Onc. it

**Chairman and Committee** 

Calling all Software Writers. We<br>if you can write top quality games, business or<br>utility software we want to hear from you.<br>Haven't got an Oric? Convince us of your.<br>capability and we will supply one! <sub>in t</sub>

Dealer Enquiries Welcome

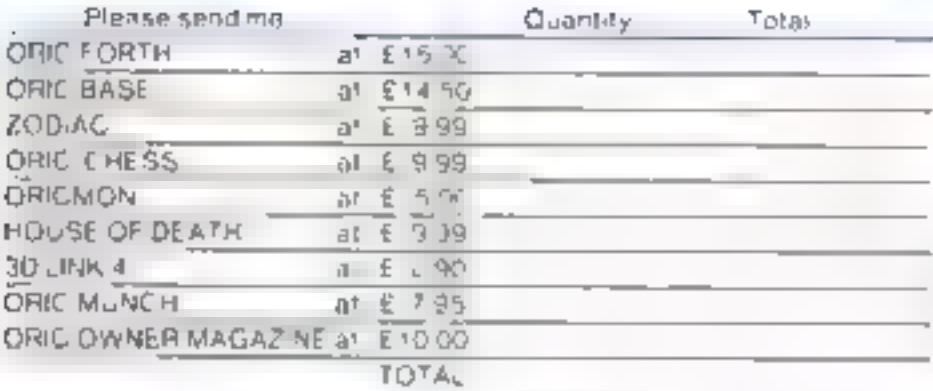

Please include money for postage This amount valles with each item Please allow 28 days for delivery A- uneques payable to TANSOFT LTD **JICLUB MEYAS** モニヤ **CAMBS** CB<sup>+</sup> 4NW

Please sendime, alest price ilst

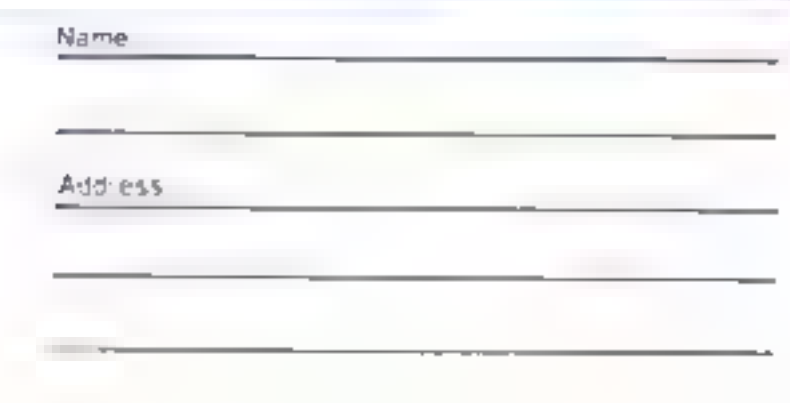

# **DRIC PROCHAM Can you fend off the** alien nasties?

**Making full use** of sound and colour, Grant **Privett and Martin Jones** wrote **Blockbuster for** the 48K Oric-1

<u>Variabia</u> A top line of screen!<br>2B bottom line of screen Z player's level Q% player's charactic movement. **Alimits** PL%,PR%, cursor control BL节 Alien's character. |BI% || player\*s}-movement ennerement MF%, MG% alien movement  $\div$  increments **BQ,BP** player's position  $SC\%$  acordi

> CLSIPRINTENDES(A) ILHRE ... 011CHRS ... 7) your position. I descript to water ??  $4 - 12.48 - 99.44 = 469.44 \times 10^{-24}$  $e^{-\Delta\mu - 11/2 - 11/2} = 488644.2h^{-4}8915$  $\label{eq:2.1} \frac{d^2\phi}{d\phi^2} = 2\frac{1}{\phi^2} - \frac{1}{\phi^2} - \frac{1}{\phi^2} \frac{d\phi}{d\phi^2} + \frac{1}{\phi^2} \frac{d\phi}{d\phi^2} + \frac{1}{\phi^2} \frac{d\phi}{d\phi^2} + \frac{1}{\phi^2} \frac{d\phi}{d\phi^2} + \frac{1}{\phi^2} \frac{d\phi}{d\phi^2} + \frac{1}{\phi^2} \frac{d\phi}{d\phi^2} + \frac{1}{\phi^2} \frac{d\phi}{d\phi^2} + \frac{$  $2^{\frac{m}{2m}}\cdot \frac{1}{4}\frac{2m+4}{2^m} \frac{Q_{2}}{4} + 4\cdot 2^{\frac{m}{2}}\frac{4^{\frac{m}{2m}}}{2^m} \cdot 3^{-\frac{m}{2m}} - \cdots \cdot 3^{\frac{m}{2m}} \cdot 4^{\frac{m}{2m}} \times 3^{\frac{m}{2m}} \times 3^{\frac{m}{2m}} + 3^{\frac{m}{2m}} \times 3^{\frac{m}{2m}}$ path STU-LLICHAPTA  $21 - 60$  and  $4.5$  $\label{eq:1.1} \mathcal{U}^{\prime} = \mathbb{P}^{\mathbb{P}^{\prime} \mathbb{A}} \oplus \mathbb{P}^{\mathbb{P} \mathbb{B}^{\mathbb{P} \mathbb{B}}} \oplus \mathbb{P}^{\mathbb{P}^{\prime} \mathbb{B}^{\mathbb{B} \mathbb{B}}} \oplus \mathbb{P}^{\mathbb{P} \mathbb{B}^{\mathbb{B} \mathbb{B}^{\mathbb{B} \mathbb{B}}} \oplus \mathbb{P}^{\mathbb{P} \mathbb{B}^{\mathbb{B} \mathbb{B}}} \oplus \mathbb{P}^{\mathbb{P} \mathbb{$ HE ALM ANTENIA ULSON -LEARS beaten  $\mathbf{b}^{(i)} = \mathbf{b}^{(i)} = \mathbf{b}^{(i+1)} + \cdots + \mathbf{b}^{(i)} \mathbf{b}^{(i)} + \mathbf{b}^{(i)} + \cdots + \mathbf{b}^{(i)} \mathbf{b}^{(i)} + \cdots$  $\psi_{N} = \mu_{\mathrm{e}} \cdot \mathrm{m}\delta \mathrm{F} \times \Phi = \mathrm{m}\mathrm{m}\cdot \mathrm{R} \cdot \mathrm{A} +$ **Construction Division**  $1 - \frac{2 \pm 2 \pm \gamma + 2 \sqrt{3} + 2}{2 \pm 2 \sqrt{3} \sqrt{3} + 2}$  and the set of  $\frac{1}{2}$  of  $\frac{1}{2}$  in  $\frac{1}{2}$  and  $\frac{1}{2}$  and  $\frac{1}{2}$  and  $\frac{1}{2}$  and  $\frac{1}{2}$  and  $\frac{1}{2}$  and  $\frac{1}{2}$  and  $\frac{1}{2}$  and  $\frac{1}{2}$  and  $\frac{1}{$  $h = h = a$  $\label{eq:4} \mathcal{M}=\mathcal{M}^{\frac{1}{2}}\left(\mathbb{P}(\mathbb{E}^{\times})\times\mathcal{M}^{\frac{1}{2}}(\mathbb{E}^{\times})\right)^{-1}\mathcal{M}^{\frac{1}{2}}(\mathbb{E}^{\times})\mathcal{M}^{\frac{1}{2}}(\mathbb{E}^{\times})\mathcal{M}^{\frac{1}{2}}(\mathbb{E}^{\times})\mathcal{M}^{\frac{1}{2}}(\mathbb{E}^{\times})\mathcal{M}^{\frac{1}{2}}(\mathbb{E}^{\times})\mathcal{M}^{\frac{1}{2}}(\mathbb{E}^{\times})$  $1.4 \qquad \text{if } \pi \in \mathbb{R}^n \text{ is the } \pi \in \mathbb{R}^n \text{ is the } \pi \text{ is the } \pi \text{$ In which we have the line of the line of the second section of the field  $\alpha$  $\label{eq:1.1} \eta_{\rm c}=-\frac{1}{\sqrt{2}}\int_{\mathbb{R}}\frac{1}{\left|\mathcal{L}_{\rm c}(\mathbf{r})\right|^{2}}\left|\frac{1}{\left|\mathcal{L}_{\rm c}(\mathbf{r})\right|^{2}}\right|^{2}}\left|\frac{1}{\left|\mathcal{L}_{\rm c}(\mathbf{r})\right|^{2}}\right|\frac{1}{\left|\mathcal{L}_{\rm c}(\mathbf{r})\right|^{2}}\left|\frac{1}{\left|\mathcal{L}_{\rm c}(\mathbf{r})\right|^{2}}\right|\frac{1}{\left|\mathcal{L}_{\rm c}(\mathbf{r})$  $\mathcal{R} \triangleq \rho_{\text{eff}} \rho_{\text{eff}} \rho_{\text{eff}} = \mathcal{R} \rho_{\text{eff}} \rho_{\text{eff}} \rho_{\$  $10. \qquad \epsilon^{2.5-3.7-1/5-1/5-1} = -1. \qquad \epsilon^{143.75+1/10}$  $\mathcal{A} = \mathcal{A}^{(0)}$ **Sed INFULFAPERENLES B. ARLBANI (MND (A2) BRS2) +A** 365 PRINTCHRELLO) (CHRELLO) (CHRELLO) (CHRELLO) 195 BO-BO-BITTI-TEL - ENNISTED VIETURN YOU BCORED: "LECKI "POINTS" 367 PRINTCHRS (10) CHRS (10)  $\label{eq:1} \mathbb{P}(\mathbf{a},\mathbf{b})\in\{0,1,1\} \times \{0,2,3\} \times \mathbb{P}(\mathbf{a},\mathbf{b}) \times \mathbb{P}(\mathbf{a},\mathbf{b}) \times \mathbb{P}(\mathbf{b}) \times \mathbb{P}(\mathbf{b}) \times \mathbb{P}(\mathbf{b}) \times \mathbb{P}(\mathbf{b}) \times \mathbb{P}(\mathbf{b}) \times \mathbb{P}(\mathbf{b}) \times \mathbb{P}(\mathbf{b}) \times \mathbb{P}(\mathbf{b}) \times \mathbb{P}(\mathbf{b}) \times \mathbb{P$ Do you want another gaes (Y/N)?" 368 PRINTOWN11011CHR61101"  $\sim$   $\sim$ 

36T GETRE

In Blockbuster you must move fast to catch the rapidly descending nasties Individually they are no match for you but left unchecked they collect below you and eventually overwhelm

The way to survive against this pulsating alien rain is catch. them before they reach the ground To do this you must use the left and right cursor controls to position your bat in their

The game makes full use of the Oric's excellent sound and colour facilities and you are left. in no doubt when you have been

#### How it works

10-30 variable table 50-90 new player's position. 120-130 player's movement. 140-205 ahen's movement 220-250 catch routine 260-362 grande finale 365-372 messages/refun-373-390 set screen colours. 400-530 redefine characters 535-690 instructions

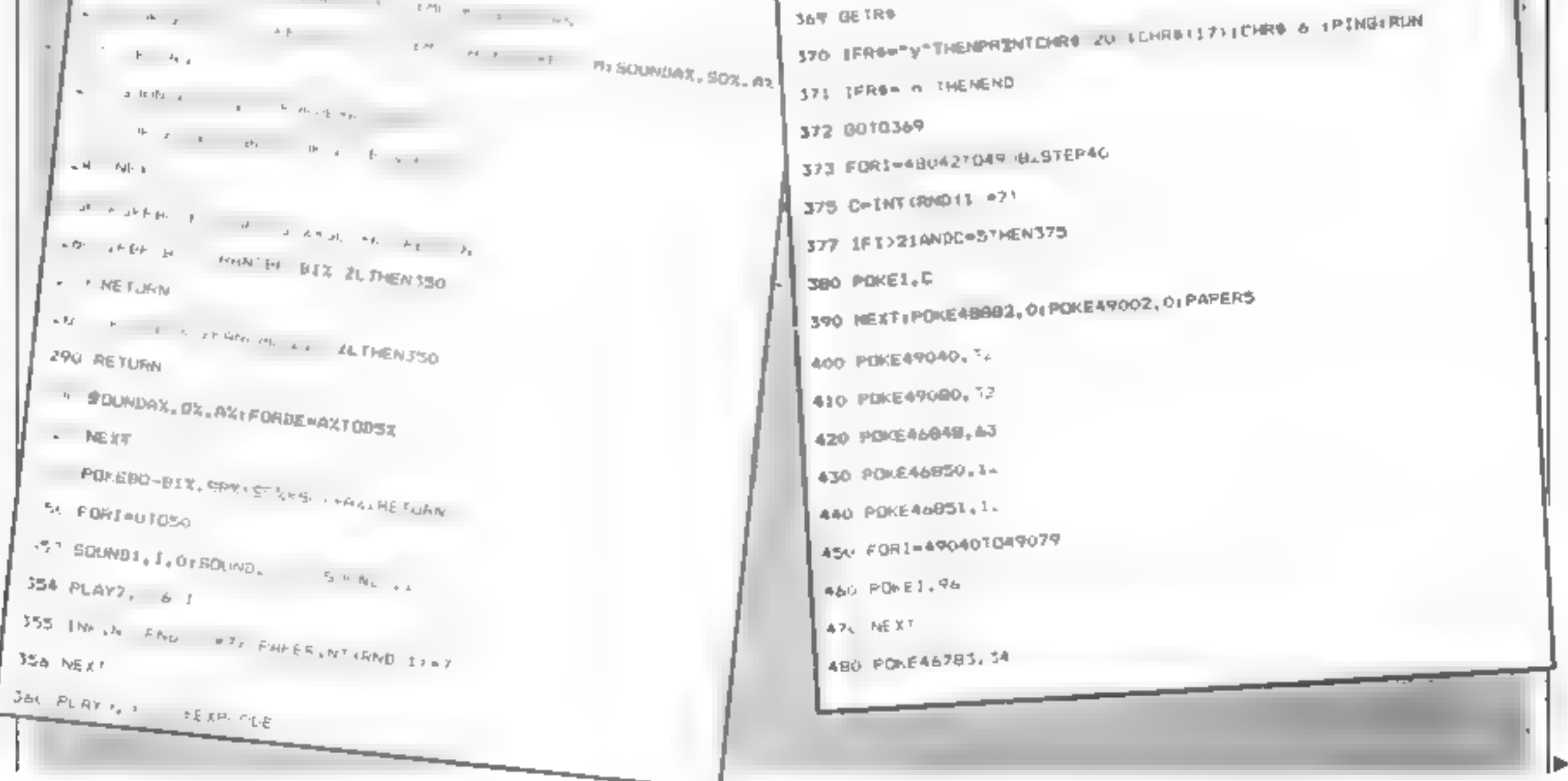

 $\label{eq:1.1} \mathbb{E} \left[ \theta \right] = \left[ \phi \right] = \left[ \phi \right] = \left[ \phi \right] = \left[ \phi \right] \theta_0$ 

HOME COMPUTING WEEKLY 7 June 1983 Page 17

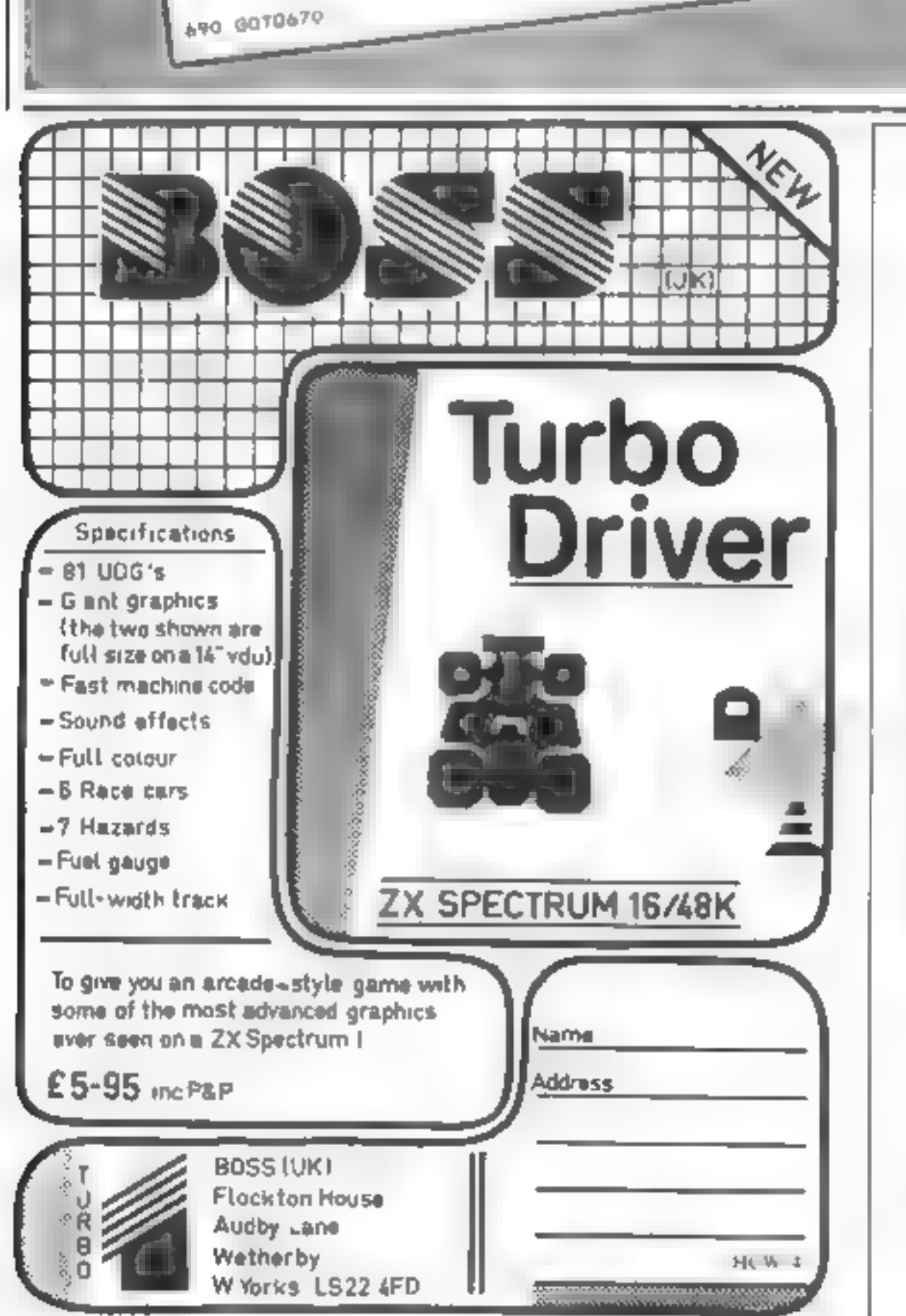

#### **ALL PRICES ARE FULLY INCLUSIVE**

# **TEXAS**

# **TI99/4A** Software

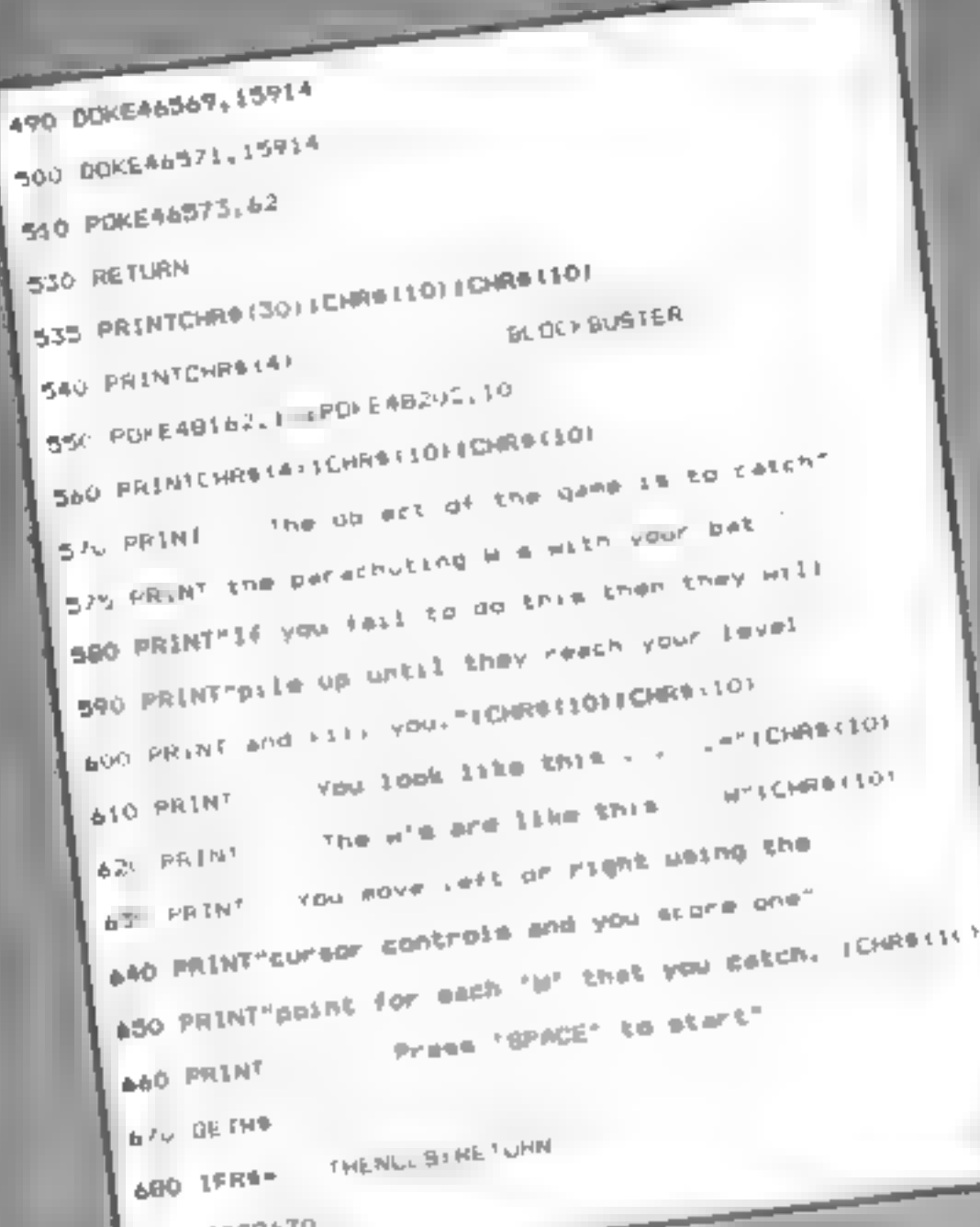

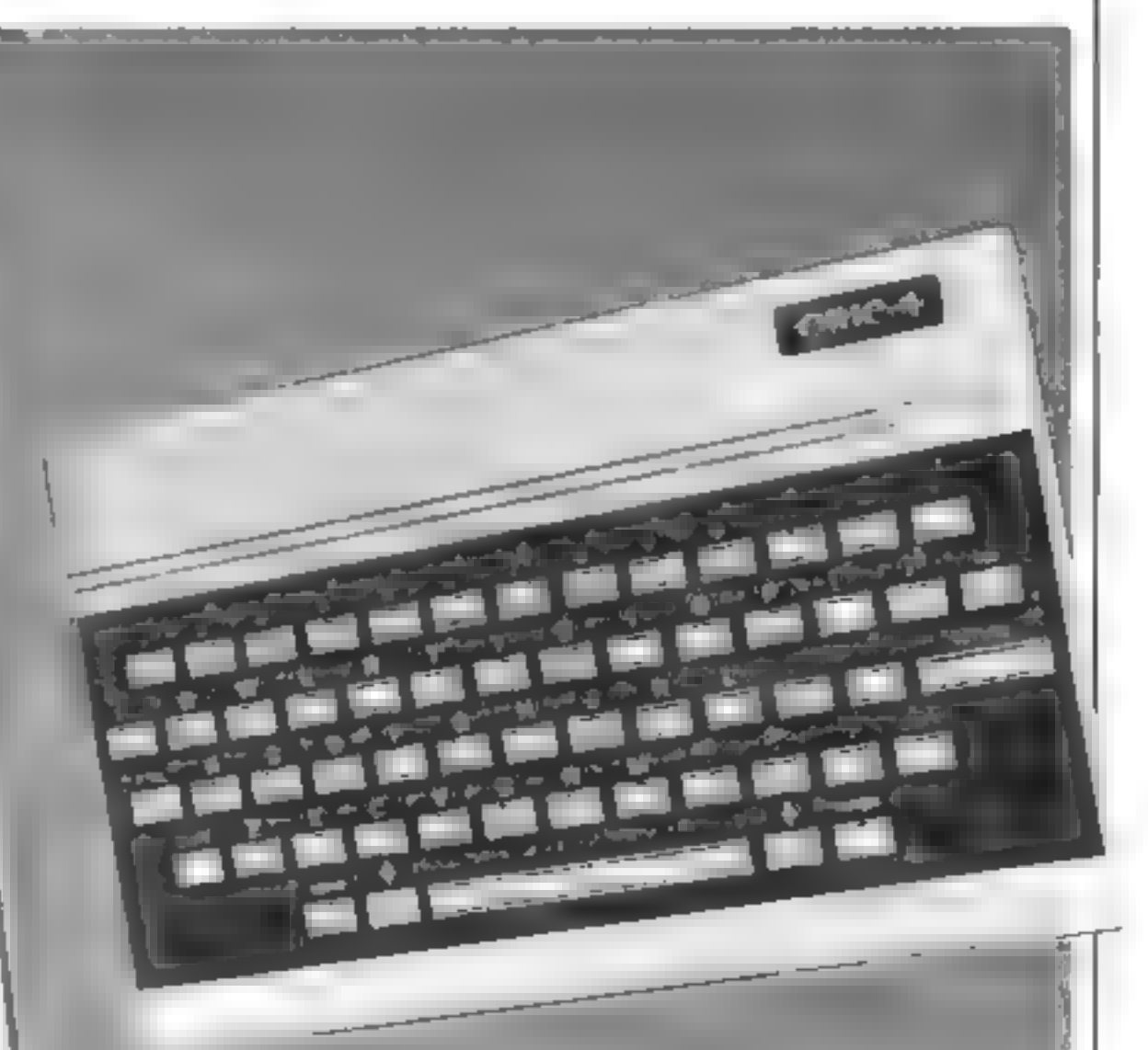

## **ORIC PROGRAM**

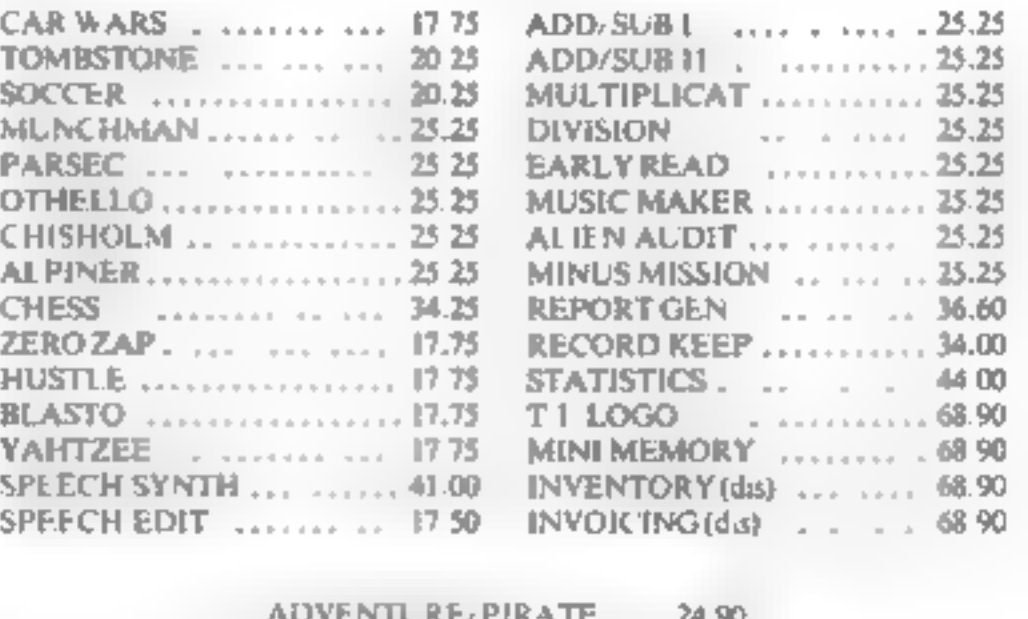

EXTENDED BASIC .. .. 68 90 MAILING LIST. ....... 58 90

#### PLEASE MAKE CHEQUES/POs PAYABLE TO

**PARCO ELECTRICS** 4 Dorset Place, Honiton, Devon. EX14 8QS.

(Callers Welcome)

**RCW14** 

Page 18 HOME COMPUTING WEEKLY 7 June 1983

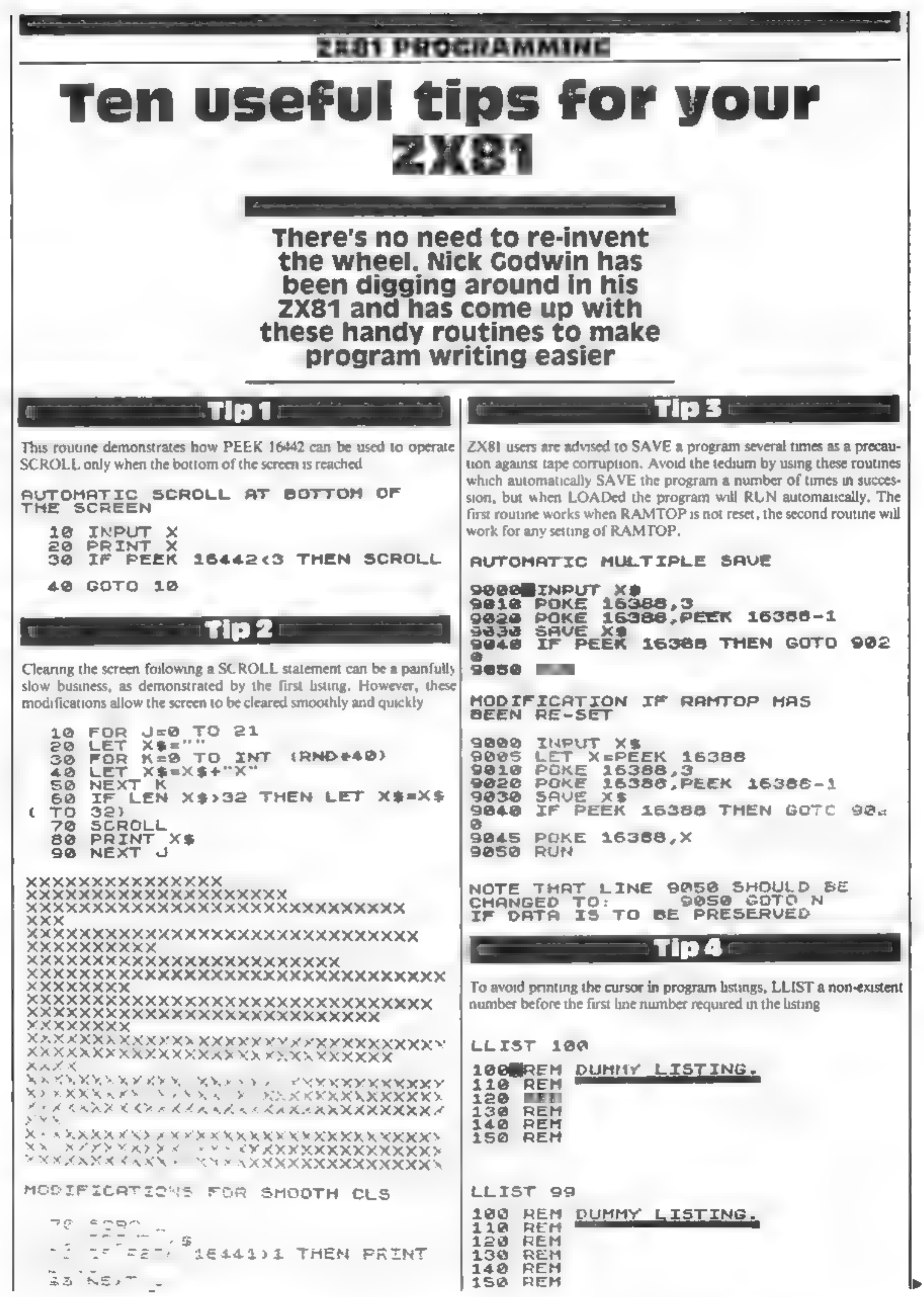

HOME COMPUTING WEEKLY 7 June 1983 Page 19

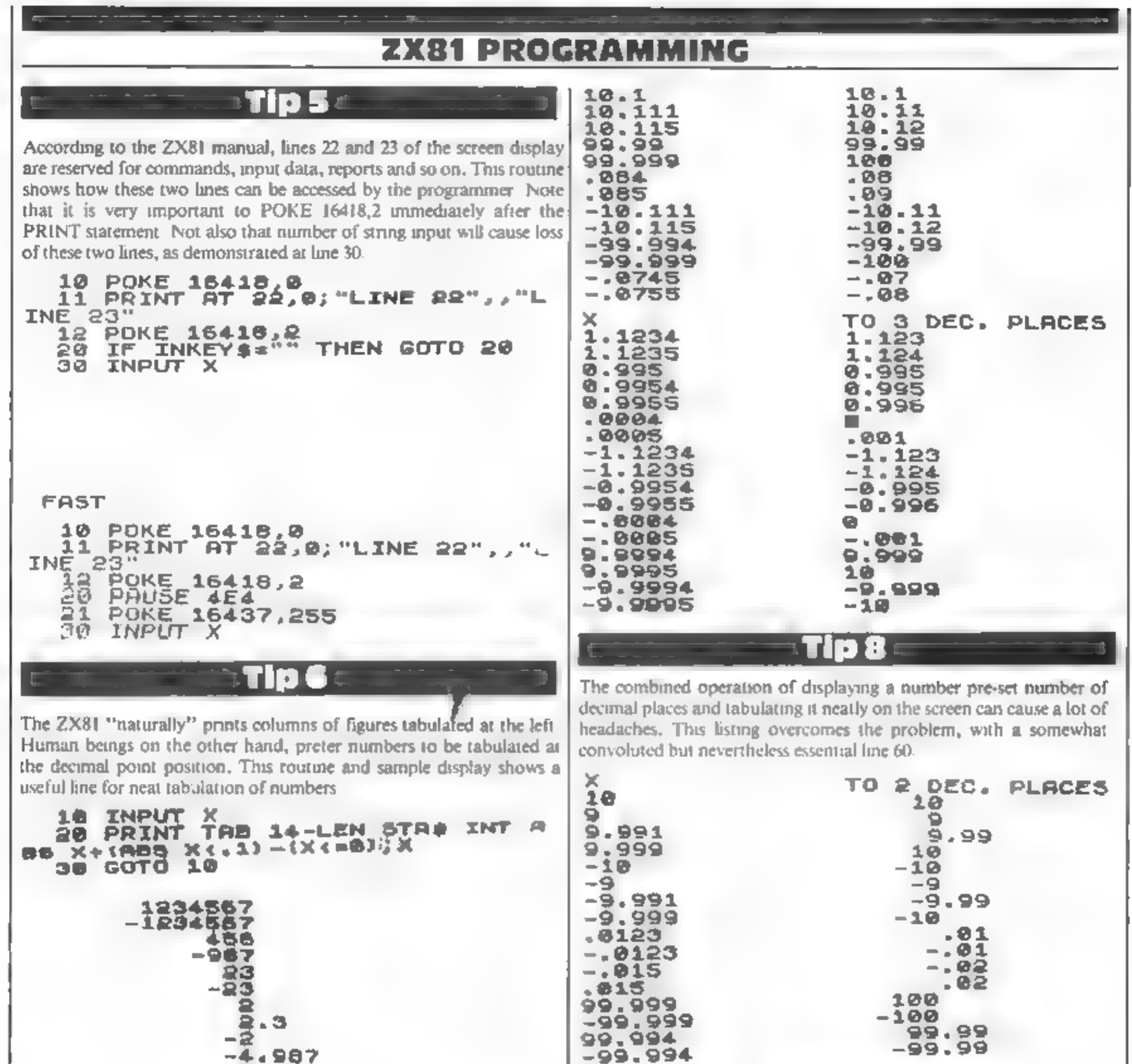

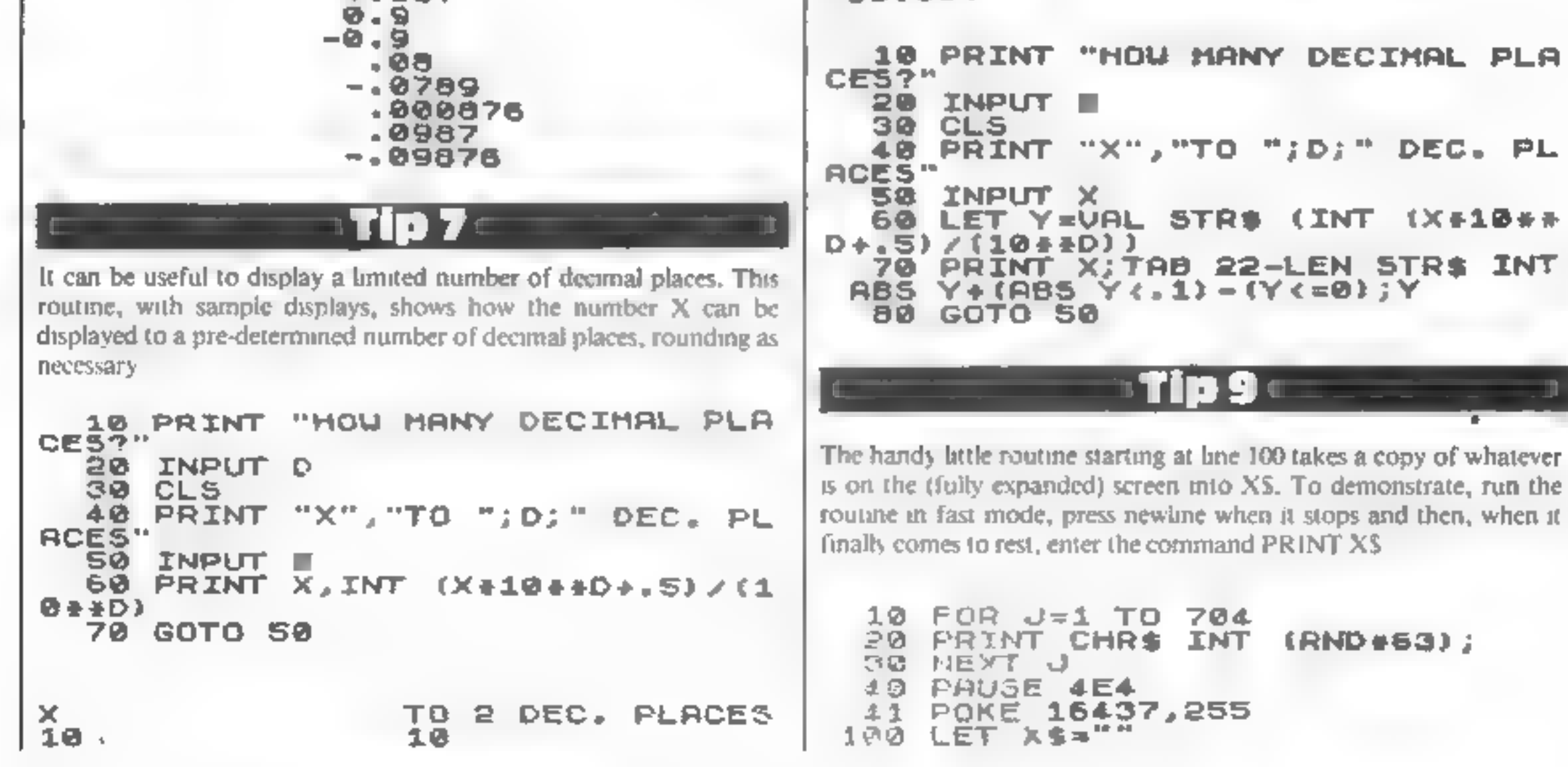

Page 20. HOME COMPUTING WEEKLY 7 June 1983.

#### ZXS1 PROCRAMMING

16511

16512

16513

16514

16515

16516

15517

16516

16519

16520

16521

16522

16523

16524

16525

16526

16527

16528

16529

16530

16531

16532

16533

16534 164.05

 $11536$ 

 $5.37$ 

テラジゴ  $37$ 

亚羽

3

чJ.

પતા ત

545

计半布

Á

J

r.

Т

h

ے ۔

16396+256+PEEK 110 LET QuPEEM 639741  $120.$ FOR J=0 TO 8+724 IF PEEK JA118 THEN LET J=J+ 130 1 LET X\$\*X\$+CHR\$ PEEK J 140 150 NEXT J

TI 10

The first listing allows input of two numbers, X and Y, which are then plotted. By entering 99, the function is changed to unplot. For example, run and enter 10,10,99,10,10. This routine works by POKEing address 16527 with the code for PLOT or UNPLOT as required

The question is: How did I know which address to POKE? The problem is solved by the routine starting at line 9000, which can be tagged onto the end of any BASIC program and gives a display in three columns: I the address, 2 the value at the that address and 3 the character represented by that value

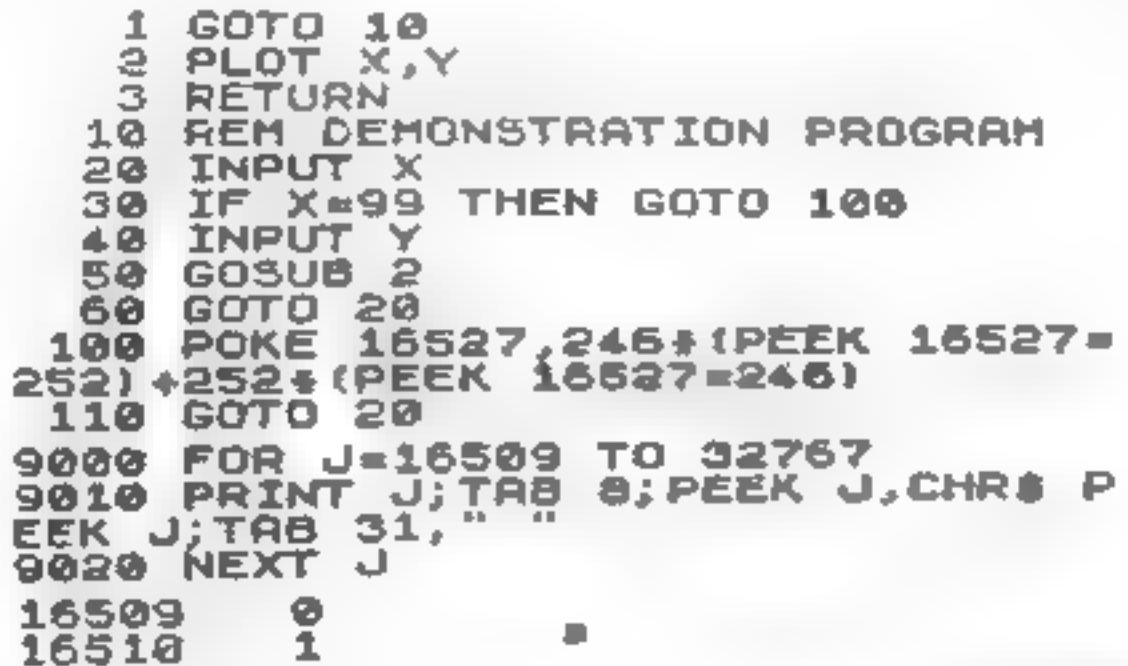

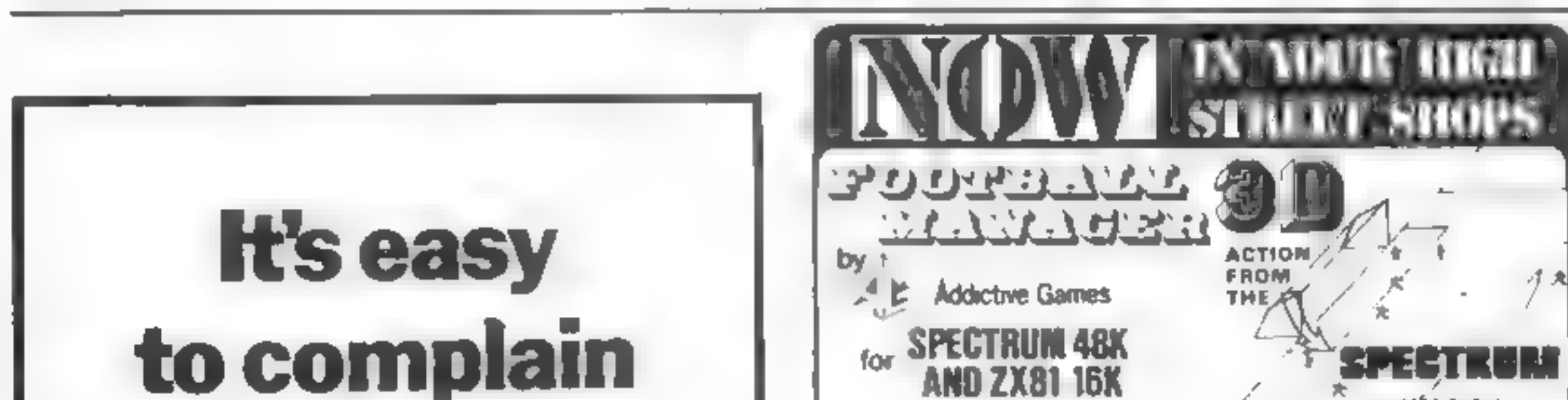

# about advertisements.

The Advertising Standards Authority If an advertisement is wrong, we're here to put it right.

A.S.A. Ltd., Brook Hrv.ise, Torrington Place London WCIE 7HN

This superb game is **now available** from branches of W.H. SMITH \* and BOOTS.

Manage your own team in this exciting game of skill which view of approves the drams and excitement of real footbal.

●

ı

 $\bar{\mathbf{e}}$ ?

ē

P

 $\blacksquare$ 

×

Ý

7

۰

REM

DHUZOIND

ë

RETURN

PLOT

GOTO

10

29

28

32

ø

ø

۰

ø

2

5

ø

236

126

132

118

245

61

26

82

ø

**EDGI** 

ø 254

116

118 ø

10

23

41

4.2

もの

sə  $5.1$ 

б t 7

马形

っち

52

ø. 234

ø

#### FEATURES INCLUDENTE TO TROMOTION & RELEGATION **\*\* TRANSFER MARKET \*\* TEAM \*\*\*\*\*\*\*\*\*\*\*\*\*\*\*\*\*\*\*\* \* SAVE GAME FACILITY # 4 + AND MUCH MORE! \* \* \***

WHAT THE PRESS SAY ABOUT IT-

IF YOU have always warrout to manage a football team, FOOTBALL MANAGER, from Addictive Games, is for you - The game is cleal for a feathelf fenantic bet the most interesting thing for us was the 3-D. graphics used to create the gealmouth action - the pares is a winner SINCLAIR USER FEBRUARY 1983

Although I'm no graat forthall for, I roolly ordeyed playing this game -- cocallent am is made at calour and user-defined graphics. The game is very logically put together, as that the development of strategy and tactics has a real effect. Far example, one of my teams got through to the fourth round of the F.A. Cup where it was beeten by a second division side. This apset merale and meant that our promotion bld. failed. Parhaps I should have given up the F.A. Cup ren and hald some good players beck - the possibilities are endless. Srian Clough hed better wetch out?

**MRICTINAM VEIDEDNÍ DIALY** 

 $H1$   $W14$ 

**CANTOON, CITY** 

Wednes and to contract the

-- VÉRSION

gar vol. 1992 og 1. Virgi sendveser vilkstori<br>19 Chiller sama Charquin IF O, skryabler i<br>1980-1991 dannes, svensk skilder i North

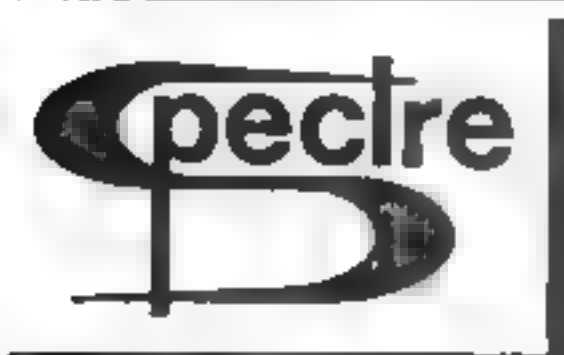

# 48K SPECTRUM

#### **ELECTRONICS**

#### £6.95

Ever but a dig a ever consciousness of and the Source of the trans  $x$  and  $y$  are  $y$  is the set of  $x$  is  $y$  is  $x$  is  $y$  is  $x$  is  $x$  is  $x$  is  $x$  is  $x$  is  $x$  is  $x$  is  $x$  is  $x$  is  $x$  is  $x$  is  $x$  is  $x$  is  $x$  is  $x$  is  $x$  is  $x$  is  $x$  is  $x$  is  $x$  is  $x$  is  $x$  is  $x$  i components sur as rotates as you red A. The same and are profile and the state of the state of the state of the state of the state of the state of the state of the state of the state of the state of the state of the state

#### **NUMERIC**

#### £6 95

Solves any ends on with a noise in the solution of the solution of the solution of the solution of the solution of the solution of the solution of the solution of the solution of the solution of the solution of the soluti The State Ave.  $-34$  $\frac{1}{4}$  $F +$ 

#### **SHARES**

£6.95

**Bronce det v** primes of possible considered a rangmepha of performance vertical value of a state of the consideration of the construction of the construction of the construction of the construction of the construction of  $\mathbf{d}$ 40 Miles

#### **NUTRION**

£6.95

Part more than a dist house. It is on up a new collection is  $\sim$   $\sim$  $-2i$  $\sigma_{\rm eff}$  . memory can be as ensus a way pers we

Then programs are veloped in  $y = x^2 + y$  or  $y = 4 - y + y$  or  $y = 7x - y + y + z$ <br>consultation of any high type is a million of  $y = y + z + z$  or  $y = 7x - y + z$  or  $y = 7x + y + z$  or  $y = 7x + y + z$  or  $z = 7x + z + z$  or  $z = 7x + z + z + z$  $-97 - 37 - 17$  $-1$  $-38.4 - 8.5$ basic at the compa

Places meke. hences pacel = r = Ph Tk+

Hows 2 MULL CLOSE, OAKLEY, BASINGSTOKE, HANTS.

# 48K ORIC 1

**Our Price........................164.95**<br>Including P&P AND a free software package entitled<br>"3 Games for Children", which makes imaginative<br>use of Oric's colours, graphics and sound to<br>encourage children to learn counting

All Orics supplied with DIN to 3 jacks unless DIN-to-<br>DIN specified.

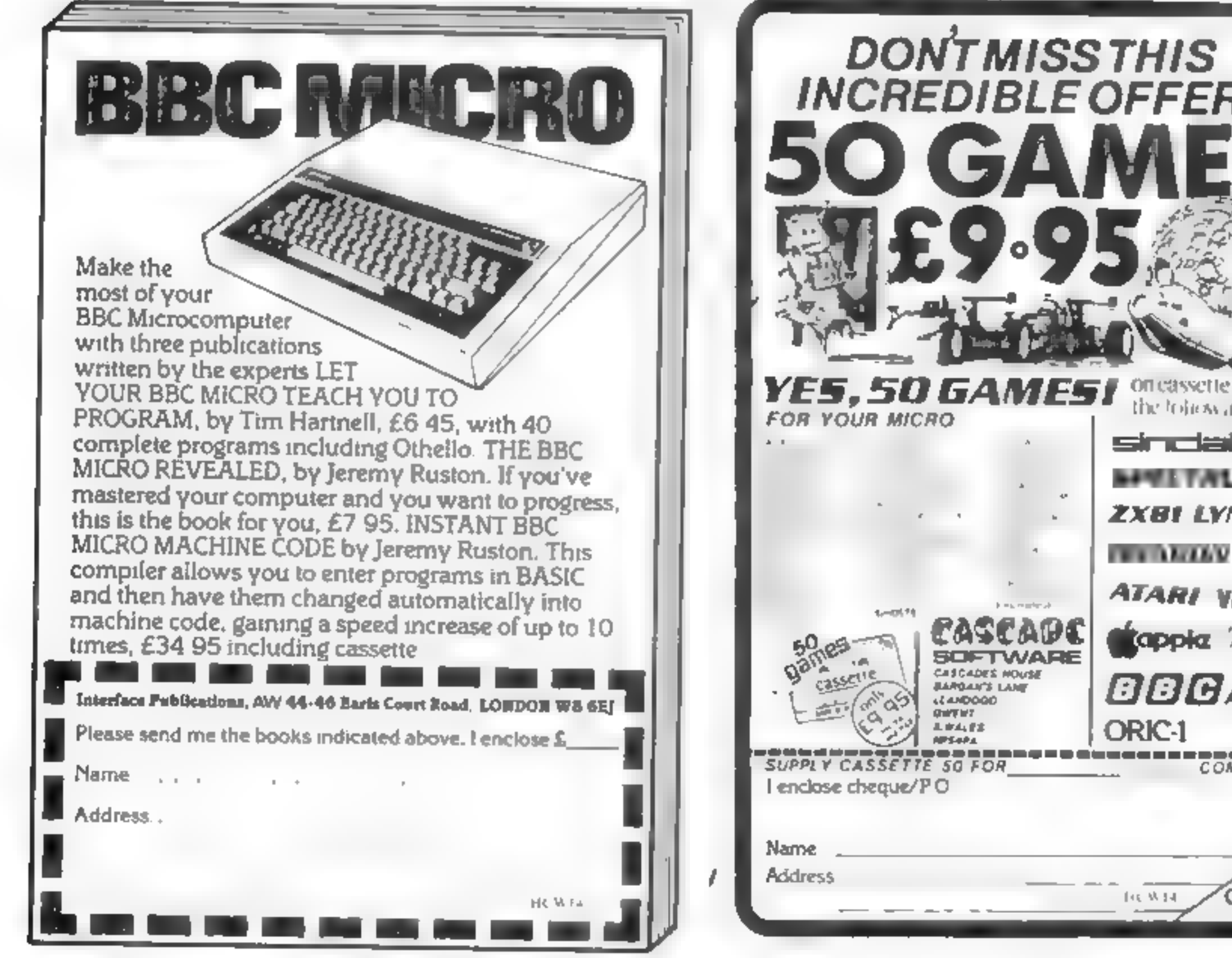

#### Oric Software

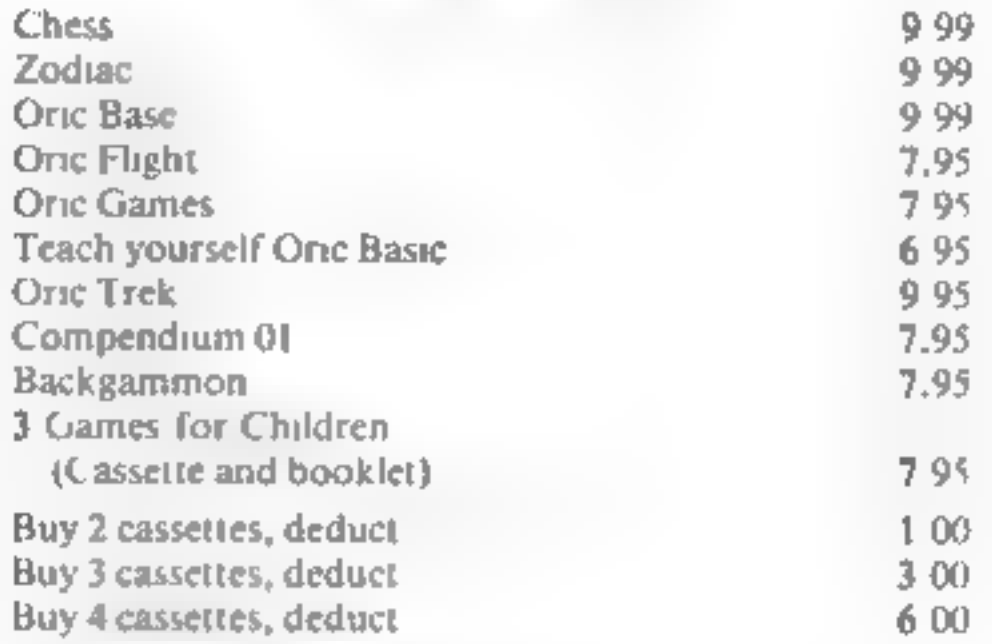

Please add 50 pence P&P for cassette orders.<br>
Cheques/Money Orders ete to:<br>Burslem Computer Centre<br>
74 Waterloo Road<br>
Burslem, Stoke-on-Trent ST6 3EX<br>
Tel: 0782 825555

**HCWT4** 

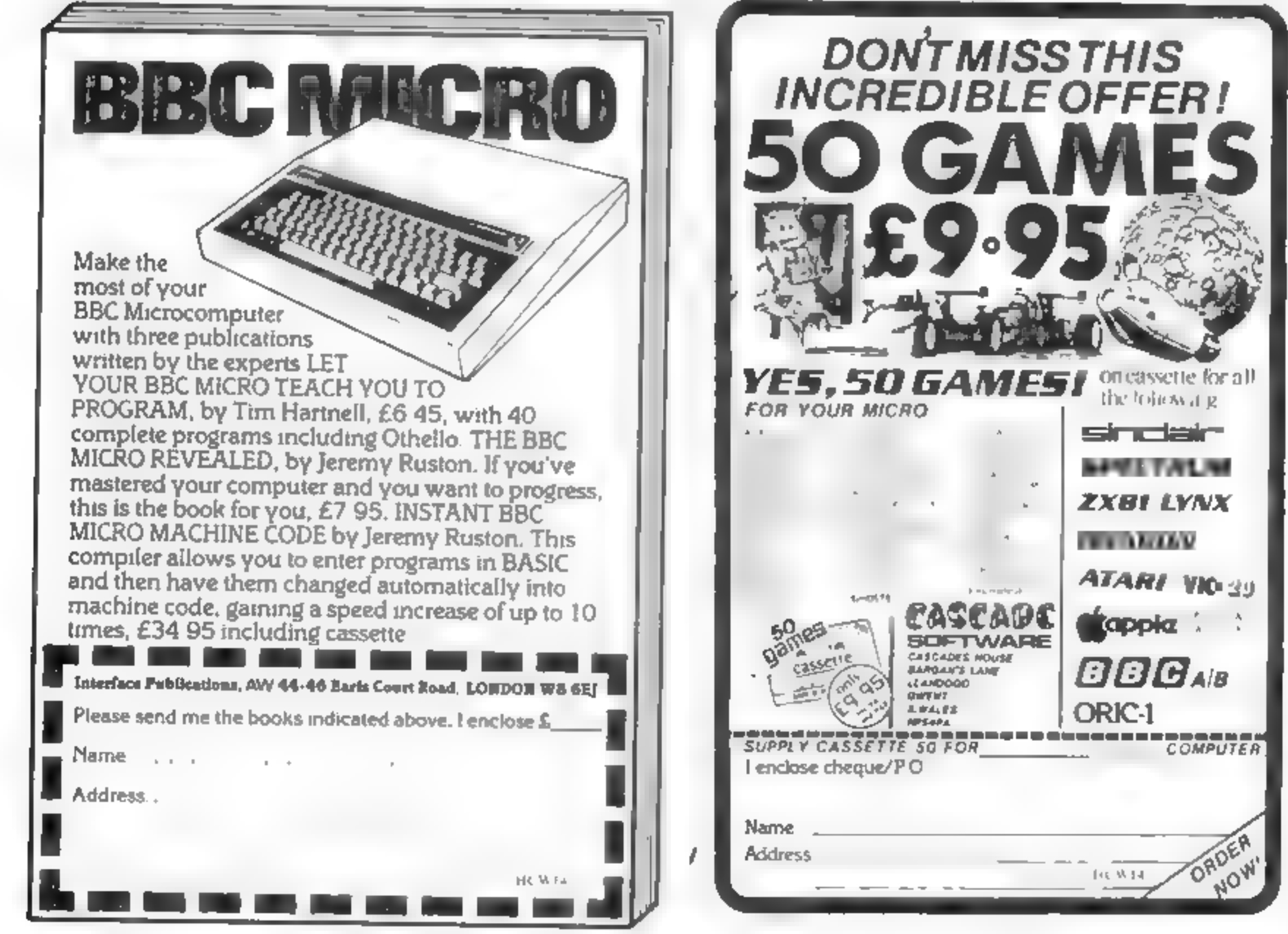

# **VIC-20 PROGRAM**

# Lasers ready? You'll need them in the asteroid field

**CONTRACTOR** (2012)

You are in command of a space ship in the year 2000, and the flight deck looks strangely like a  $VIC-20$ 

Your mission is to steer through an infinite number of asteroids which are scrolled up on the screen.

You can also blast them with  $laser$  torpedoes  $-$  but you only have 20, so don't waste them.

And you can put your ship into hyperspace as often as you like. It means that your ship vanishes and reappears at another point on the screen at the speed of light.

My program includes sound, score and high score. The more asteroids you dodge the more points you are awarded

These are your controls.

A teft. S hyperspace semi-colon fire missile equals sign right

If you find the game too difficult to begin with, try changing line 500 to:  $500$  FORT = ITO50: NEXT:  $POKEA.32 S = S + 1$ 

The symbols in the program are explained below.

Short and neat — a space game<br>for the unexpanded VIC-20,<br>written by Nagaraj Jayakumar

100 FORR=1TO10 READAS PRINTAS, FORB=1TO100 NEYT NE T 105 DRTA" DROGEOGANO PRINT, A.S.T.E.R O I L S 110 FORA-ITO2000 NEXT POKE36878,15 BUT PRINT COUTHS OBJECT OF THIS **MPOSSIBLE."** AGAME IS TO DODGE AS 198 PRINT"NTO DO THIS USE THE **JIMAHY RSTEROIDS AS** 200 PRINT WH - TO GO LEFT PRINT WS - HYPEP SPACE PRINT W.  $-70.60$  RIGHT

#### **Hints on conversion**

Conversion should not be difficult as there are only two. aspects to watch out for first, change the  $22$  in line  $250$  to the number of columns for your computer.

For example, the Sharp has 40 columns, so the line would look like this.

 $250 B = INT(RND(1)*22) + 1.$ 

The other point to look for is changing the curror controls they are explained under Howit Works.

All the POKEs larger than 1000 are for colour and sound and so can be left out. In line 240 A is defined as a variable to be 7933. This is the POKE location of the centre of the VIC's screen

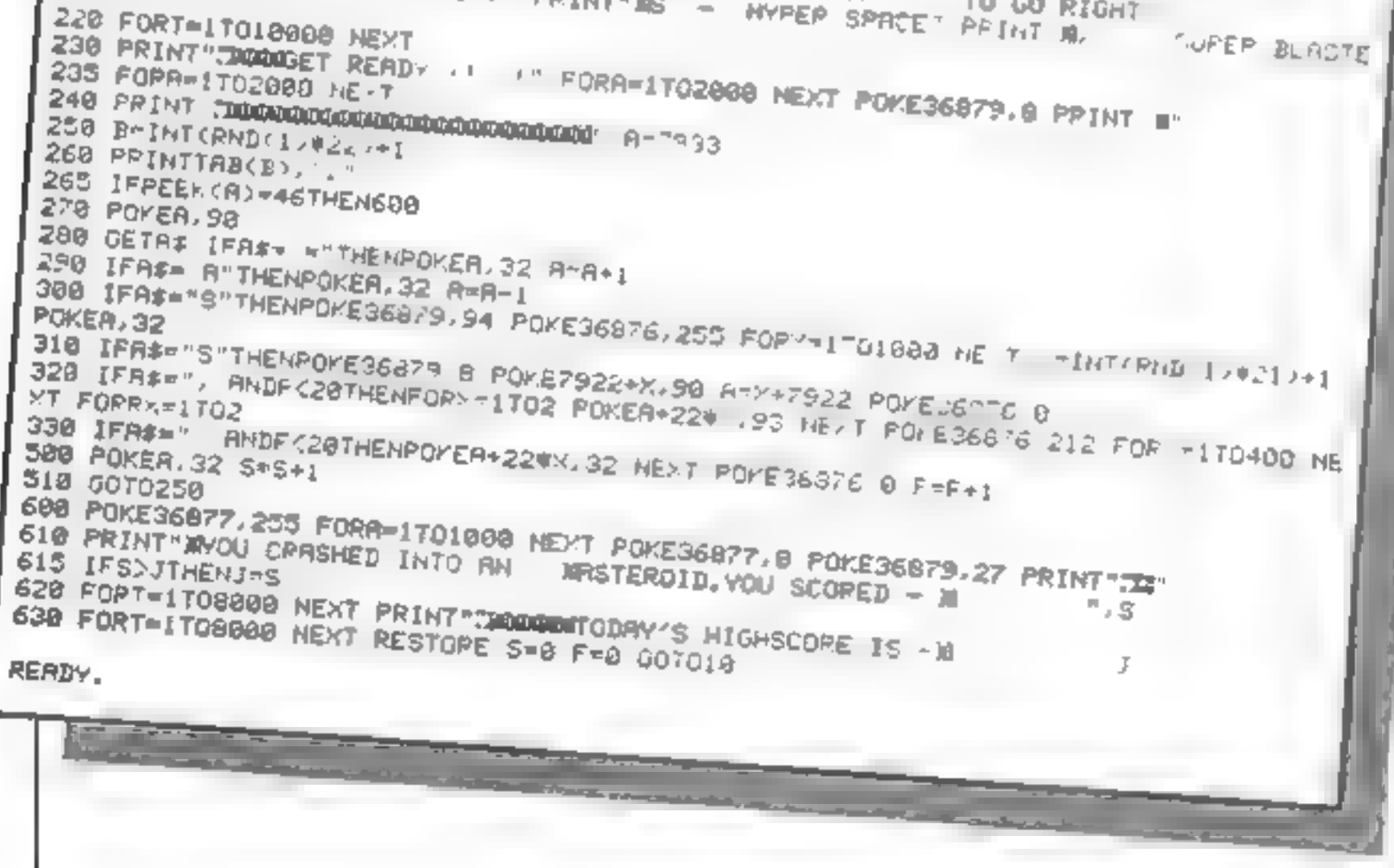

How it works: 1<del>49-</del>235 instructions, 105; clear iscreen, cursor down aine: lines, right five lines; 180-200: clear screen, new  $\,$  ine for each phrase;  $230$   $\,$ clear screen, cursor down<sub>o</sub> thr<del>ee</del> lines, set white; 240:4 clear screen, cursor down 22 **lines** 250-260 chooses where iasteroids should beil positioned t 255 checks to see if ship has hit 280-330 check for keyboard [ **GIRDER** 500-S10 tells computer to Freeturn to 250 and scroll!! 600-630 score, high score and .  $\pi$ un again routines,  $600$ : clear screen, print blue; 610: news line for each phrase;  $620$ all plear screen, cursor down,

five lines, cursor down onces

HOME COMPUTING WEEKLY 7 June 1983 Page 23

# Sell your unwanted Software!

# 80% of original price paid! Any home micro!

Special opportunity to get into games programmingwillbe enclosed with details sent!

FREEPOST ILFORD ESSEX IG12BR

# Spectrum 16/48K - ZX81 - VIC 20 - Commodore 64 Dragon 32 - BBC A/B - Oric - Acorn Atom - Lynx and Newbrain.

Send for full details to:

# **COMPUTERHOUSE**

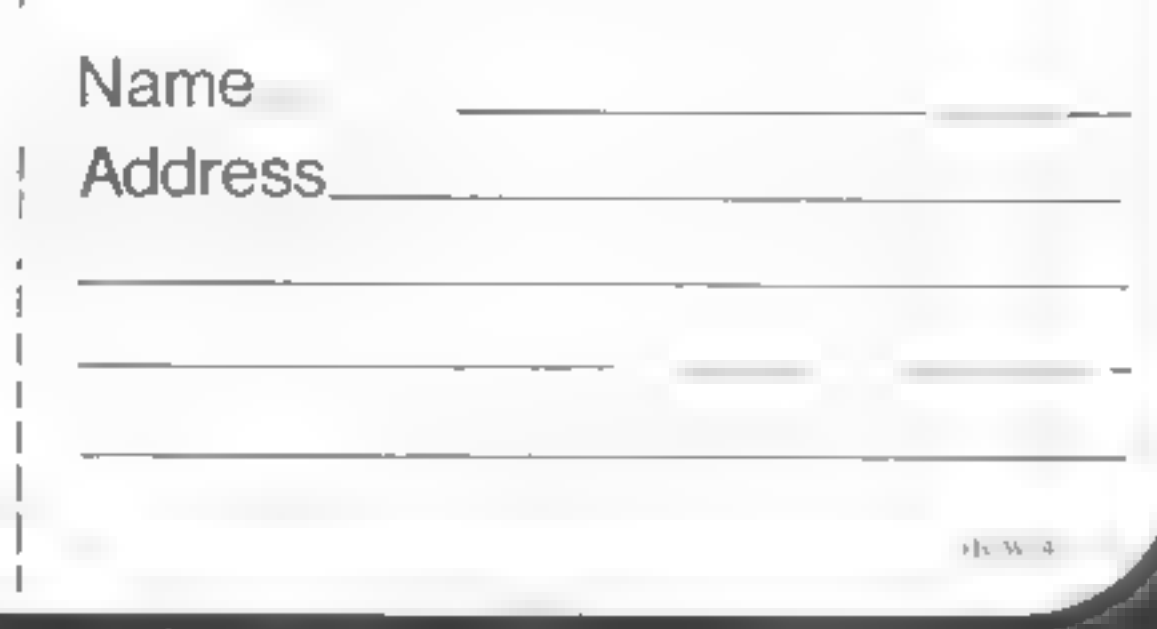

VU-FILE

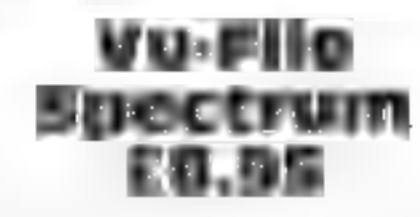

..... PSION'@, 481200

 $\frac{1}{7}$ X Spectrum

VU-File for the ZX Spectrum has been on the market for several months. In that time it has deservedly remained one of the best-selling "'serious"' programs for home computers, offering a

range of features that are match-<br>ed by only a few, more expensive<br>nyals.<br>With VU-File you not only<br>can select the number of data<br>fields required for your appica-<br>non, but can format the screen<br>arrangement of the display o

# Synthesiser<br>BBC BES

Worm Software, 76 Hurstwood<br>Road, New Oscott, Birm-<br>ingham B23 SBY

Here's your chance to step on the road to stardom. Develop your musical talents to the full!<br>Synthesiser allows you to play synthesised tunes by converting the keyboard into a musical keyboard. A number of options are

records, list, sort and search (sort and search work on any field), and save data on tape. There is also an inform mode, which aids

file management. The machine-<br>coded program gives a rapid<br>response to all facilities<br>On side B of the cassette is an<br>example file called Gazetteer.<br>This contains records of all Euro-<br>pean countries (16K) or all coun<br>tries

available. You can simply play a tune (although you cannot store<br>your creation); try but and<br>define 14 parameters called

An instruction and information menu is provided which gives comprehensive details on how to use synthesiser. The in-<br>structions include **a** graphic<br>display of keyboard notes as well as graphics showing, for instance, the relationship between<br>pitch and time.

P.c. instructions 90% playability 90% graphics 75% value for money 90%

 $\bigstar$  if  $\bigstar$  if  $\bigstar$  if  $\bigstar$ 

Brighton BN2 IRH £7.50

Two excenent unlities from Two excellent and the Jupiter Ace L sers' Club (1) off prices Ace L sers National District pro her members from every time. and some really clever program and some ream circle progetting m ng which you can<br>Ave's 1151 facility to study Tookit's Sean command Tookit's Scan Community displays any the addresses in memory giving the above<br>both decimal and hex, the data both decimation is an ASCII the both and as an binary

acter for owed by our moved up with the 6 key, down with the 7 (but the documentation has them reversed)

It's an interesting idea to use the<br>Spectrum to write and store<br>musical notes, display<br>manuscript and playback tunes. In this case, though, the idea doesn't work out in practise.

Any key signature can be chosen and a variety of time signatures. Notes are then<br>entered one at a time to the stave,

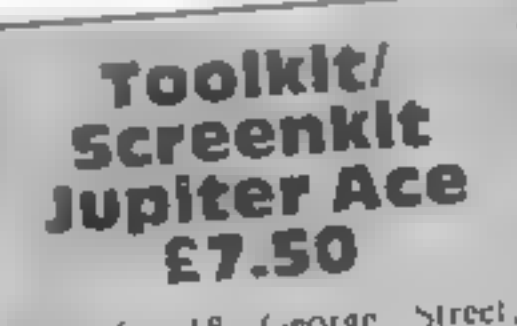

pitch and duration selected by the<br>operator. Most musical notation<br>is catered for, but some<br>knowledge of music is necessary<br>to use the program effectively<br>But Music Maker is disap-<br>pointing in three ways.<br>Editing is almost

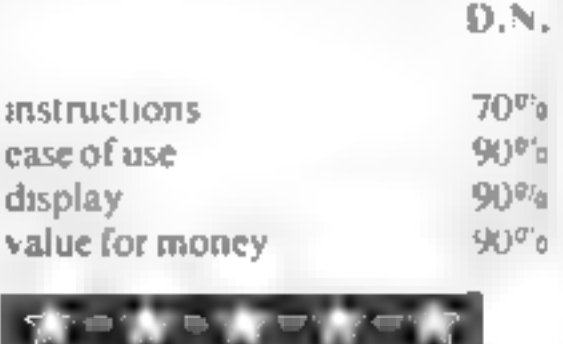

# SOFTWARE REVIEWS Your micro's littie helpers?

These programs are designed to make molehills out of programming mountains. Our review panel tells you whether they do this trick

"envelopes'? which can be changed to produce different sounds.

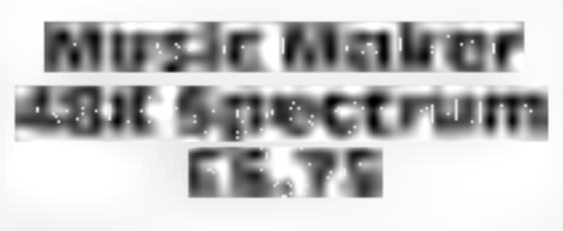

Bellflower Software, 6<br>Rosewood Avenue, Greenford,<br>Middlesex

sound only option may have

helped<br>
A printout facility is not pro-<br>
vided. 1 am sure this would not<br>
have been too difficult<br>
The three main potential<br>
uses for this program — compos-<br>
ing, replaying tunes and produc-<br>
ing manuscript — are all spoil

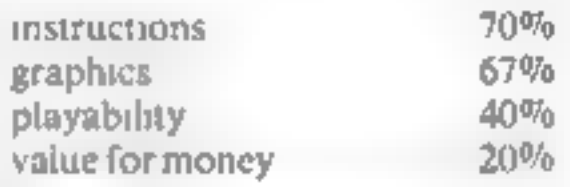

There are also facilities for poke, mem and base sluft, plus a machine code definer

Science code defined of a set of machine code routines for of machine cone tournal right Remsoft 18 George Street. screen handling - lett without wrapround, plus up alle<br>An impressive demo program can subsequently be deleted to can subsequency of any individual facility can be selected out for mention in your own put for inclusion in from have both programs simultaneously both programs summarize only<br>in 3K memory, as there are only 11 3K memory, as there result is loaded originally  $G.M.$  $80%$ mstructions  $90%$ ease of use  $\eta$ , a display  $90%$ value for money

#### UNEXPANDED VIC 20 VIC 20 SOFTWARE FROM ANCRO'S UNEXPANDED

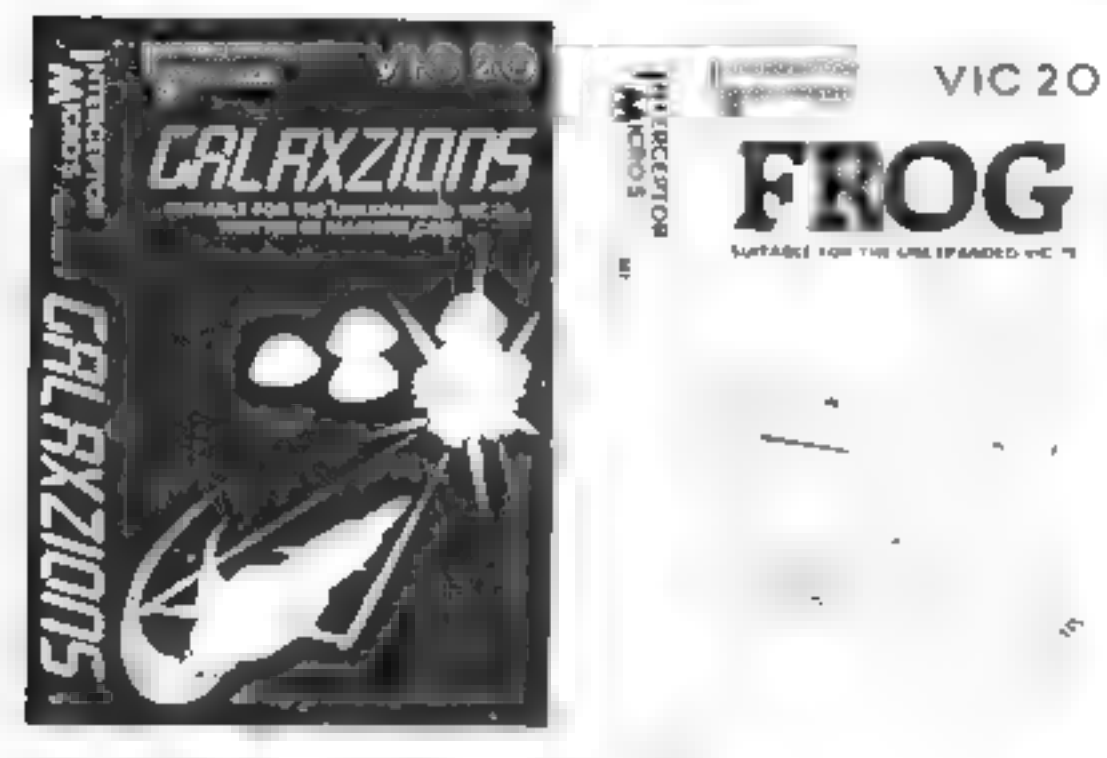

CALAX210NS - MACH NE CODE FROG.<br>
This is the most amazing alian game An emazing version of Frogger in<br>
ever seen on the VIC 20. Galaxzions is the unexpanded VIC 20. With<br>
swarming in attack formation to individual diving

#### NOW ONLY £5.00

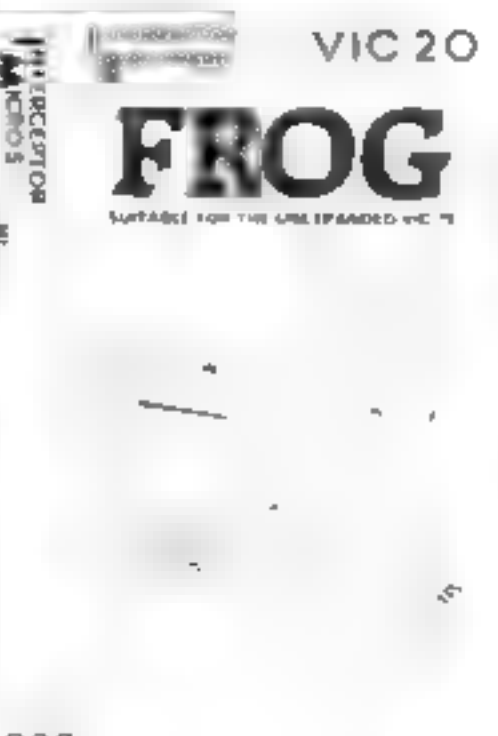

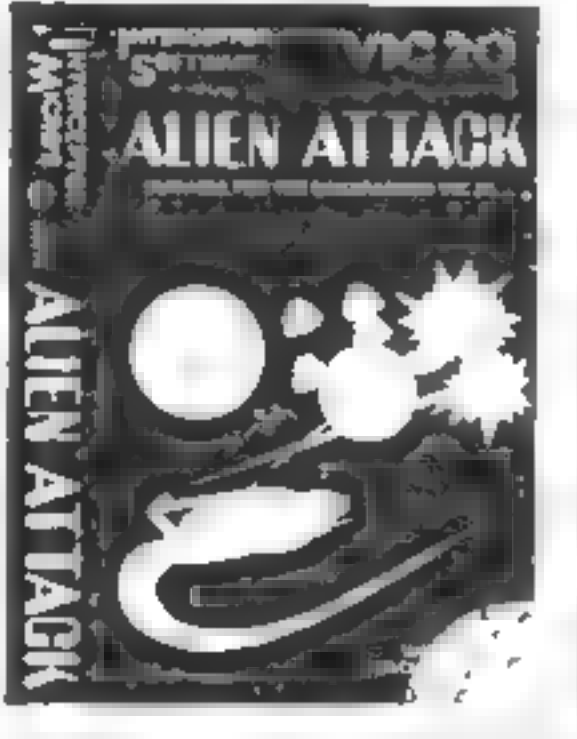

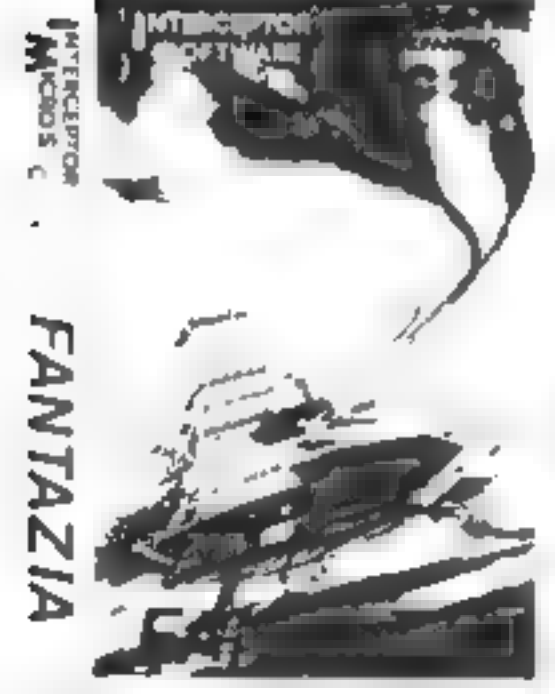

**EANTAZIA - MACHINE CODE**<br>Star Wars was never fike this, you<br>are being inveded by the ultimate<br>After force to create a most enter<br>teining game of Fanlazia. The<br>enemy are coming in Jrom a 1<br>angles in some of the most amazin angles in some of the most amaz adders to your loved one however<br>ing formations. The end of civil be careful not to be killed in the<br>isoton in near and the only way process by the barrels which Kong<br>out is in your hands. M

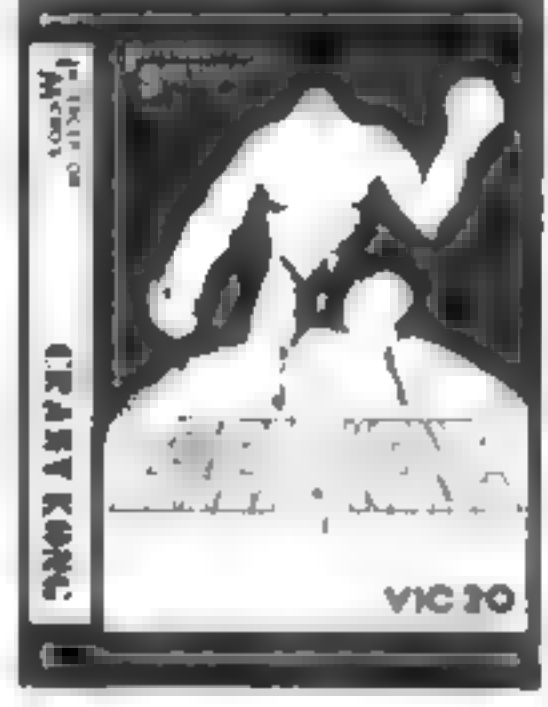

CRAZY KONG MACHINE CODE<br>Kong has stolen Mar o's uir friend and taken her to the top of his steel fortress. You must guide Mar o first across. the Easy & evator and over the cust. ard pies onto the fortress. Up the

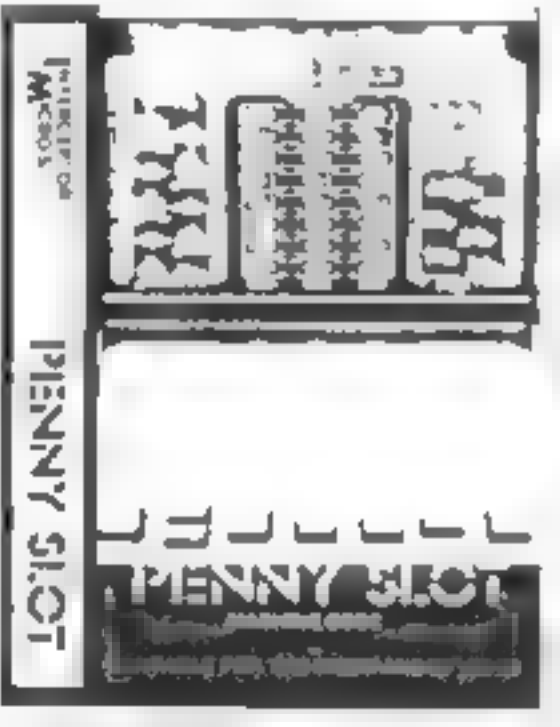

PENNY SLOT

This volvam is designed allound a The towing the form and the town to the anti-<br>Try your fuck to win a fortune<br>H or VIC 20. With hold and nudge features for only

Interceptor Micro's Lindon House, The Green, Tadley, Hants, WANTED ONE FULL TIME<br>MACHINE CODE PROGRAMMER 6502 or Z80<br>SEND IN DEMO TAPE OR RING RICHARD ON 07356 71145

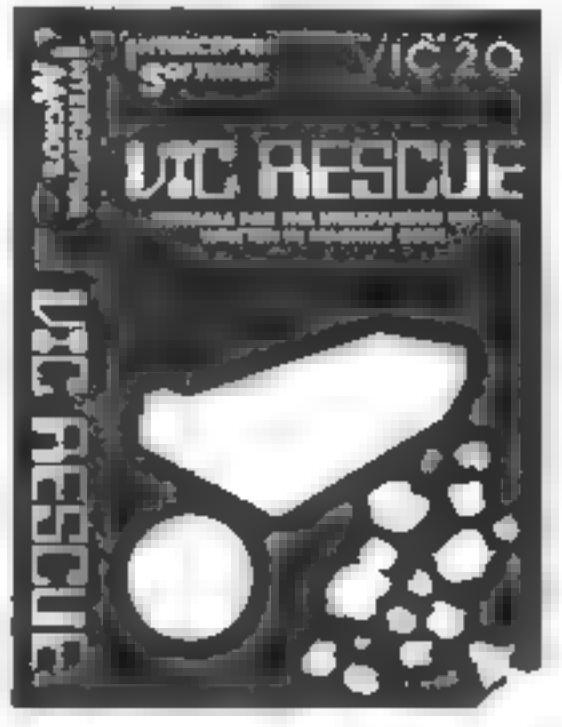

 $A \cup (ENATTACK)$  MACHINE CODE<br>
You are a identified to the matrix of the second to the program has various<br>
you to battle against you control to battle by a<br>
you to battle against, a subset of the second in the property of the

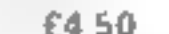

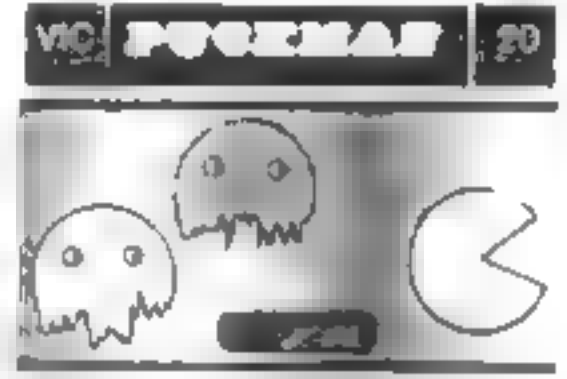

 $\frac{P \cup C \times MAN}{P \cup C \times MBN}$  MACH NE CODE<br>The old favourite back again.<br>Joysticks or Keyboard contro!<br>Fast action, High resolution<br>colour graphics on the unexpan<br>ded VIC 20  $\frac{66.00}{P \times P}$ 

TRADE ENQUIRIES WELCOME

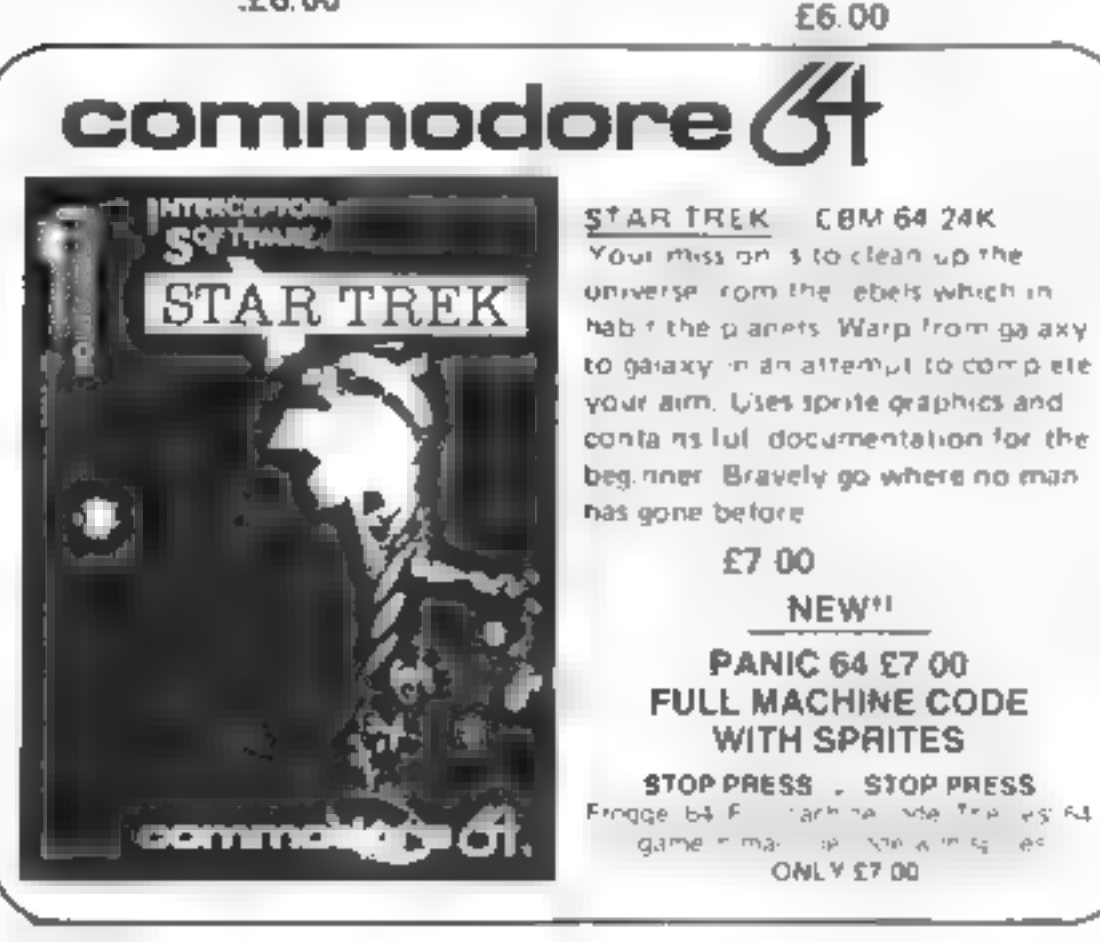

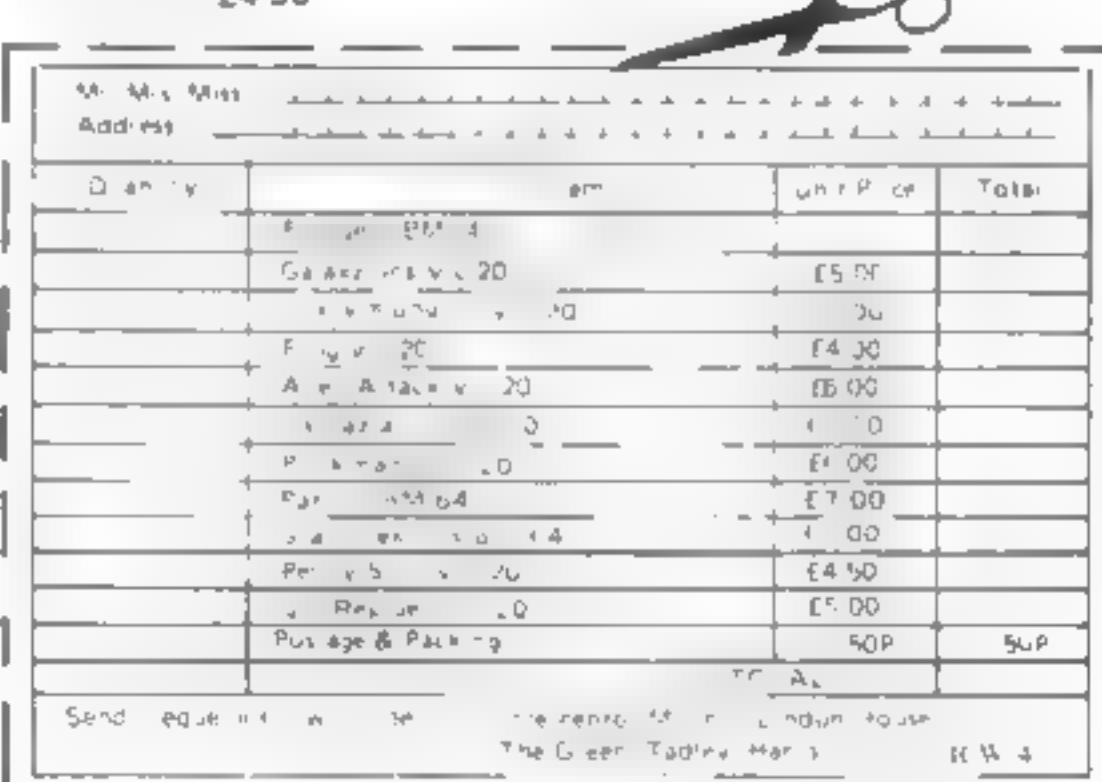

# Plan ahead, and find out if you were right

**SPECTRUM PROGRAMS** 

It's obvious that sales of raincoats drop in fine weather and that sales of software rise as more home computers are sold

The technique of measuring the effect of one on the other is called correlation.

And the advantage of knowing the strength of the relationships is that you are better able to make plans and predictions.

**Program 1 for the Spectrum,** Coefficient of Ranked Correlation, compares predicted results

Make sense of figures with two<br>practical programs for the<br>spectrum from Dave Judson

#### Program 1

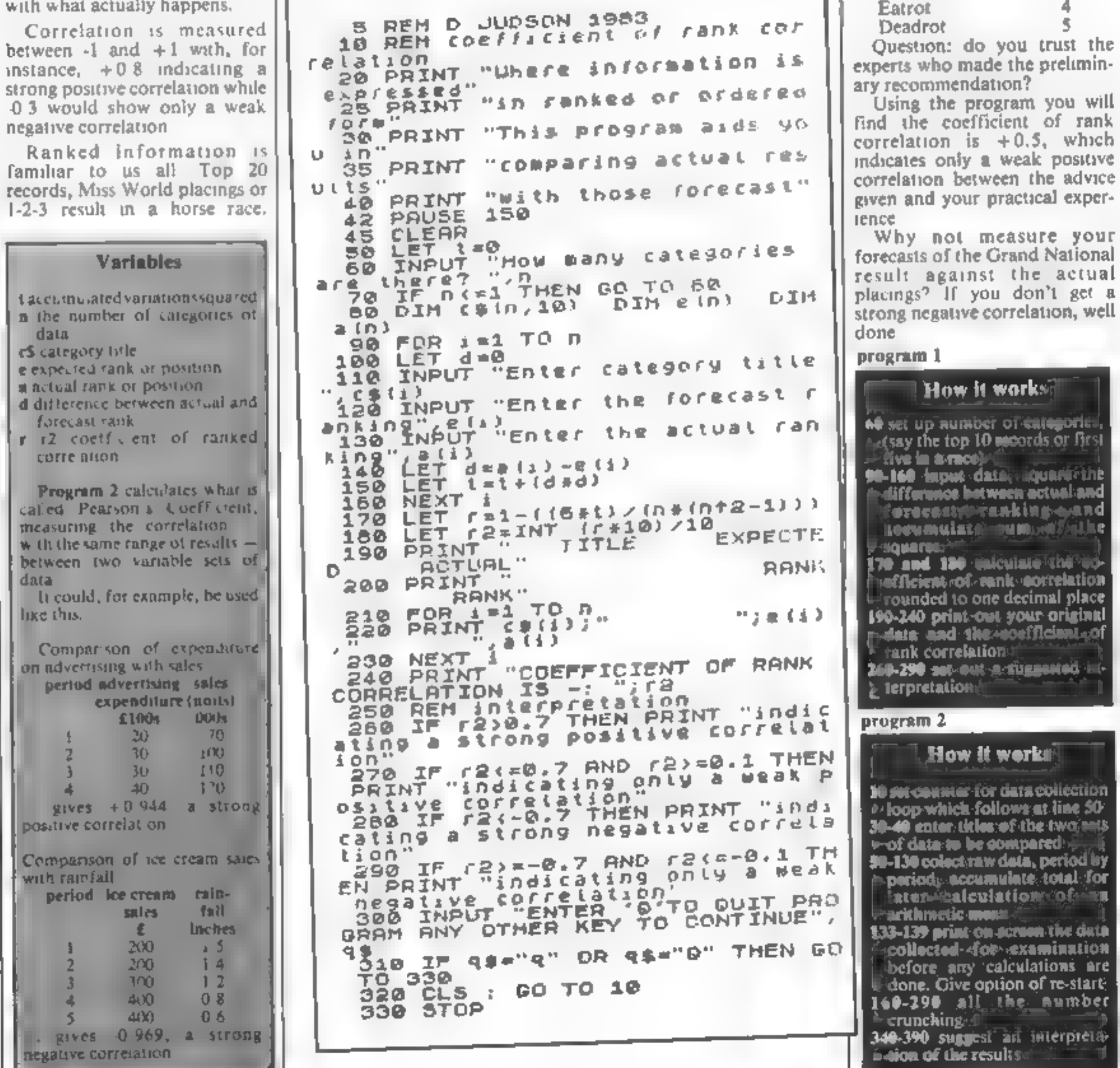

People in business might see a ranked list of products.

Here's an example: a range of rust preventatives for cars is recommended to you in this order, best first:

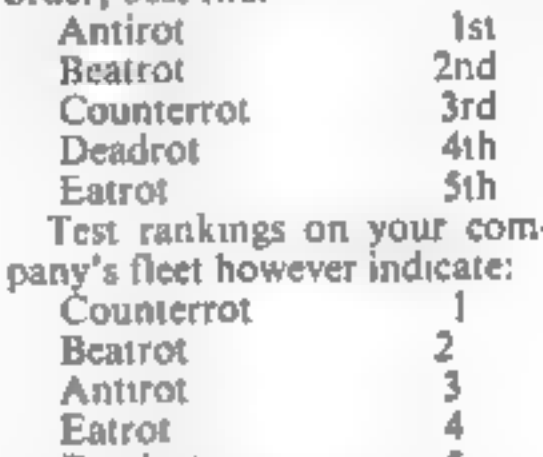

**SPECTRUM PROGRAMS** 

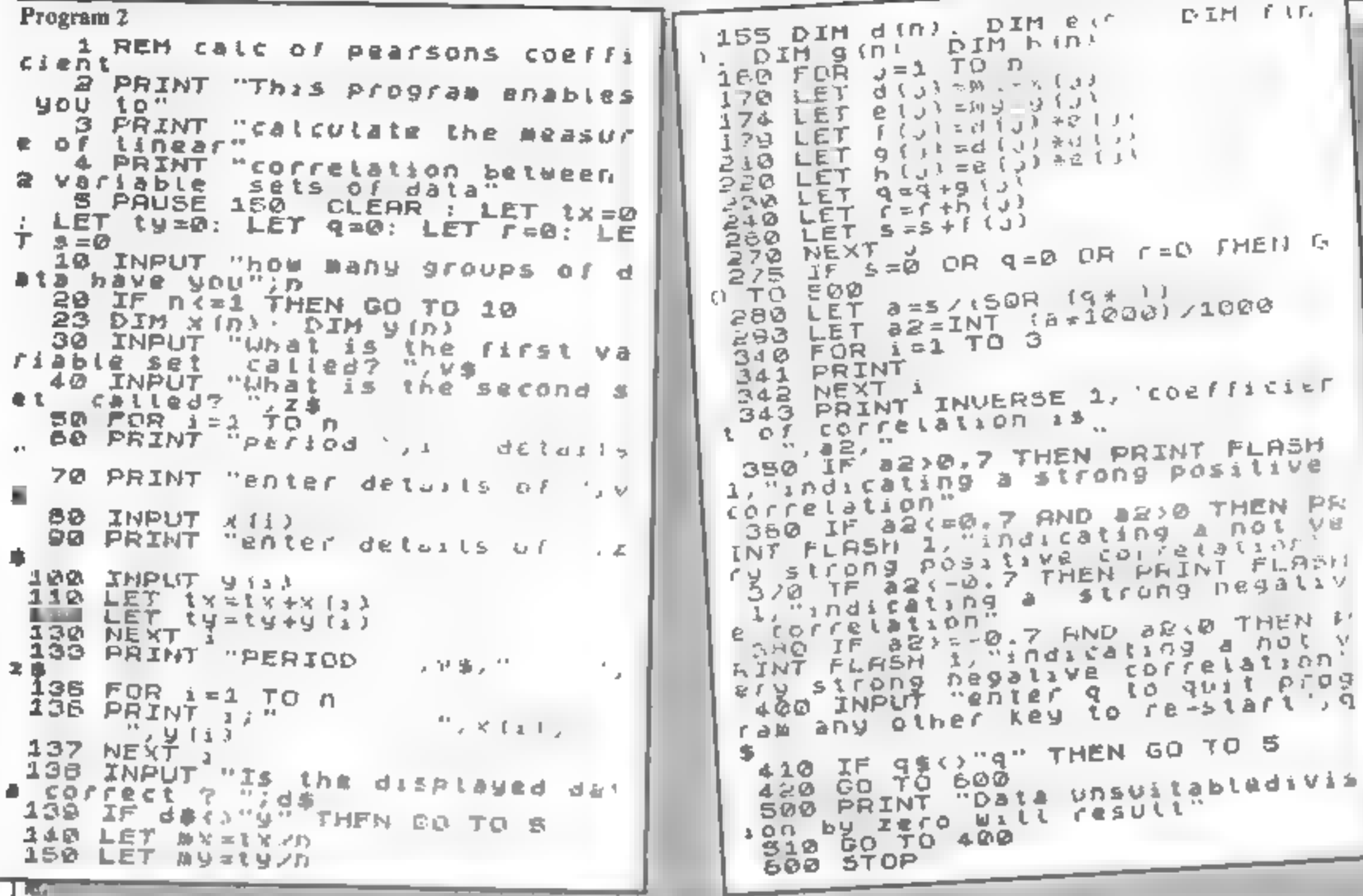

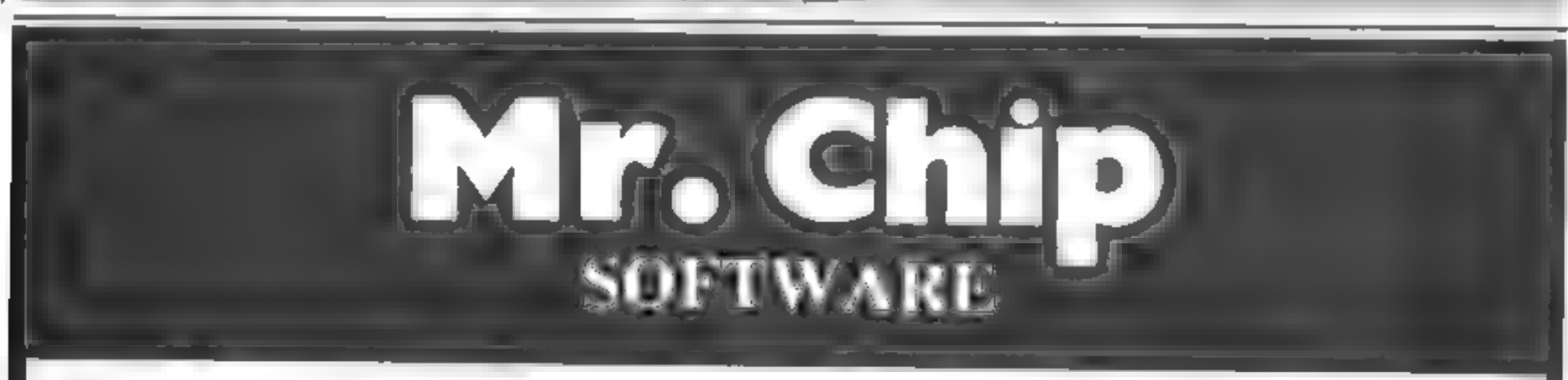

VIC 20 GAMES AND UTILITIES

**COMMODORE 64 GAMES AND UTILITIES** 

SKI-Sunday - Guide your skier down the forested course, through the slalom gates, avoiding the many hazards, but watch out for the ice POLARIS - You are in command of a nuclear sub, destroy as many enemy ships and planes with your missies, in 90 seconds Both these games are in multi-colour, with many sound effects and tunests \$0

JACKPOT - Own your own fruit machine, just like the real thing, with nudge, hold and re-spin, can you win the jackpol? You will be amazed by the graphics, colour's and many sound effects, with moe different tunes, a full machine code program, a very compulsive game .... .. ... ... ... £5.50

#### $SWAG-MAN = (3K expansion)$

Chase the bullion van around the streets of New York, picking up the swag but beware you must defuse the Line bombs to gain extra time and fuel, fucolour and sound effects, a very original game £5.50

#### MINI-ROULETTE - PONTOON - HELOW

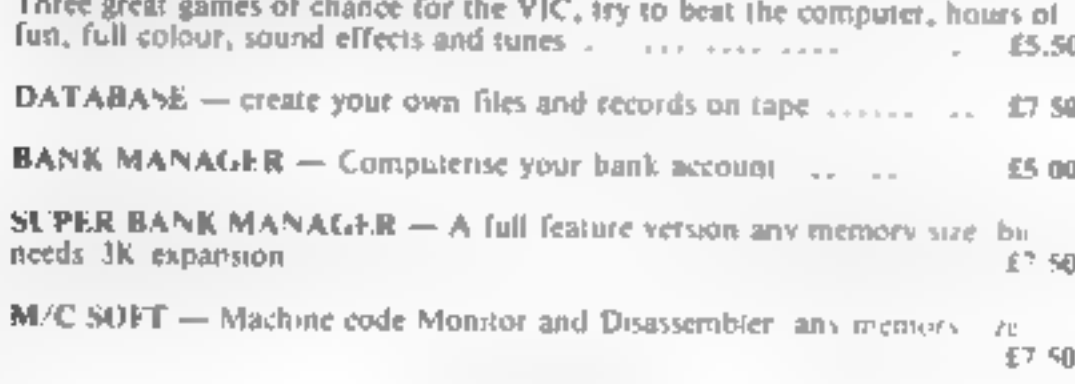

**LUNAR RESCUE - Our own version of that popular areade game**,  $$750$ 

PONTOON - ROULETTE - ACE'S HIGH More powerful versions, that make three great games of chance for the 64 £7.50

M. C SOFT 64 - Assembler and Disassembler, with decimal to hex converter, everything our plogram for the VIC will do and more. . 47.50

BANK MANAGER 64 - As our Super Bank Manager, but for the 64 €7.50

Full documentation with all utility programs

Other software available for the VIC and Commodure 64, send for free brochure, including RABBIT SOFTWARE for the VIC, at our Special Offer of £7.50 each or buy two or more at £7.00

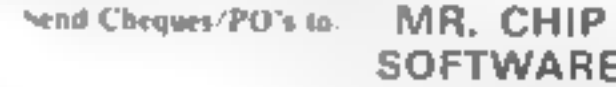

Dept HCW, 1 NEVILLE PLACE, LLANDUDNO, GWYNEDD, LL30 3BL. Tel: 0492 49747

WANTED: HOT SHOT SOFTWARE WRITER'S, PHONE AND ASK US ABOUT OL R FAIR DEAL POLICY AND TOP ROYALITIES

**DEALER ENQUIRES WELCOME** 

# Games of the unexpected for the unafraid. af

THE WHITE BARROWS<br>Somewhere amid this mass of burial chambers lurks an Evil<br>Sorcerer whom you need to trap. Trouble is, he's protected Sarcorer where you need to trop, Trouble it, he's presentel!!!<br>by Trolla, Dwarves, Serpents and the occasional Dragon or two!!! Your magic staff will block the tunnel to prevent him escaping unless, that is, he outwits you. **The Hold and twister, that is, no outwart you.**<br>The real brain twister, White Berresse requires both is<br>the Sereeran Eventually you'll meet a Dragon; and<br>they den't heck easily! You'll meet a Dragon; and<br>they den't heck e

CELLS AND SERPENTS<br>More monsters than you ever thought could live<br>behind your keyboard. Wander the hills in search!<br>and gold and glory but be very, very careful where<br>you tread! There are things here that will make! your wildest nightmares look like Julie Andrews. Fancy meeting a Mind Flyer, for example? Or how about shaking hands with an Asmodeus? (You'll only do that once!) Treasure is here to be found though. . . the hard way. though:  $\frac{1}{2}$  the hard way.<br>See just how good you really are at

adventuring with this practically unsurvivable fantasy. Not for the faint of heart or the slow of sword.<br>Sword. CELLS AND SERPENTS Only £6.50 ail inclusive!

\*\* SPECIAL DEAL<br>Both programs for only £11.45 all inclusive!

Our Advanture Series programs are evaluable on<br>Kape for the following systems:<br>Commodore VIC-20 (not available for White<br>Barrows), Commodere PET, Sharp MZ-80A and<br>MZ-80K, Vandy TRS-80 Medal 1, BBC Medal 8<br>ar 32K Medal A (A

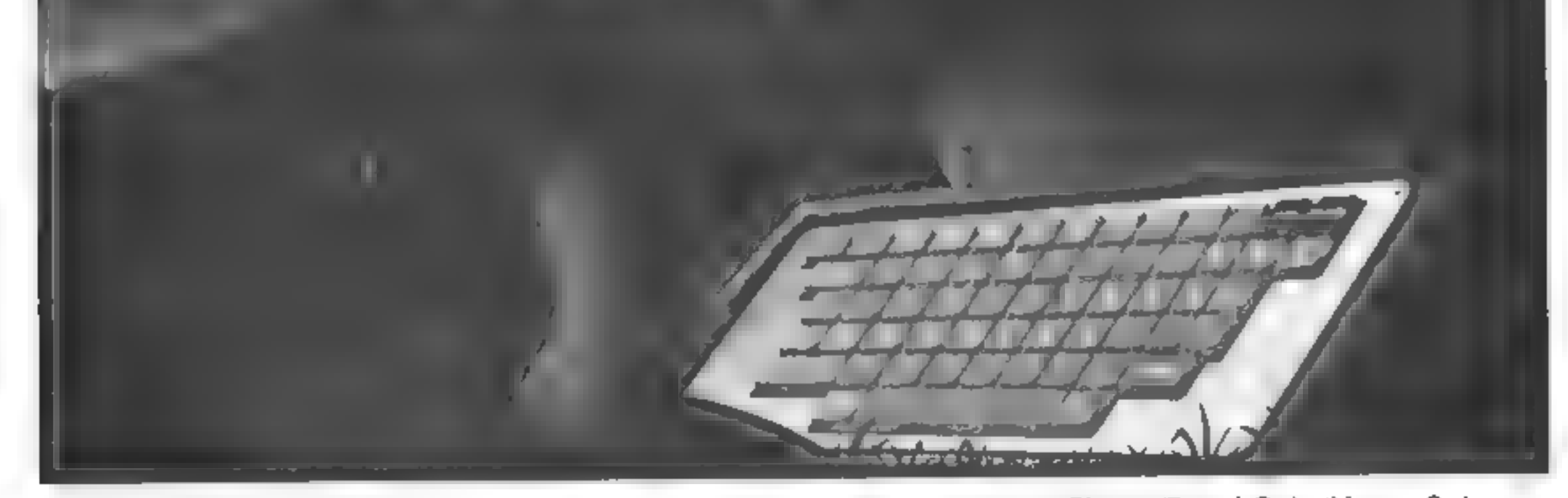

» POSTCODE Signature . . . . . . . . . . . . . . Date

ASP Software, ASP Ltd, 145 Charing Cross Road, London WC2H OEE

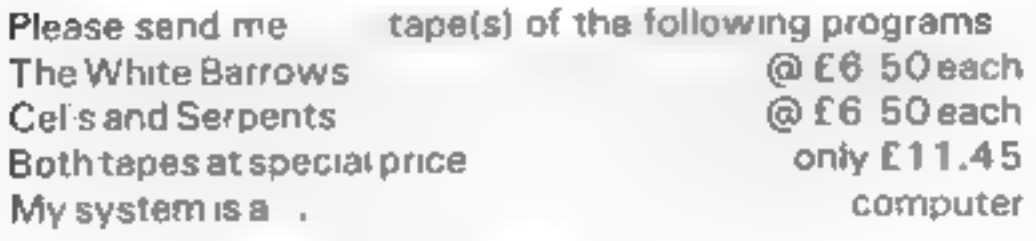

TRADE ENQUIRIES WELCOME

I am enclosing my Cheque/Postal Order/Money Order<br>(delete as necessary) for £ . . . (payable to ASP Ltd) OR Debit my Access Barclaycard Idelete as necessary)

Please use BLOCK CAPITALS and include your postcode<br>NAME (Mr/Ms) editor and and annual contract are ADDRESS

# ті-замал рябогам

# You're the only one who can save our planet

Well, it had to happen. All those | alien invaders finally took over the Earth, in spite of a spirited defence on computers throughout the land

Having grown fat (and red) on a diet of human blood they've now retired to their strongly defended base somewhere in England's green and pleasant countryside, leaving you with only a single tank to your name

My program, which runs in 16K on the standard TI-99/4A, is called Last Stand and simulates the final battle.

Move with the arrow keys (ES D X), with the alpha-lock button down. Fire with the space-bar.

Your task, in the unlikely event of your survival, is to destroy the alien headquarters at the top of the screen.

Luckily the aliens are pretty dumb and you will be able to hide behind trees and shoot from under cover, until, that is, you run out of trees

230 R=1 240 GOTO 440  $250C^{-1}$ 260 GOTO 280 270 C=1 280 FOR J=CL TO CL+C\*5 290 IF (J)31)\*(J(2)THE 300 CALL GCHARCRW, J, X) 310 CALL HCHARCRW, J, 14 320 CALL SOUND(100,900 330 CALL HOHARCRW, J.K 348 IF (X=128)+(X=129)THEN 1660 350 IF X<>130 THEN 420

It's up to you now, so climb into<br>your tank and tackle the alien<br>invaders in Vince Apps' program<br>for the standard TI-99/4A

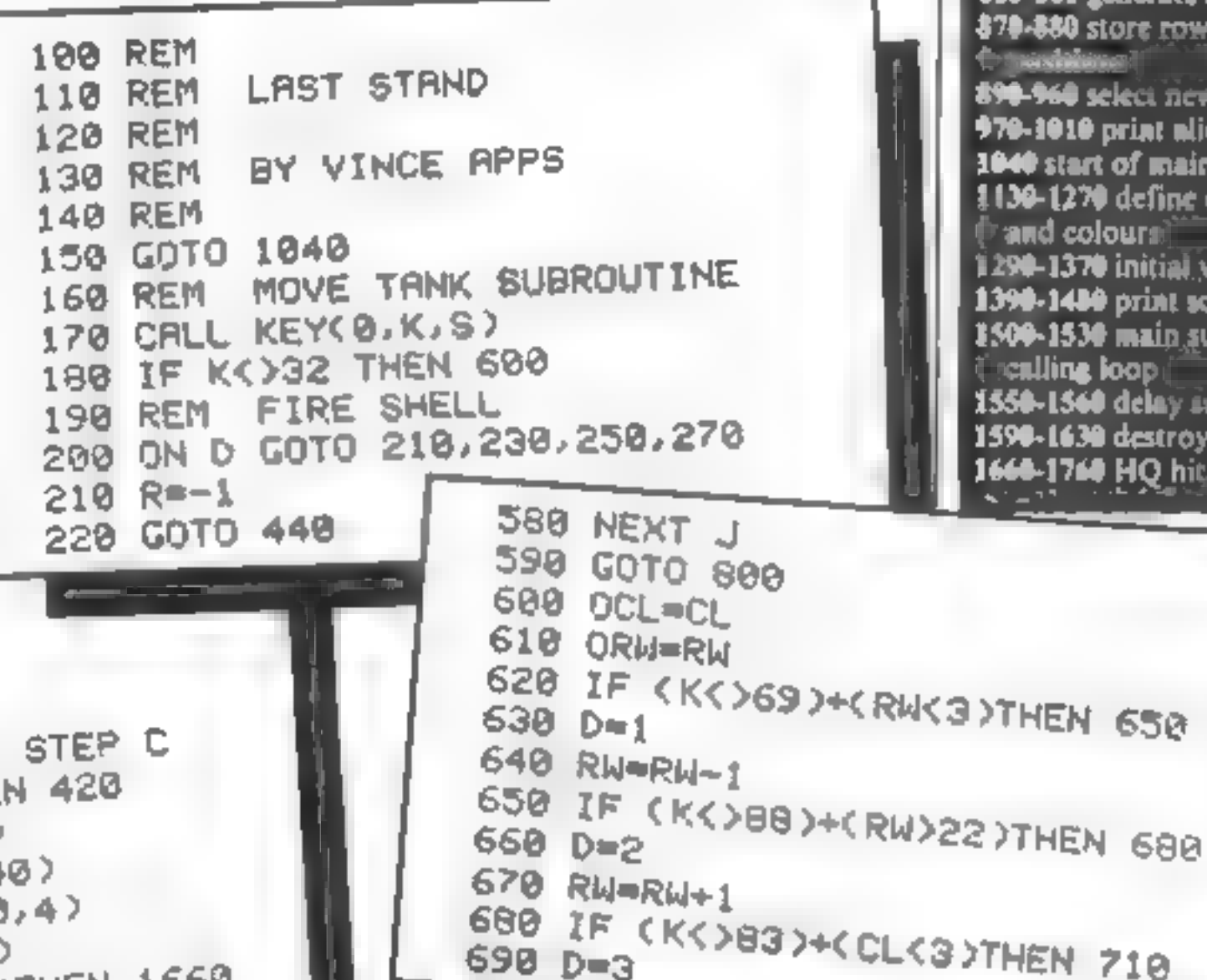

#### How It works

160-000 move tank subrouting 170 look at keyboard# 200-580 fire shell . 600-610 store row and column 630-730 mlock direction and new position 750-799 draw tanis **820-1620 move alien subroutine** 120-860 generate new alient **880 store row and column** 60 select new position 1010 print nlien): start of main program **-1270** define characters: d colours i -1370 initial values -1480 print screen all liters **-1530 main subroutine** lling loop i **-1560 delay subrouting** -1630 destroyed by aliau -1764 HQ hitir

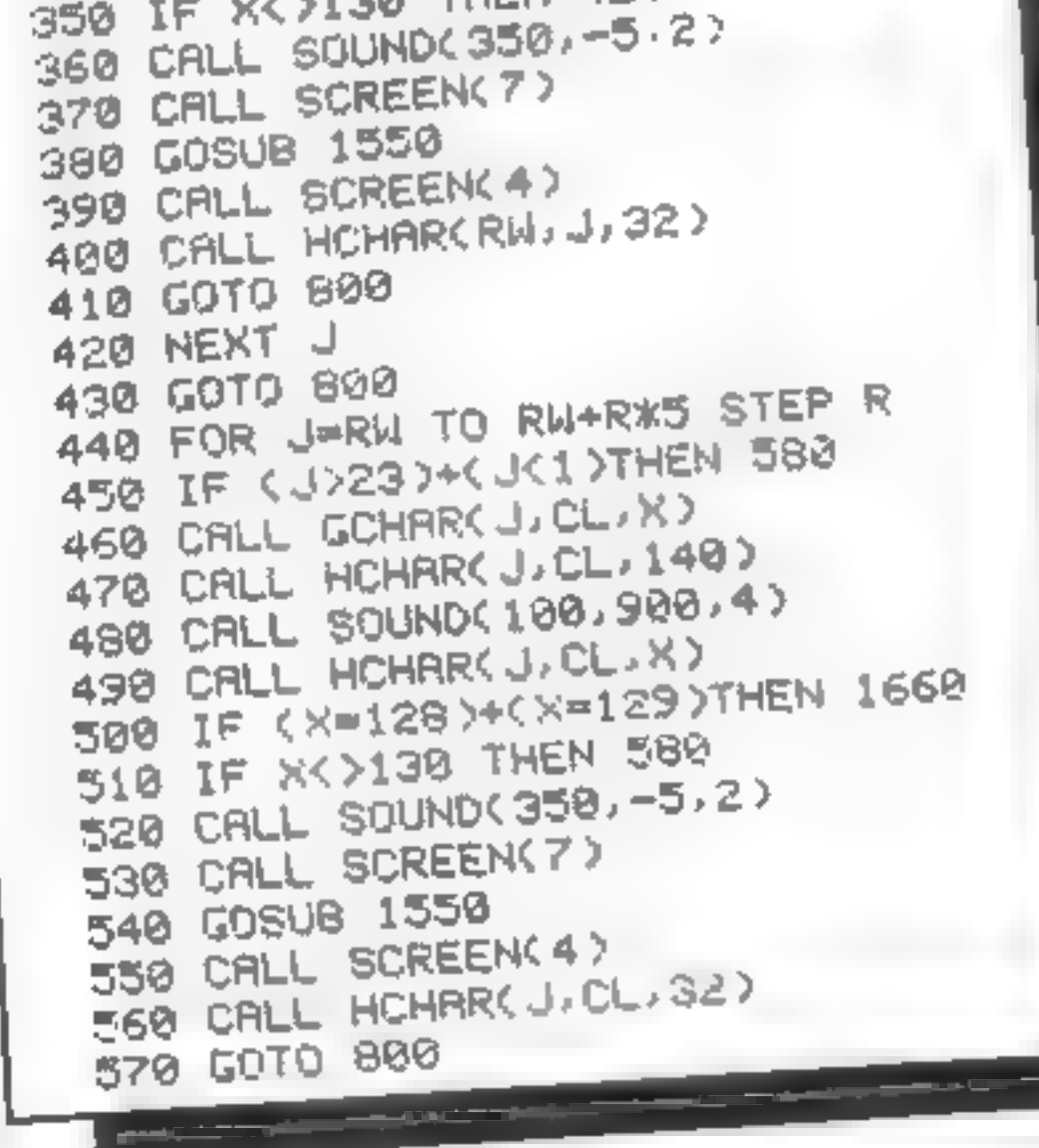

#### **Hints on conversion**

Texas Basic has some unusual commands for graphics and souad.

**CALL CHAR (number, hexadecimal string) controls the user** definition of characters. Number refers to the ASCII code of the re-defined character

**CALL HCHAR** (row, column, number) prints the character whose ASCII code is number at position row, column on the screen The T199/4A has a screen size of 24 rows by 32 columns.

**CALI GCHAR** (row, column, variable) is the equivalent of PEEK The ASCII code of the character at position row. column on the screen is left in the designated variable.

CALL SOUND (d, f, v) sounds a note of frequency f, duration d milli-seconds and volume v.

**CALL KEY (O, K, S), the equivalent of INKEYS, will leave the** ASCII code of the key pressed in the variable K

**CALL CLEAR** clears the screen. A direct equivalent of CLS.

## **TI-99/4A PROGRAM**

700 CL=CL-1 710 IF (KK)60)+(CL)30)THEN 740  $7200 = 4$ 730 CL=CL+1 740 IF (OCL=CL)\*(ORN=RW)THEN 800 750 CALL HOHAR(ORN, OCL, ST) 760 CALL GCHARKRW, CL, ST) 770 CALL SOUND(50,440,3) 780 IF (ST=144)+(ST=152)THEN 800 790 CALL HOHARCRU, CL, 120+D) 800 RETURN B10 REM MOVE ALIEN 820 CALL GCHARCER, EC, X) 830 IF X=130 THEN 870 840 ER=2 850 EC=INT(RND\*30)+1 860 ES-32 **870 OER=ER** 880 OEC\*EC 890 IF ER>=RW THEN 920 900 ER=ER+1 910 GOTO 970 920 ER\*ER-1 930 IF ECOMOL THEN 960 940 EC=EC+1 950 GOTO 979 960 EC=EC-1 970 CALL HOHAR(DER, DEC, 2S) 980 CALL GOHARGER, EC, ES) 990 IF (ESC125) \*< ES>120 JTHEN 1590 1000 CALL SOLAD(50 220.4 -3,4) 1010 CALL HOMBROER, EC.130) 1020 RETURN 1030 REM PROGRAM START 1040 CALL CLEAR 1050 RANDOMIZE 1060 PRINT 'SKILL LEVEL" 1073 PRINT "1=EASY" 1080 FRINT '10=DIFFICULT' 1090 INPLT SK 1100 IF (SK)10)+(SK<1)THEN 1093

1300 ORW=22 1310 CL=17 1320 OCL=17 1330 ST-32  $1340$   $D=1$ 1350 ER=2 1360 EC=INT(RND\*20)+5 1370 ES=32 1380 REM PLANT TREES 1390 FOR K=1 TO 60-SK\*5 1400 RR=INT(RND\*22)+2 1410 RC=INT(RND\*29)+3 1420 CALL HCHAR(RR, RC, 152) 1430 CALL HOHARCRR-1, RC, 144) 1440 NEXT K 1450 CALL HOHARCRW.CL. 121> 1460 CALL HCHAR(ER, EC 130) 1470 CALL HCHAR(1,16,128) 1480 CALL HCHAR(1,17 129) 1490 REM MAIN LOOP 1300 GOSUB 820 1510 GOSUB 170 1520 GOSUB 820 1530 GOSUB 828 1540 GOTO 1500 1550 FOR DE=1 TO 100 1560 NEXT DE 1570 RETURN 1580 REM FAILURE 1590 FOR K=1 TO 10 1600 CALL HOHARCRW.CL.32) 1610 CALL SOUND(200--5 1) 1620 CALL HOMARCRW.CL-120+D) 1630 NEXT K 1640 GOTO 1770 1650 REM SUCCESS 1660 CALL SOUND(300.-5 2) 1670 CALL HCHAR(1,16 131) 1680 CALL HCHAR(1,17,131) 1698 CALL SOUND(500,-5,2)

#### HOME COMPUTING WEEKLY 7 June 1983 Page 31

 $+ \frac{1}{2} \left( \frac{1}{2} \right) \left( \frac{1}{2} \right) \left( \frac{1}{2} \right) \left( \frac{1}{2} \right) \left( \frac{1}{2} \right)$ 

1700 FOR DE=1 TO 1000 1110 CALL CLEAR 1120 REM DEFINE CHARACTERS 1710 NEXT DE 1130 CALL CHAR(121, "1054547C7C/05444") 1720 CALL SOUND(500 330,2) 1140 CALL CHARC122, 1222A3E3E3E2A2A08") 1730 CALL SOUND(500,450,2) 1150 CALL CHAR(123 '00007F1CFE1C7F') 1740 CALL SOUND(500,360,2) 1160 CALL CHAR(124, '08FE387FSSFE' ) 1750 CALL SOUND(900,500,2) 1170 CRLL CHAR(128) '80800103U7CFUFFF"> 1760 PRINT HISUCCESS !! 1180 CALL CHAR(129, "010183C3E3F3FBFF") 1770 INPLT "PLAY AGAIN? ' Q\$ 1190 CALL CHARL130, "C3FF0BFFC3B01866") 1780 IF SEG#(Q\$,1,1)='Y' THEN 1040 1200 CALL CHAR(131, "00000034FDFFFFFFF") 1790 END 1210 CRLL CHAR(140,'00A0001818") 1220 CALL CHAR(144, 1330PEFFFF7F7E30") 1230 CALL CHAR(152, "1818181818181830') 1240 CALL COLOR(12,5,1) 1250 CALL COLOR(13,7,1) 1260 CALL COLOR(15,13,1) 1270 CALL COLOR(16,11,1) 1280 REM INITIAL VALUES 1290 RW=22  $\frac{1}{2} \left( \frac{1}{2} \right) \left( \frac{1}{2} \right) \left( \frac{1}{2} \right) \left( \frac{1}{2} \right) \left( \frac{1}{2} \right)$ 

#### **NEW RELEAS**

**DOW!ON!ANOTHER!WOR** 

AR JAMMER. We ping the sweat from my brow, I searched the max the kness, thead for vigin of enemy lighters. Though Star Jammer was the besi siv pain the gallaxy any ownselling energy reserves made the doubt 1. con dire teb the next stargale. The ac player space areade game requiring La Mark)

SUPER SKILL HANGMAN Hangman as you've never played it.  $P<sub>k</sub> + Q<sub>k</sub>$ 

A vocabulary of over 1000 words, three levels of di bounty and an op-Fer all tone, makes this cursus word gaine a challenge for lods of an ages NIGHTELIGHT An accurate simulation of flying a single engine light aircra. Night flight allows for taxe off lianding, a id aer all manoeuvers. me totry loops and to be

SALAMANDER GRAPHICS SYSTEM - A comprehensive picture drawing system or the being computer enthusiast. Pic ures in any mode er case is seen text on the bilites screens, and storage of pictures on tape. Regards 1 a vst ek

ORIC TREK A version of cut class's Dragon Trek for the Orie 11 It levels at during its 3 years of galaxy and more features than you can

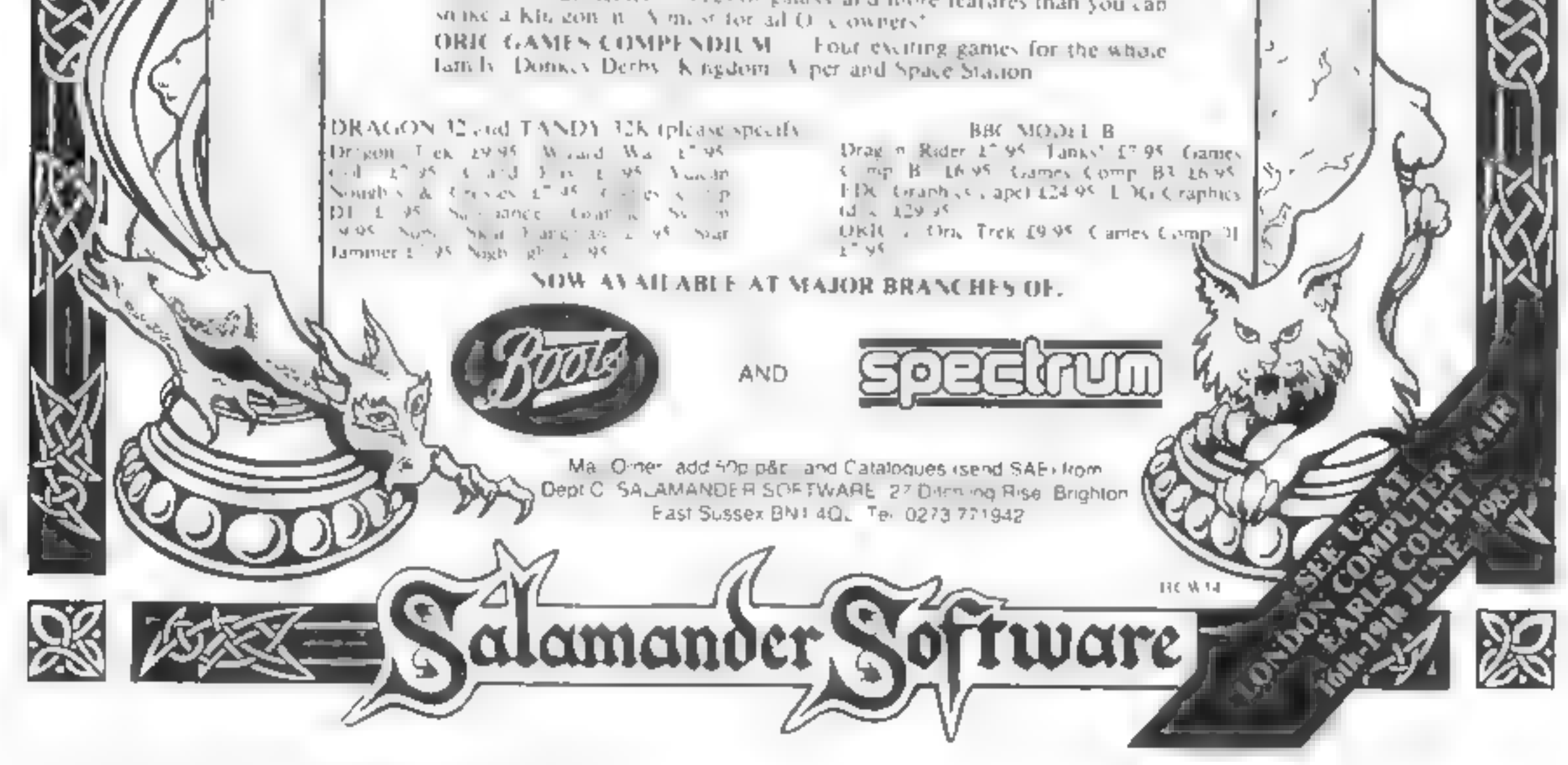

Page 32 HOME COMPUTING WEEKLY 7 June 1983

## ORIC-1 PROGRAMMING

The commands INK and<br>PAPER, which set the global<br>foreground and background<br>colours on the Oric 1, can be<br>used to create exciting effects.<br>PAPER sets all the attribute<br>bytes in the left-most column on<br>the screen to the desi

# 1000 INKO.PAPER7.<br>EXPLODE<br>1010 FORI = 1TO10: WAITS<br>1020 INK7:PAPER0: WAITS<br>1030 INKO:PAPER7:NEXT

INK and PAPER are useful<br>commands when you want just<br>two colours on the screen, but<br>other techniques are needed to<br>get more than two<br>The ways to achieve this are<br>using PRINT, PLOT, or POKE.<br>PLOT is the easiest to use, but<br>

#### $40 \text{ ATT} = \text{ATT} + 1:1\text{F}$ <br>ATT $\text{23}$ THENATT = 16 50 NEXT

You should see all the eight colours on the screen, as<br>horizontal bars.<br>The routine POKEs the back-<br>ground colour attributes into the

following routine (make sure you're in TEXT mode):

# 10 Z\$=""Hello"' 20 FORI=1TOS 30 POKE48005 + 1,ASC(MIDS (ZS,1,) 40 NEXTI

In much the same way, you<br>can POKE attribute characters<br>onto the display file. The<br>attribute codes are given in the<br>Oric handbook, but for those<br>who prefer to use decimal rather<br>than hex, these codes are shown<br>in table 1.

10 ATT=16 20 FORI=0TO27 30 POKE 48000+ 40°1,ATT

10 ATT = 0<br>30 POKE 48001 + 40\*1,ATT<br>40 ATT = ATT + 1:1F<br>ATT**>**7THENATT = 0

This time the foreground at-<br>tributes are placed in the second<br>column (numbered 0). You will

# Create multi-coloured effects and add more appeal to your programs. David Nowotnik shows you how to do it with both models of the Oric-1

left-most column of the screen display.

Now enter (as a direct<br>command) PAPER 7, and your<br>display turns white. The PAPER<br>command has erased all the attri-<br>butes POKEd in by the above<br>routine, and replaced them with<br>attribute 23. Try the routine<br>again, changing l

The 'escape' character (CHR\$(27)) tells the computer<br>that the next character to be<br>printed is an aitribute. In this<br>case, the next character is a  $T_1$ ,<br>the code for background blue.<br>As soon as the background<br>attribute is printed, the "escape"<br>

#### 30 POKE 48020+.40\*1,ATT

This time you get bands of colour, but on the right hand

side of the screen only. Enter<br>PAPER 4, and the left hand side<br>turns blue, but the colour bands<br>are unaffected<br>The new routine places a<br>background colour attribute<br>halfway across the screen in each<br>row. The way Oric colour

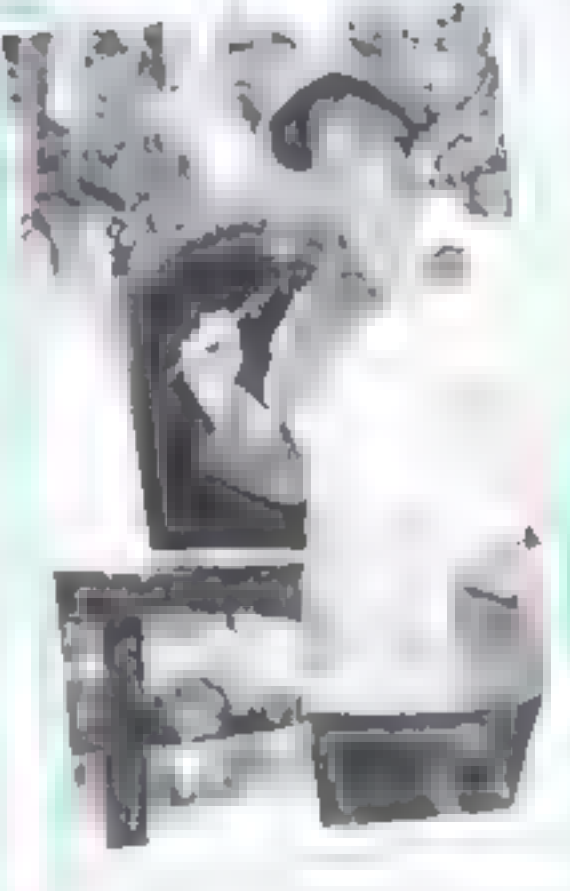

only see the colour changes when<br>there is text on the screen, so<br>dont use CLS first. Foreground<br>attributes can be placed along<br>the row in the sameway as<br>background attributes.<br>There are other attributes, for<br>flash, standar

of the message, the attribute<br>after the message changes the<br>background colour back to

of the message, the attribute<br>after the message changes the<br>background colour back to<br>white.<br>The use of PRINT to change<br>colour attributes is explained in<br>the Oric handbook, but may not<br>be very clear to beginners. Let's<br>exa

# PRINT" "CHRS(27)"<br>T ABCD''

may care to experiment with

these.<br>
The PLOT command is easier<br>
to use than POKE For example<br>
PLOT 7,5,20 places the attribute<br>
20 (background blue) at screen<br>
position column 7, row 5. This<br>
means that the machine<br>
calculates the screen address for<br>

PAPERT7:PLOTZ7,5,20:PLOTS, 5,"\*Hello":PLOT14,5,23

The routine places the message "Helio" on the screen.<br>The attribute before the message changes the background colour

# PLOT 7,5,"'Hello":PLOT9, 5,20

"Hello" is printed on the<br>screen with the first PLOT. The<br>second PLOT command im-<br>mediately places an attribute<br>(background blue) over the first<br>1. The background colour<br>changes at this point, but the I<br>disappears, to be r

display file.<br>As an example, try the

#### 'Table 1—Colourattribute values

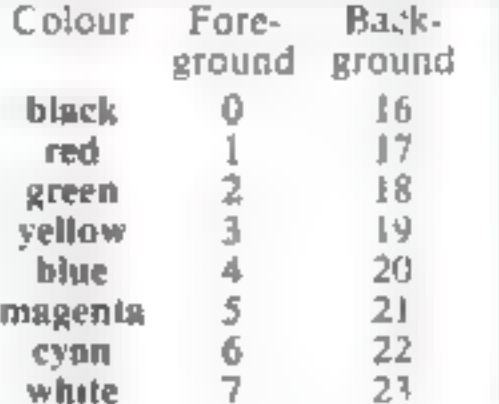

# **Eyes down...For** alook at the latest games (Saeee ree e: Saeee)

Ratings and<br>run-downs from<br>our review<br>team on a<br>selection of<br>games for a<br>selection of<br>micros

#### **Protector BBC B plus Joystick £7.95**

Quicksilva, 13 Palmerston Road,<br>Southampton SO1 11.L

In this variation on an arcade<br>classic, your task is to wield your<br>laser to protect research units on<br>an alien planet from monsters<br>and mine-laying UFOs.<br>If you really get into trouble,<br>you can give in and use the<br>hypersp namesin lights. R.L.

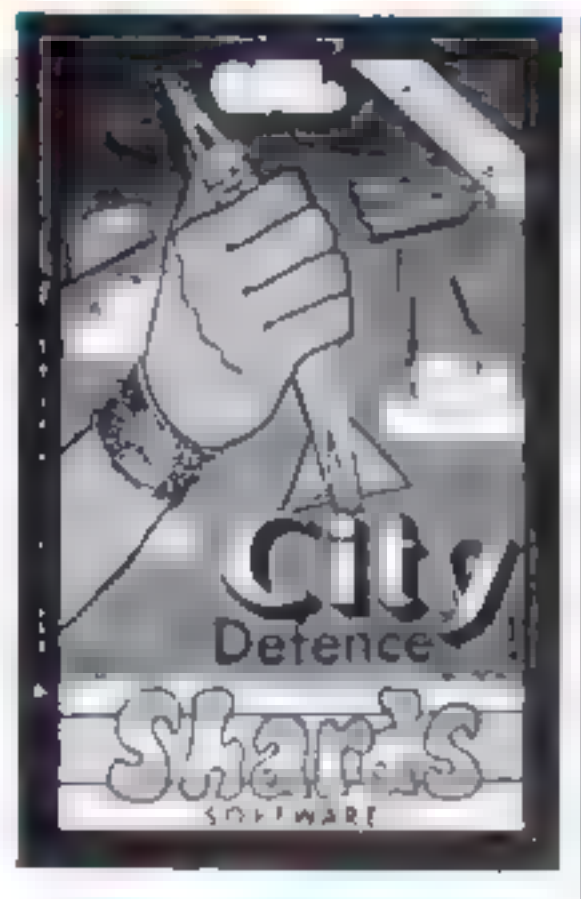

The movement of the cursor isn't particularly smooth, and<br>took some time to get used to. Once you've started to zap the streamers, your score begins to<br>mount up on screen. Annoyingly,<br>though, you lose 100 points when<br>you succeed in wiping out the re-<br>quired number of streamers and<br>your city is restored<br>Bearing in mind the new<br>wave of machin

standard but good of its kind.<br>M.P.

# city Defence Dragon 32 £5.75

Shards Software, 10 Park Vale Court, Vine Way Brentwood, Essex CMI4 4UR

This familiar arcade game is now being produced in many versions.<br>Like Invaders, it must be the bread and butter of many soft ware companies, otherwise they wouldn't produce these look-

alikes. So how does this one com-

pare?<br> **A** conventional interpreta-<br> **tion in Mode 1 with few surprises.** The familiar city is being bom barded by streamers and you<br>have to destroy them with a laser<br>guided by your joystick. A col-'ourful display showing your cit with some excellent explosive effects, and good accompanying<br>sound.

> Artist isa competition for up to four people. The computer<br>asks for various inputs to create<br>the parameters and then does the rest for you, It creates an abstract which is continually changing<br>and which you stop when<br>satisfied. The choice is then yours<br>— either you or the computer<br>must judge the 'paintings'. A nice<br>routine where the computer<br>deliberates and then chooses a<br>winner.

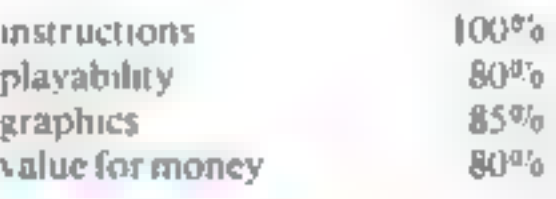

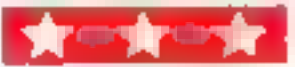

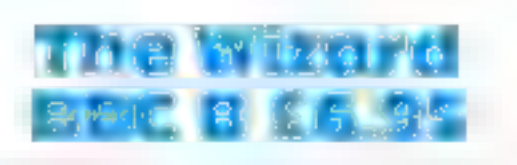

# Quicksilva, 13 Palmerston Road, Southampton SOI ILL

An interesting mutationof several arcade games, with an original<br>theme. You take the role of<br>Charaal the wizard, whose task is<br>to save five maidens from the attentions of a host of demon-like birds.

Cheraal stands on the edge ofa small cliff, stage left, with the five ladies in a row ia front of him, each perched ona rock. The

birds descend from the top of the<br>screen and attempt to carry them<br>off. To stop them, the wizard<br>must fire at them with his magic<br>wand, which you can move up<br>and down by using keys A and Z. As he kills off each attacking wave, the difficulty level.<br>increases.

 $\begin{array}{l} \text{in}\\ \text{struations} \text{quadrature} \text{equations} \text{equation} \begin{array}{l} \text{equation} \text{equation} \text{equation} \begin{array}{l} \text{equation} \text{equation} \text{equation} \begin{array}{l} \text{equation} \text{equation} \text{equation} \begin{array}{l} \text{equation} \text{equation} \text{equation} \begin{array}{l} \text{equation} \text{equation} \text{equation} \begin{array}{l} \text{equation} \text{equation} \begin{array}{l} \text{equation} \text{equation} \begin{array}{l} \text{equation} \text{equation}$ 

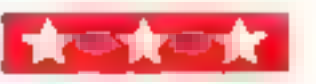

Colour, hi-res graphics and sound are used to the full, and what animation there is is superb. The cassette insert sets the scene in time-honoured Quicksilva tradition, and playing instructions are supplied on screen. Despite my efforts, 1 found no bugs or accidental ways of crashing the program.<br>The Wizard's strong<br>graphics and simple concept give it instant addictive quality, and a hall of fame feature for the top three scores adds to the competitive element. But perhaps it is a little too simple to have lasting appeal — especially for arcade-hardened addicts. R.E.

#### **Fun and Games Dragon 32** £6.95

Shards Software, 10 Park Vale<br>Court, Vine Way, Brentwood,<br>Essex CM14 4UR

This is the best of the Shards pro-<br>grams I have seen — a bumper<br>package with some novel ideas.

Gold is a joystick operated romp through minefields to col-<br>lect the ghittering ore. Circles is<br>good fun as well: amemory game<br>where you have to pair off col-<br>oured circles. A simple concept used effectively.

Most unusual is Musical which allows the computer to control the cassette player for a game of musical chairs. A must for the childrens' party, complete with a list of names and eventual winner. Other games are familiar enough and well presented.<br>Noughts and Crosses challenged<br>the younger children, while Brain<br>provided the older ones with a<br>good game of mastermind.<br>Donkey is a terrific party<br>game using a joystick and sound<br>for pinning on

instructions 85% playability 90% playability 90% craphics 82%  $82\%$ <br>value for money  $85\%$ 

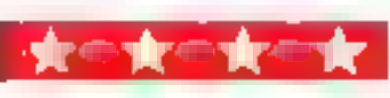

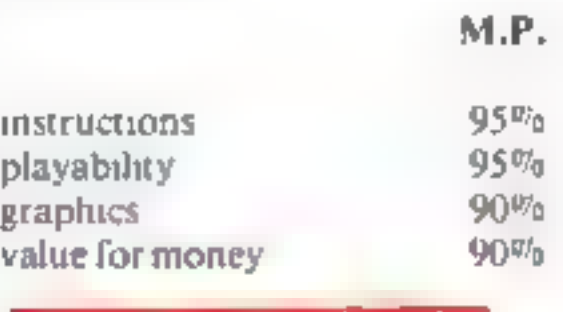

## SOFTWARE REVIEWS

# Family Programs Dragon 32 £6.95

Shards Software, 10 Park Vale<br>Court, Vine Way, Brentwood,<br>Essex CM14 4UR

A compilation of eight programs<br>designed to cater for a wide range<br>of interests, but suffering a little<br>from the "jack of all trades,<br>master of none" syndrome. Still,<br>bearing in mind that the range is<br>worthwhile in terms o

Tunes is a race against the clock to recognise as many songs<br>as you can. The five song<br>categories and over 100 tunes in-<br>clude nursery rhymes for the little<br>'uns and Golden Oldies for those with rather longer memories.

Finance offers a simple menu to either calculate mortgage repayment or savings. It could be used to work out any form of loan, though — useful for calculating the annual rate on the credit card payments for your

home computer?<br>Quiz allows either one or<br>two players to answer questions<br>on a variety of randomly-chosen<br>topics against the clock. The twoplayer version is unnecessarily complicated by the use of joysticks to pick out the letters of the answer, but the first version is an enjoyable competition for all the family. Both this game and Tunes require typing in PCLEAR prior to loading: Also included is a maths quiz, a version of Simon, a tank battle, a few Oddjob items and a game where you thread a<br>simulated wire through a<br>simulated ring All in all, a nice collection which succeeded in interesting all<br>members of the family, neatly<br>packaged with loading details. A good idea, in my view, to rein-<br>force Dragon's own advertising stressing. the family aspects of computing. Could this be the end of the lonesome vigil beside the green screen? M.P.

The use of graphics anima tion are excellent and highly pro-<br>fessional. The use of sound was<br>good, only occasionally resembl-<br>ing a partly blocked drain or<br>worse.<br>If you like arcade games,<br>buy Arcadia, you won't be disap-<br>pointed. A.W.

bulldozer around the screen, avoiding the large spinning<br>shapes which wander on from all<br>directions. In the centre of the screen is a Black Hole, looking

rather like a Christmas Tree star<br>having a fit<br>Crice bulldozed into said<br>hole the shapes disappear, but<br>don't expect to score any points.<br>You don't score points at all in<br>Schizoids — you simply exist.<br>The number of seconds your score,

Easy? Not at all, Your<br>bulldozer explodes if hit in the<br>sides, and if hit head on at any<br>great speed. So the whole game can be reduced to just steering the craft around and staying out of<br>trouble.<br>R.H.

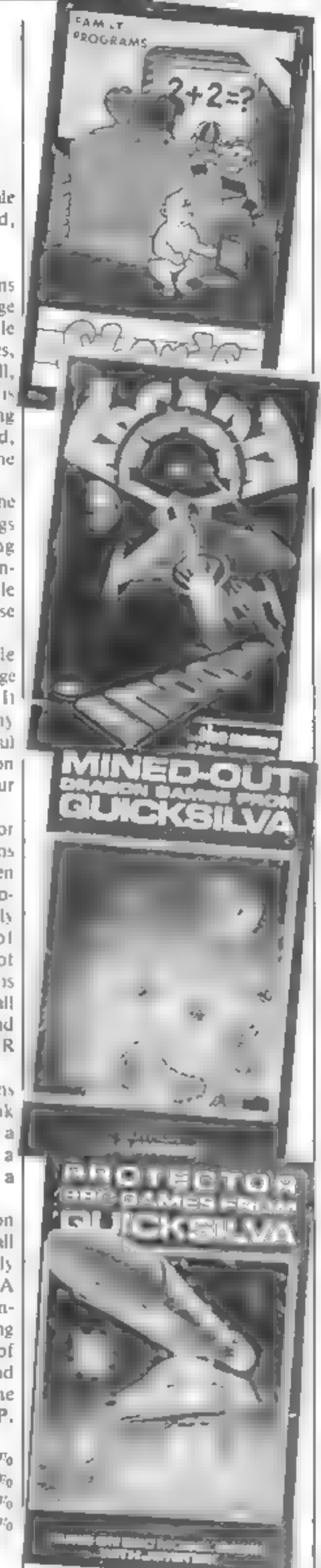

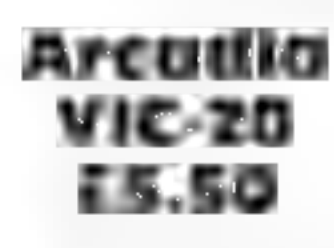

Imagine, Masons Buildings, Ex- change Street East, Liverpool

If you enjoy a game which in-<br>volves destroying alien<br>spaceships at breakneck speed

whilst risking apoplexy, then give<br>this a try.<br>The aim is to heriocally<br>destroy the waves of invading<br>nasties which descend from the<br>top of the screen. Do I hear some-<br>one say that space invaders does<br>that too? Well that's

The packaging and presentation<br>of this game is very good. A lot of<br>thought has gone into the blurb and the instructions are very com-

prehensive. There is even a demonstration game.<br>It's an interesting idea where your objective is to rescue Bill the worm. To get to him you have to travel through seven minefields which get progressively more difficult. You guide yourself through the fields with the arrow keys and<br>the machine code assisted sub-<br>routines assure you of a fast<br>response with on-screen scoring<br>and high score record.<br>A nice feature is the replay of

your moves after a mistake thus showing you how you went

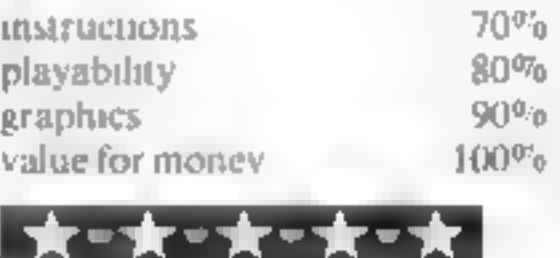

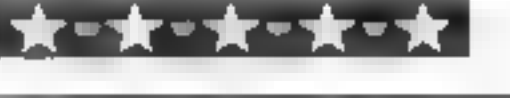

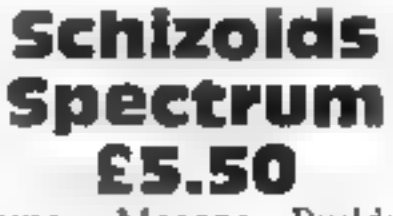

Imagine, Masons Buildings,<br>Exchange Street East, Liverpool<br>I suppose that after Arcadia<br>anything would be a leidown,<br>and this certainly is. Very high<br>resolution graphics are all very<br>well, but in black and white? On a<br>Spec

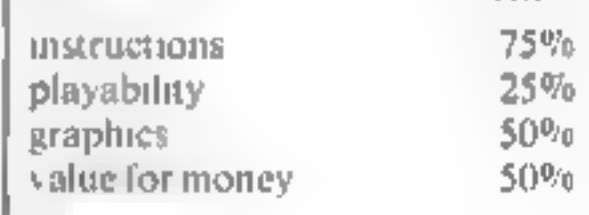

wrong! In time you learn, like the<br>proverbial rats in a maze, to res-<br>pond correctly aithough further |<br>hazards present themselves to en-<br>sure that your job gets tougher<br>All this is achieved on the low<br>presolution screens

instructions 95% playability 85%<br>
graphics 60% value for money 85% 85% graphics<br>value for money<br>Katara and the same

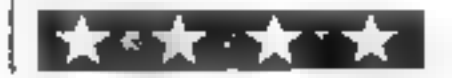

# Mined-Ou<br>Dragon<br>E4.95

Quicksilva, 13 Palmerston Road, Southampton SOI ILL

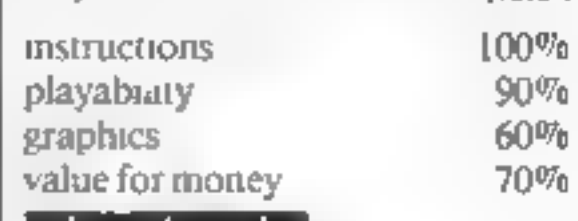

▎★⋍★∙★▏

- TEW! MELN!

#### Rainbow Research 288 High Street, Ponders End,

Enfield, Middlesex, ENS 4HF, England HCWH Kainbow

#### "CHARGEN & 'DEMO' for BBC A-B

Space does not allow full description of this program. Generate in 8 static and 8 flashing colours your own characters. Sizes from 2-24 pixels wide a 8 pixels deep. Fullcursor control, actual size of character shown. Press for Byte string needed, a generate he character. Demo, will show you how to save and incorporate characters in a magrams. Full documentation for both the programs on one tape. £5.50

#### LANGUAGE TUTOR' for BBC A-B, SPECTRUM, ACTIVA ATOM & VIUDE (unexpanded)

The ideal program for the exam swot or revision. Key in your own choice of size and and English words, the program then presents them at random for your Cansia. You can save your words on tape and create your own vocabulary database. 35.00

#### LANGUAGE DATA TAPE. (for machines as above).

Available in German of French, hundreds of words pre-arranged in groups reads is load into the language tutor program E4 00

#### 'READ ANROWS for BBC A-B

A spelling game for primary level. A string of words pass along the top of the scient shoot down the mis-spelt words with the red arrows. A fast moving game with a real educational value E4 U0

#### **'ADDRESS BOOK' for 16K & 48K SPECTRUM** (scare which

This is the one you have been waiting for difeal for pervoral business and club ave-Menu doven includes up to 100 characters per entry and command sake seat to audiafter display, save erase and print. All you wis ever need in a database 08.62

#### "DATAMANTER" for VIC 20 (unexpanded).

A small but flexible database program includes a menu driven list of sprach. As supst view, change, output, load, alpha sort and clear. Ideal for personal and club in ad-£5 50

#### THE GREAT IBERIAN CRESTAL Tor BBC A-B

Are you ared of uncompromising adventures. If so this one of firston. A unique game which will have you spell bound. Date you at loose was dogs on a man early warterd? Will the spells work for you...? E6.00

#### "SOLITAIRE" for VIC 20 (unexpanded).

This is the familiar classic you normally play with plassic pegs. Make your move, 31 leave the last peg standing in the middle pusition. Sounds easy doesn't it! Hour E5.00 furniy enter aitubent.

#### 'ZAXX' for VIC 20 (unexpanded).

Shoot down the abens with your laser, not just from one angle but from three, some good sound effects, great fun-£5.00

#### "CUBRA for VIC 20 (norspanded)

Just how many of the asty mortels can be cobra est, you can move in all four direc-Cont. Another fine game with sound colour and some surprises. £5 p0

amby software

Leverburgh, Isle of Harris pass 3TX Teiloss 982 313.

Introduce original games for  $rac{1}{2}$ 

#### **NEW RELEASE**

'JAWS REVENGE' 48K **SPECTRUM Disappointed with** his box office returns JAWS brings his GORY HABITS to the SPECTRUM in his very own ARCADE GAME, JAWS eats his way through a mixed diet of DIVERS, BOATMAN, JELLYFISH, SWIMMERS and FISH You control JAWS in this FAST MOVING trail of carnage Avoid DEPTH CHARGES, EXPLODING JELLYFISH, HARPOONS ARMED SCUBA DIVERS and EAT everything you can. 5 LIVES, SCRAMBLE type SEA BED, current and H-GH **SCORE, DEMO SCREEN BONUS LIVES FASTER** GAME FOR 10 000 POINTS. RECK HAVOG ON THE HUMAN RACE. "THE BEST **GAME YET ANIMAL RIGHTS** ORGANISATION" 16&4BK **SPECTRUM** £5 95 ONLY POST FREE

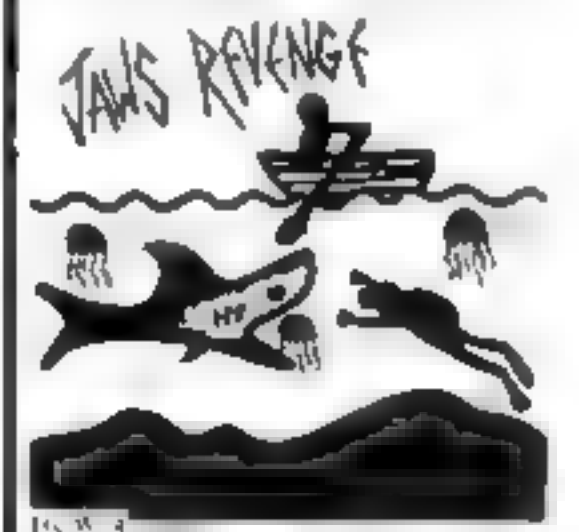

**Ht W14** 

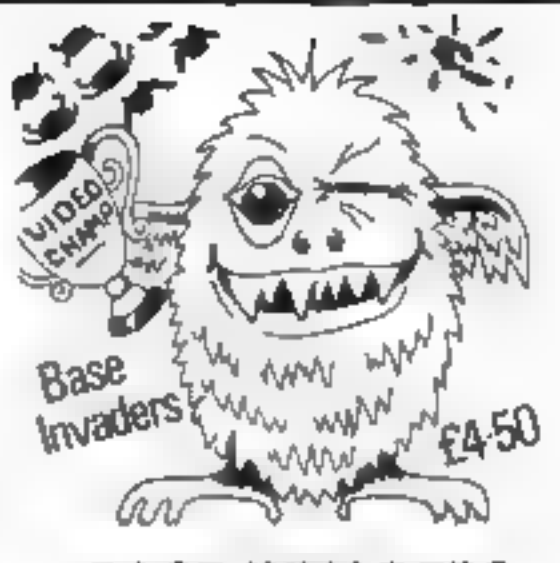

#### **BASE INVADERS**

S USER "DIFFICULT TO BEAT ONE OF THE MOST ADD CTIVE" . 16&4BK **SPECTRUM VERSION OF SPACE INVADERS, CURRENTLY THE FASTEST** FOR THE SPECTRUM, SHIFLD AVAILABLE if you can t HANDLE THE ACTION. E4 50

#### YAHTZI

**48K SPECTRUM AI** ELECTRIC VERS ON of the classic dice game of STRATEGY More CHUNKY graphics from GARRY KENNEDY No extras required up to SIX PLAYERS can compate or pract se if you wish. SPECTRUM acts as UMPIRE SCORE SHEET and DICE THROWER, Update your games cupboard for just. £5 50, 48K only

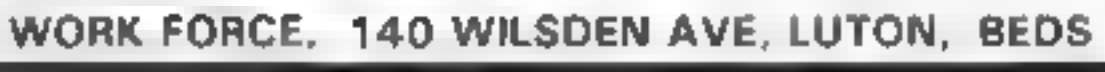

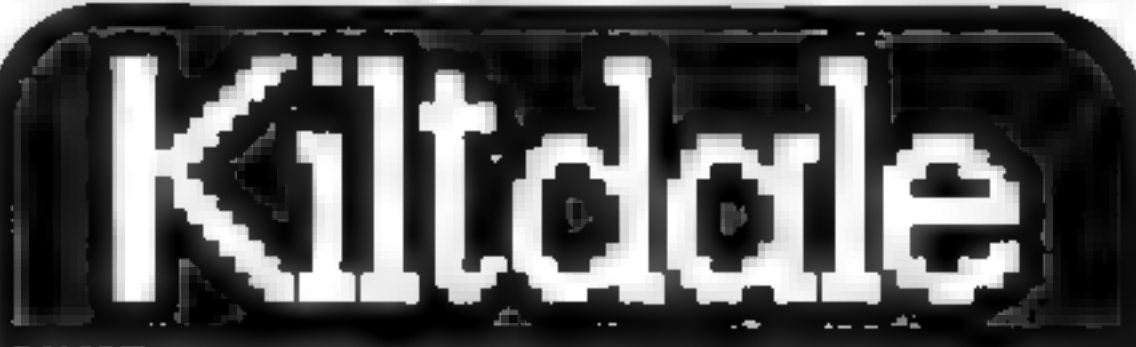

At Kiltdale we don't treat computer program duplication as a side line. We are the specialists.

Since we started three years ago, we have developed a dedicated data duplication service that is second to none We developed specialist machinery and installed it in a clean air environment. Couple? this with our tape, specially formulated for data. Add rigorous quality control and our product and service speak for themselves. No job is too large or too small. So if you are rooking for data-cassette duplication, why don't yoù cail us? K "die" d detecting and this thinking  $1 - 1$  1 1 1 Mar Britain 242 2545B 583638

**QUITE SIMPLY THE BEST** 

Colden Applest Steal the apples, then defect 6595

Planetary Traders-Choose your cargo (that's

Surprise:-Spells,grants.a magic ring, but not<br>another "Lord of "the "Rings"  $E8 + 5$ 

Mini-giarness-4 games per tope, simple but £5-95 compolling<sup>1</sup>

All tapes include Postage & Packing and a & & & no-qubble guarantee.

Write to us at the obove address, or ring onytime between 9a.m. and 9pm (Alternative phone no: 085-982-239.) **MCW** 1

Page 36 HOME COMPUTING WEEKLY 7 June 1983

Micromega is the first home<br>computer<br>software<br>company<br>to advertise its<br>games on TV.<br>Candice<br>Coodwin finds<br>out why this<br>company is<br>spending<br>thousands of<br>pounds on<br>commercials Why Micromega put

If you are watching ITV or<br>Channel 4 a couple of weekends<br>ago, the chances are you will<br>have seen Micromega's advert<br>for lits wrange of Spectrum<br>games. If you did, you'll have<br>witnessed a minor milestone in<br>the bistory of for its vrange of Spectrum

games are nothing finews.<br>Micromega is the first means

of many<br>
Glossier. advertising in<br> **a** wider range of media is:<br> **at important** sign of the software companies' growing determination to sell not just to continued

As Micromega's sales manager Neil Hooper said: "We hope that the whole family will see it and think, well,  $\frac{1}{2}$  could enjoy playing that." Micromega grew up out of Quantec, a company which pro- duces business softwar

PROFILE

business microcomputers. The<br>idea of selling home software<br>resulted from a meeting ben<br>we Cuantee's managing<br>director Robin, Cooke-Howe<br>and a machine code program-<br>mer, Tony Pouter:<br>"he regards Basic as not a<br>useful develo **WEENER QUANTES TRANSING** 

The result of the meeting was a couple of machine-code game compilations for the IK  $2X81$  — and a IK program to carry out tax calculations. "That was really a bit of a

programs

million

TV sets

Hashy programming exercises<br>
Neil said.<br>
Neil said.<br>
Neil said.<br>
Carrie is the tax, program<br>
came a range of "serious" pro-<br>
grams. I for the Spectrum,<br>
Cargon and Newbrain, design-<br>
cad for home computer ownes was<br>
who w

computer fans, but to a wider<br>commercial market too.<br> $-11$ 's no accident that<br>Micromega's new programs are<br>simulations of traditional games<br>like dominoes, roulette, and<br>blackjack, rather than the<br>zapthe-aliens arcade wari

Neil Hooper **b** 

HOME COMPUTING WEEKLY 7 June 1983 Page 37

## PROFILE

panies who want someone to sell their products for them. Ac-<br>cording to Neil, "Most of the<br>buyers in the big chains don't<br>want to deal with individuals,<br>They want to deal with just a<br>few companies they know they<br>can get go panies who want someone to grams, particularly graphics<br>sell their products for them. Ac-<br>cording to Neil, "Most of the<br>buyers in the big chains don't<br>linto something special", said<br>want to deal with individuals,<br>They wan

to our expertise."<br>  $\Box$  Micromega employs: five<br>
programmers, most of whom<br>
work at home. But more often<br>
than not their job is not to write<br>
a program from scratch, but to<br>
tidy up material sent in on spec.<br>
Neil said, "

code whizz, is now concen-<br>trating on developing a library don't use machine code just for<br>of memory-efficient machine the sake of it. Said is signifi-<br>code routines for use in pro-1 many cases, there's no signifi-

into retail chains by the end of<br>the year. Small companies can<br>the year. Small companies can<br>come to us and plug straight in-<br>to our expertise."<br>The Micromega employs: Ive Craps program, In its original<br>programmers, most used to add the finishing they were lukewarm, So we<br>thought, must do better on that<br>sme<sup>rr</sup>e The final version shows<br>the Craps table, and a Thine<br>hand which somes out and<br>throws the dice Though machine route<br>routines will take care of the<br>fast and al version shows<br>de, and @ Code<br>comes out and

submitted to use ever goes out<br> **as it came in.**"<br> **Coulter, which coulters will take care of the<br>
Tony Poulter, whiczawakine<br>
code whizz, is now concentration of the Micronega's<br>
rating on developing a library<br>
of memory-**

cant difference between Basic<br>and machine code, except that<br>the development costs for<br>machine code are much higher.<br>You have to be able to write<br>programs quickly — that's why<br>Basic was invented. This thing<br>about machine c

Micromega is a. selection of<br>**Dragon games: three hybrid**<br>adventures in very different set-<br>tings. For these, Neil is toying FNext on the agenda for

with the idea of using photos of<br>puppets for the cassette inlays.<br>
"Remember the Thunderbirds?<br>
A bit like that, Ideas are the key<br>
Nou've got to do something<br>
Niue more "serious" said<br>
ware proudets will be launched<br>
in  $\blacksquare$  Nine more  $\spadesuit$  serious  $\smash{\mathbb{R}}$  = 1. k now a n  $\pm$  fot  $\pm$  about  $\pm$  it here products will Microdrive'n operating system wraps. All the sources  $\pm$  and we can adapt the ture, and it was sources  $\pm$  and we can adapt the ture, and it was programs very qui

many cases, there's no signifi-  $\parallel$  there'll be the launch of a new  $\parallel$   $\parallel$   $\parallel$  Watch this space.

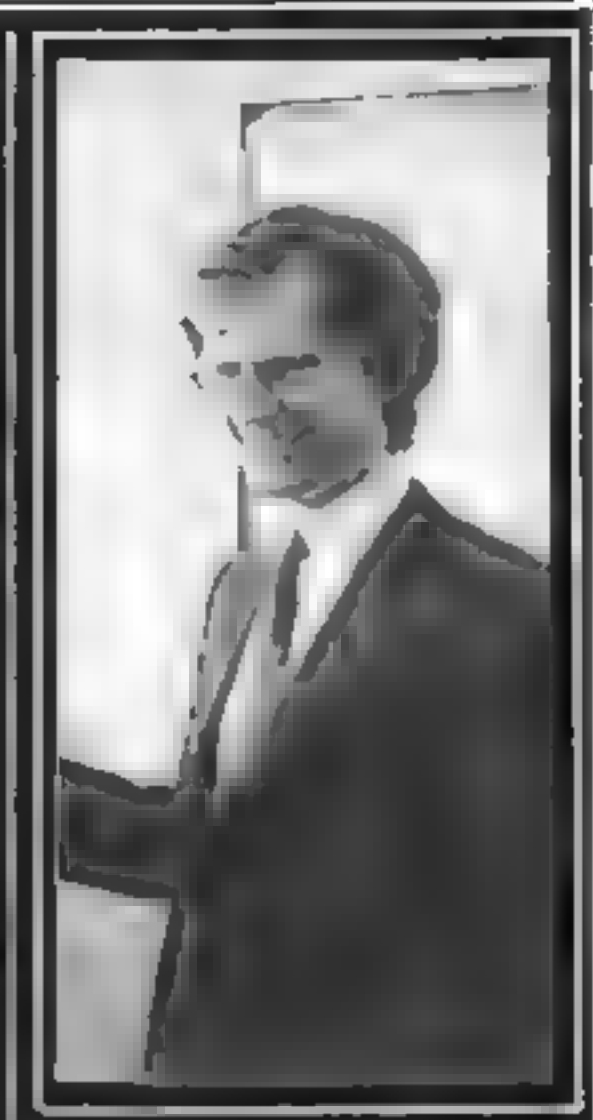

Robin Cooke-Howe product which is still under wraps. All that Neil could say about it was  $t^*1t^*s$  a joint ventiture, and we in the women's advertising it in the women's

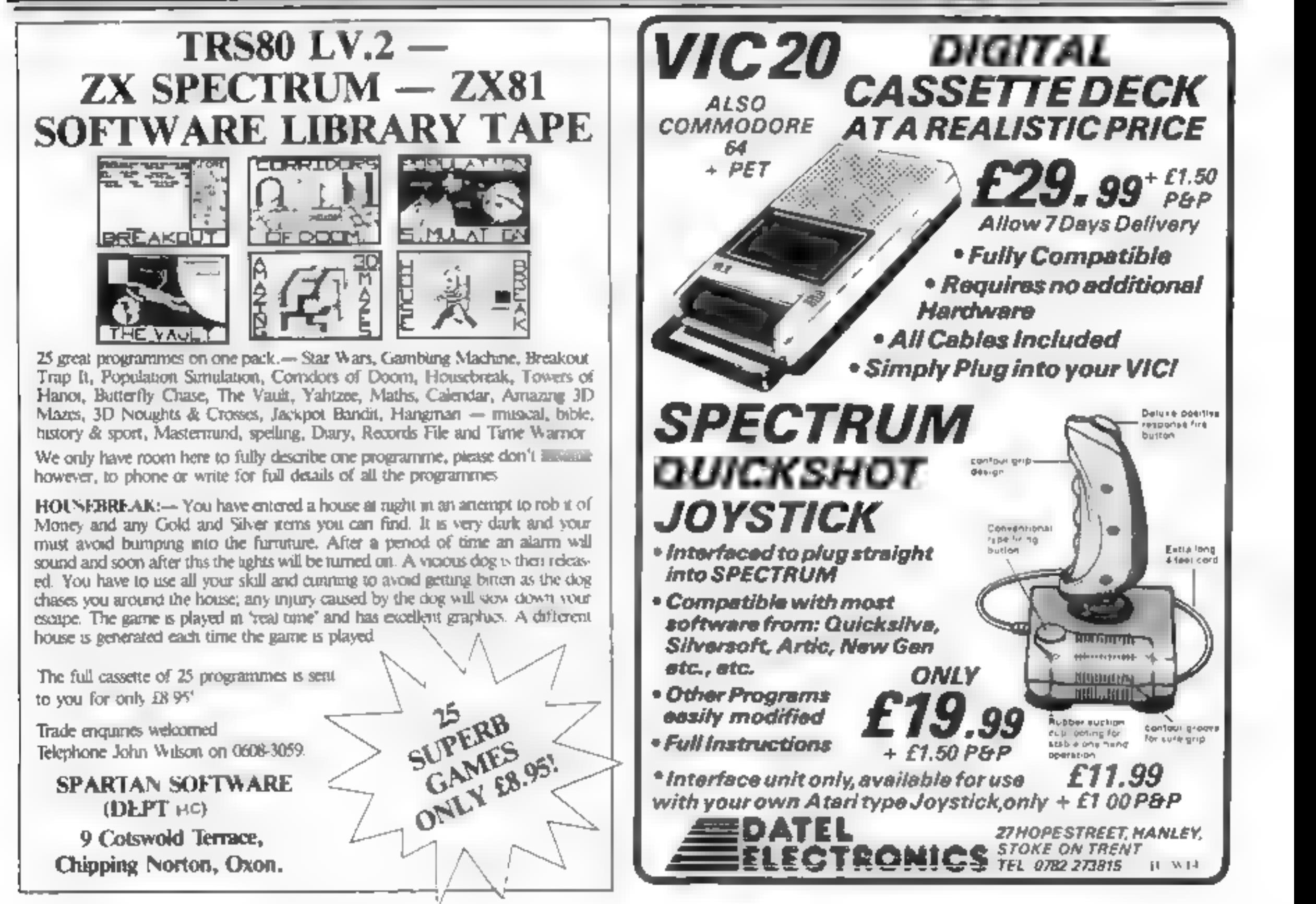

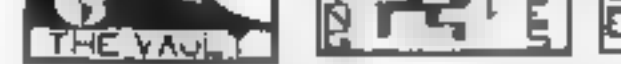

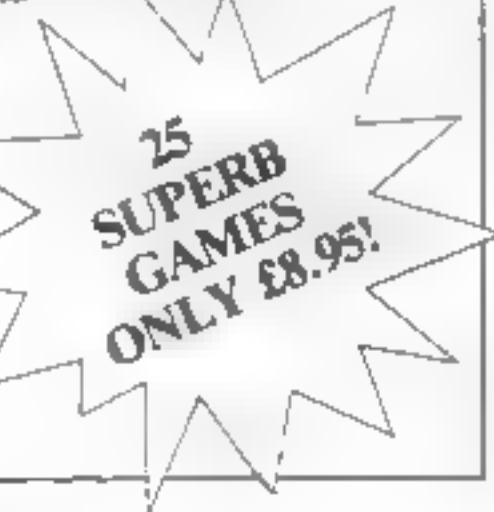

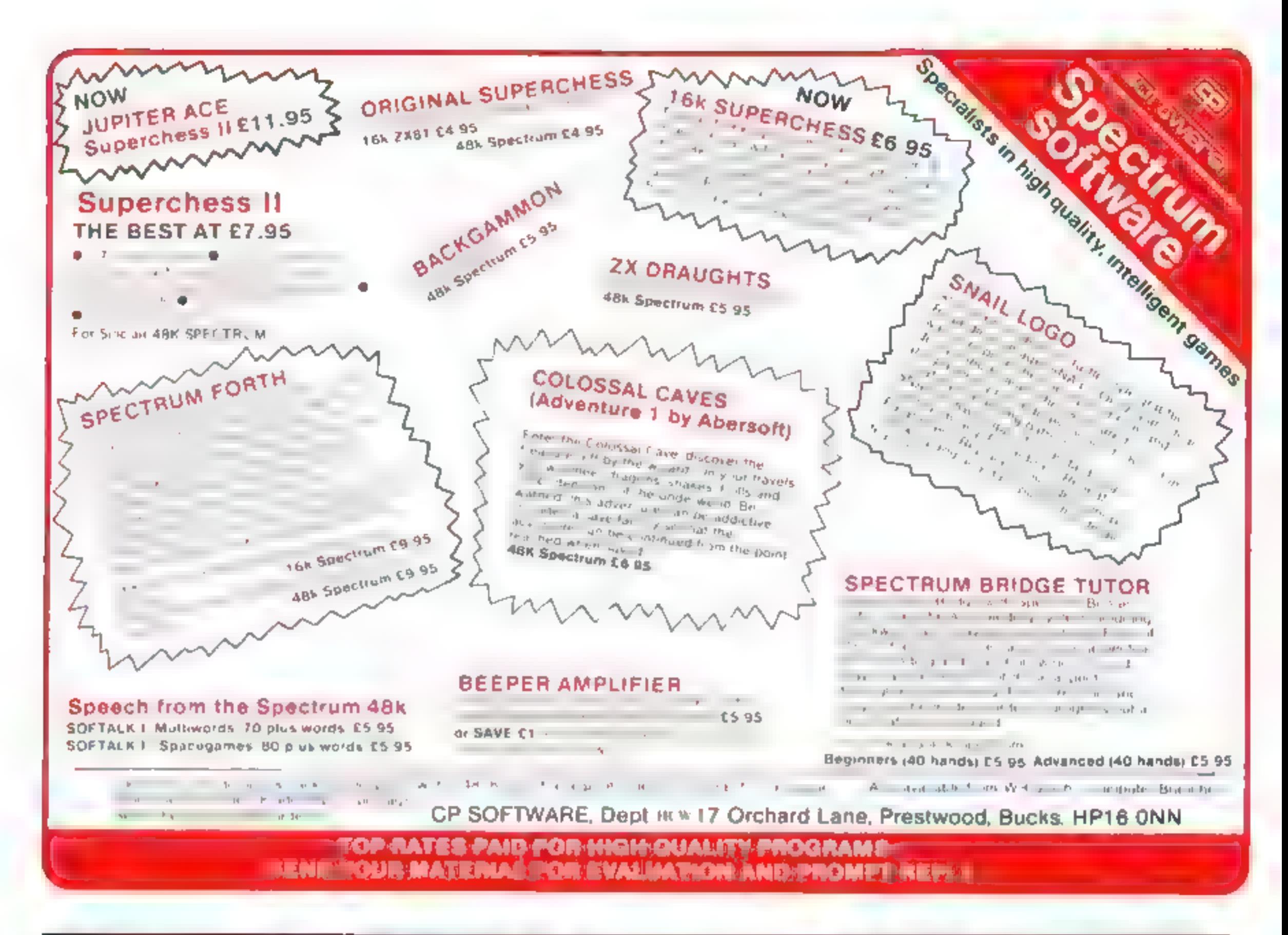

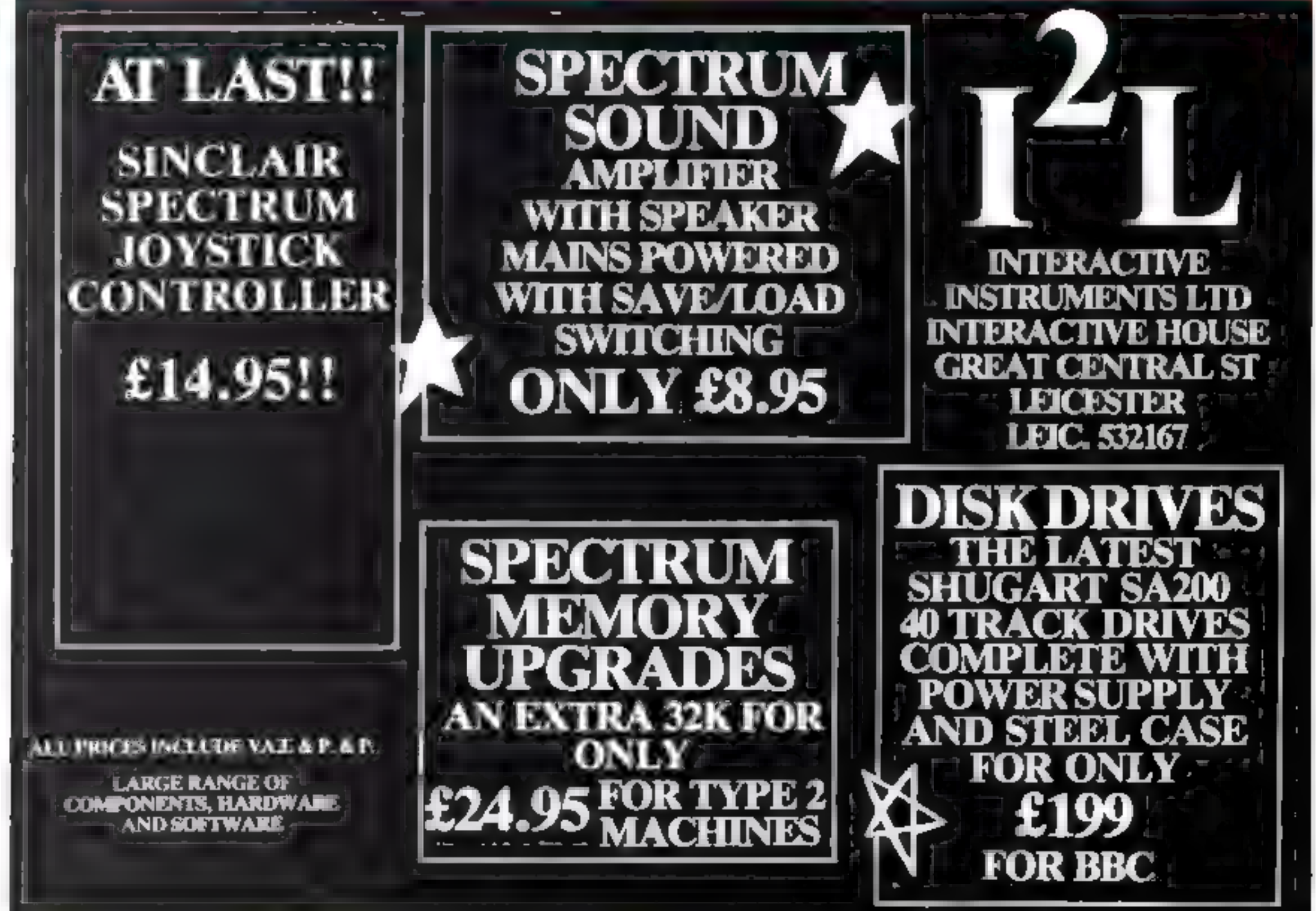

HOME COMPUTING WEEKLY 7 June 1983 Page 39

# Sinclair ZX Spect

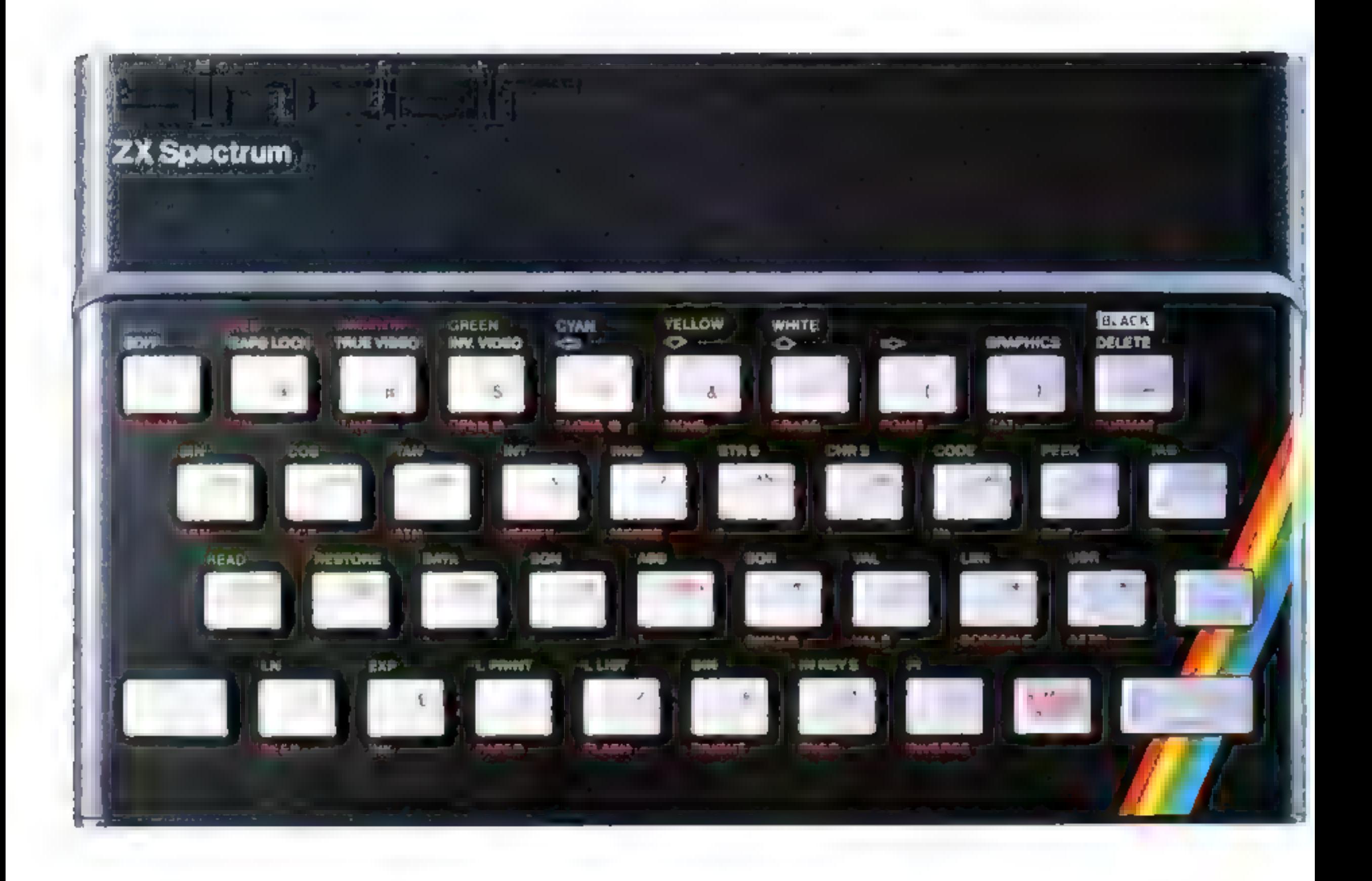

# The growing range of Spectrum Software

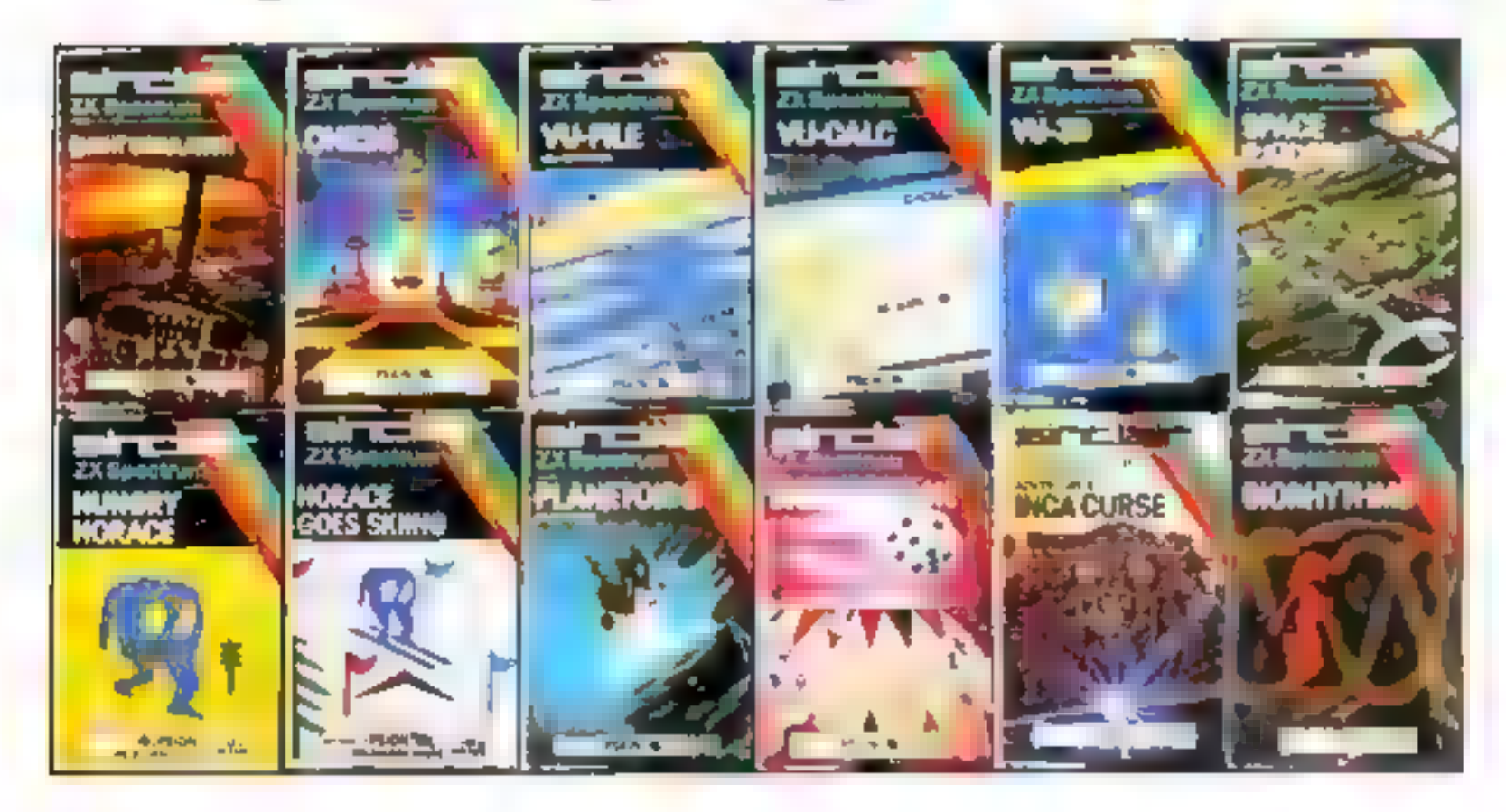

You'll know already that the Spectrum has generated an enormous range of peripherals and independent software. Our own range is growing very fast and is shown in the Sinclair Software Catalogue - free with every ZX Spectrum.

# rum-news!

# 16K now F99-95 Previously £125.

Atlast, a 16K colour computer with graphics for under £100! Why have we done it? Partly because the sheer volume of Spectrums sold (over 300,000 so far) has brought down unit production costs. And partly, of course, because we hope you'll buy a Sinclair computer-and not some competitor's promise! We've all heard about colour computers breaking the £100 barrier. Here's the computer that's done it. A colour computer with advanced graphics that's fully supported, and widely available. Right now, you can ordera Sinclair Spectrum at these prices direct from Sinclair on the order form below. And to make it even easier to handle high-level computing at the

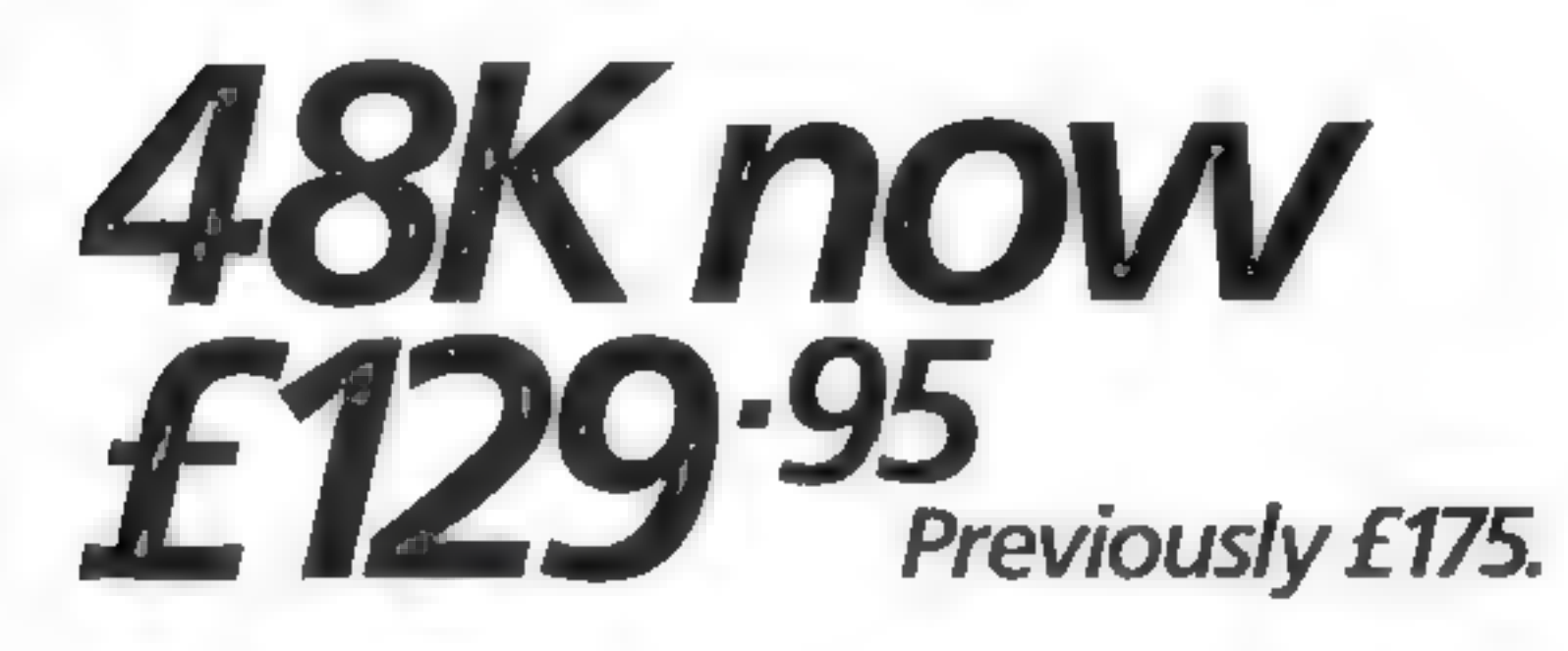

Sinclair Research Ltd., Stanhope Road, Camberley, Surrey, GU15 3PS. Tel: 0276 685311. Reg no: 1135105.

lowest possible price, we've cut the cost of the printer, too. At £39.95, it's almost unbelievable!

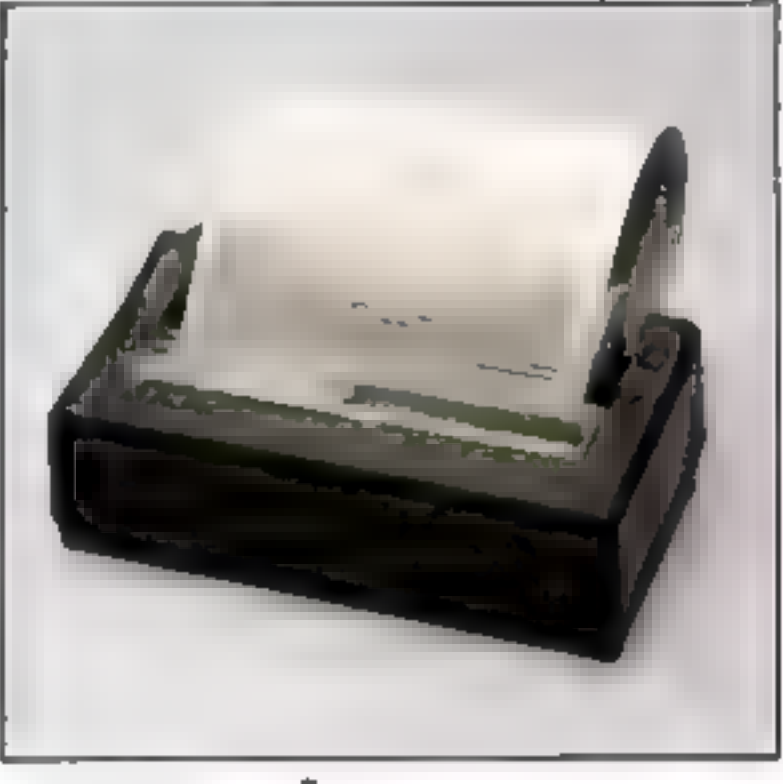

At prices like these, there's really no reason to wait.

ZX Printer now £39.95 Previously £59.95

How to order your ZX Spectrum

Access, Barclaycard or Trustcard holders ~call 01-200 0200 24 hours a day, every day. By FREEPOST -use the coupon below. Please allow up to 28 days for delivery. 14-day money-back option.

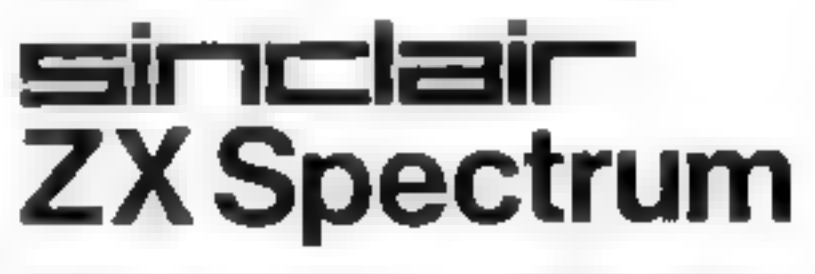

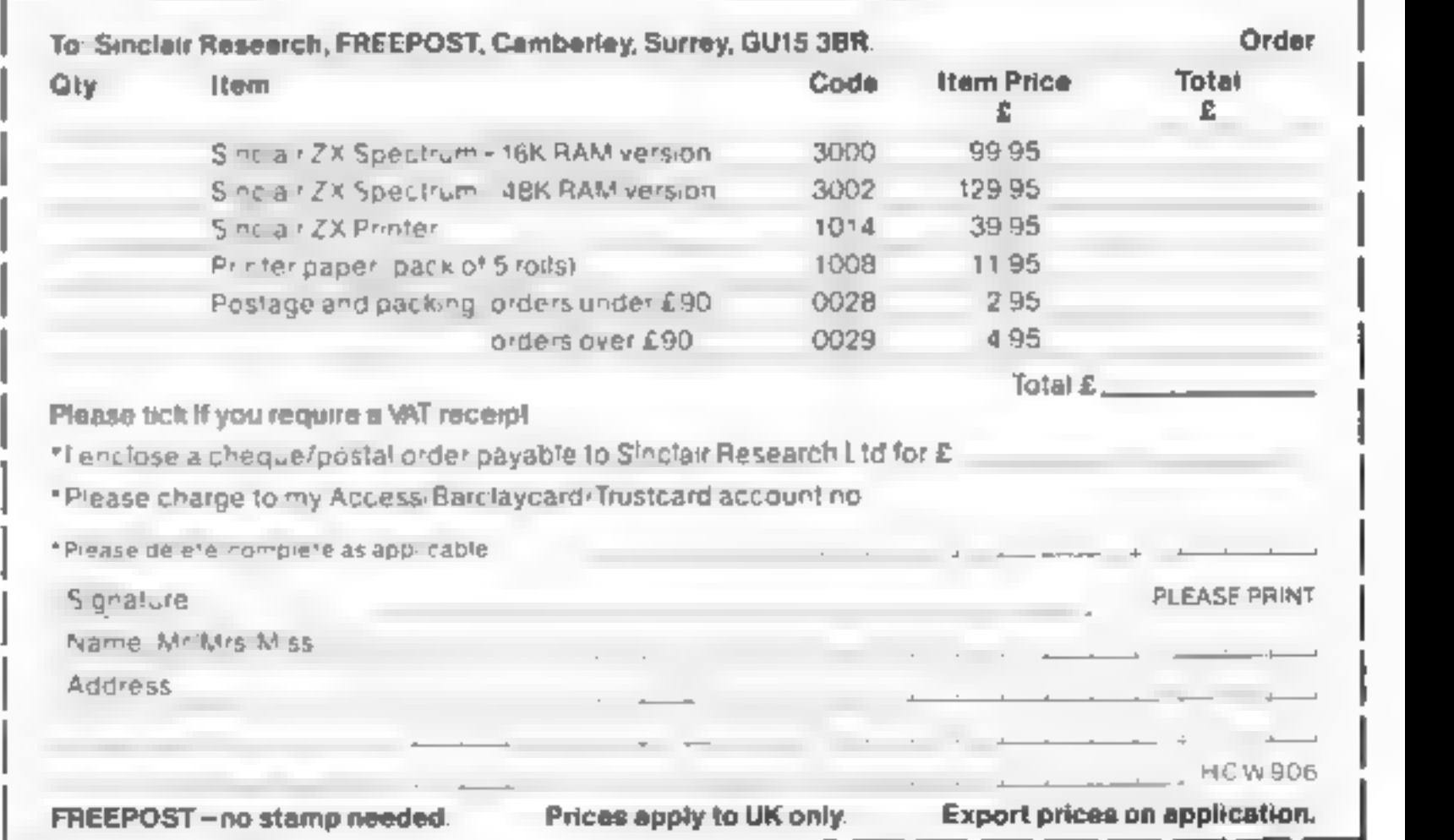

## Room for disc-ussion

In your recent review of our Graf<br>series of programs, which<br>appeared in tsue bot 10, your<br>reviewer bas either got his facts<br>appeared in tsue bot 10, your<br>reviewer bas either got his facts<br>correct facts. It is stated that

Send your letters to Letters,<br>Home Computing Weekly, 145<br>Charing Cross Road, London<br>WC2H OEE. Don't forget to name<br>your computer — the best<br>letter could win £5 worth of<br>software. Queries cannot be<br>answered on this page

**LETTERS** 

offers a SCREEN SAVE facility<br>that is impractical on cassette. As<br>Grafkey is  $E7$  95 and Grafdisk<br> $E12$  95 1 find these figures<br>bewildering Okay, disc is nicer,<br>but you are suppsed to be review-<br>ing the program and not th

# Dave Clare, Clares, Winsford,<br>Cheshire

stopped, and the only solution

would be to not use that section<br>of memory, which would mean<br>less features.<br>My last point is about the<br>value for money rating. I cannot<br>understand how Grafdisk can be<br>awarded 85% but Grafkey only<br>40% when they are both bas

ing games before they are com pleted?<br>Eric Finlayson, Macclesfield, 'Cheshire Eric Finlayson, Macclesfield,<br>Cheshire

space ships and rockets on a<br>sleeve unless the game actually<br>contains the graphics thus<br>shown. At last a man of upright<br>stature and integrity — but

wait . . . what is this I see on page 45 of the same issue of  $HCW$ ? An<br>advert for a program which<br>enables the user, and I quote<br>again, "to stop and copy any<br>previously unstoppable Spec-<br>trum cassette." Guess who was<br>offering this program for sale?<br>That's righ

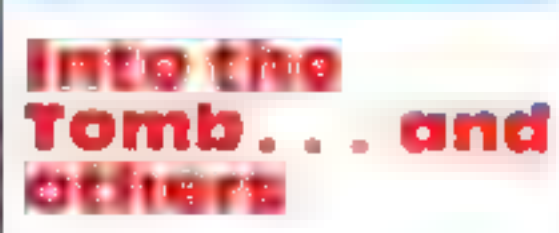

I'd like to comment on the ex- cellent reviews of VIC-20 games in a recent issue, as my family

have devoted many hours to three<br>of those games reviewed and can<br>add to AW's impressions.<br>Aithough death may seem<br>sudden and arbitrary in<br>Pharoah's Tomb, there is only<br>one way of succeeding — involv-<br>ting a combination of

been solved, Pharoah's Tomb<br>loses its appeal<br>Starship Escape is as<br>described and, should you reach<br>orme of the more distant<br>chambers, you will find some<br>unexpected and fascinating<br>adversanes. Although it is possi-<br>bie to p

I enjoy reading your magazine and find it very good value for money at only 38p. One of the features I enjoy most is the software reviews I find that only one or two tapes are review- ed for the ZX81, while many more are reviewed for other com- puters like the Vic, Spectrum and Dragon.<br>I'd like to point out that the<br>ZN81 has sold more in this coun-<br>try than any of the abovementioned machines. More soft-<br>ware reviews for the ZX81 please!<br>Russell Wooberry, Farnham, Surrey<br>'We're right behind you on this, Russell, and that's why we're continuing to print ZX81 listings<br>on a regular basis. The trouble is, our software reviews can only reflect the software that's on the<br>'market — and it's a sad fact that<br>'more and more companies are<br>now concentrating on producing<br>Spectrum programs. So.come.on,<br>'software firms — don't forget the<br>ZX81 users.

## Feet of clay?

Mr G A Bobker's letter on page 14 of HCW No. 11 restored my faith in human nature. Here was a rare phenomenon in the software jungle — a man who would not stoop to break the Trades<br>Description Act by showing false<br>pictures on cassette inserts.<br>To quote a passage from his

letter, "This (his venture cassette) is unlike the majority of cassettes which are blatantly breaking the Trades Description Act...1 for 'one am not prepared to splash Lyme, Staffs

#### **Don't** forget...

I am the pround owner of a 16K<br>  $ZX81$ , from which I get much<br>
pleasure. However, the amount<br>
of software still being produced<br>
for this machine is falling.<br>
I realise that the Spectrum<br>
offers far better programming<br>
opp

the millions who still own ZN81s<sup>2</sup><br>Anyway, congratulations on<br>a first-class magazine, and at least<br>you still cater for everyone.<br>**Paul Smith, Cheam, Surrey** 

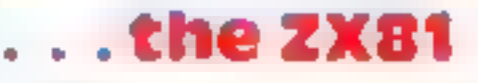

# WARD AND THE LETTERS

# Oric troubles aren't over

In your third issue you published<br>a letter from me regarding my<br>problems with Oric Products.<br>The problems are still continu-<br>ing'<br>I finally received an Oric on<br>March 26, almost 24 weeks after<br>ordering. Right from the start down. You can imagine my anger<br>and frustration after waiting for<br>so long and then receiving a faulty<br>computer.<br>However all was not lost. In<br>the local paper I noticed that a

nearby shop was advertising Orics for sale, so after sending<br>back the one I had just received I<br>dashed off to the shop, watched<br>the demonstration tape, thought<br>"this knocks the spots off the Spectrum<sup>11</sup> and parted with my

hard-earned cash.<br>After **a** few sweaty, key-<br>board-pounding days  $\bf{j}$  finally<br>came to the conclusion that the Oric is not all it's cracked up to be. So on April 6 I put pen to paper — or, to be precise, finger to typewriter key —and dashed a letter off to Oric Products containing a whole list of questions  $1 / 2x$  Users' Club. It was a grave wanted, and still want, answer-<br>ing. As yet Oric hasn't even<br>acknowledged my letter, let alone<br>replied to it, Since writing, I have started

Products might take up the Tandy's four-colour printer as standard for the Oric. I have already invested in one of these machines, which works fine with the other computers (such as the Dragon, Spectrum BBC etc), but<br>becomes very unreliable when us-<br>ed with the Oric.<br>When listing 1 find char-<br>When listing 1 find char-

to experiment with the sound commands, Oh dear! It is im- possible to have even a key click emitted from the computer without disturbing the screen<br>display. No amount of tuning of<br>computer or TV will cure this.<br>1 consider that the Oric's<br>specification contravenes the<br>Trades Description Act, and<br>unless my queries are cleared up<br>T'll be cla Sale of Goods Act. A.J, Lenton, Poole, Dorset

acters which shouldn't be there, characters missed out and dif ficulties with paper feeding. The Sinclair printer has its faults too —but then at  $£70$ , who can com-

Mr Shiah's too, and concerns the<br>
ZX Users' Club, It was a grave<br>
loss to all the ex-members (myself<br>
included) when the club was clos-<br>
ed, but never fear — we will all be<br>
able to meet again at the ZX<br>
Please can you giv and great finale).

# We'll meet again

I was interested to read John Shiali's letter in HCW May 17-23, because I own both a Spectrumand an Oric. I usethem both about equally, but I much prefer

the Spectrum<br>The Oric has some wonder-<br>ful features, it's true, but getting<br>them out of the machine is a real<br>pain. And not only is the Oric<br>now more expensive than the<br>Spectrum, as Mr Shiali points<br>out, but its peripheral

tion of the Iver Computer Socie-<br>ty: the ICs.<br>The meetings will be bi-<br>monthly on 2nd and 4th<br>Thursdays, and anyone in-<br>terested should — write to me or phone Iver 654431. John Haigh, 141 Leas Drive, Iver, Bucks SLO 9RP-

We should be obiged if you<br>
We should be obiged if you<br>
could publish details of a multi-<br>
user Home Computer Club we<br>
have just formed for the whole<br>
of South Avon district<br>
i will supply interested<br>
readers with further

Peter Shaw, Stanwell, Middlesex

try to accept it for what it is: the<br>
peactons of an ordinary com-<br>
puter ower andpotential soft-<br>
puter buyer to a piece of unknown<br>
software placed in front of him or<br>
her<br>
Not everyone likes and<br>
dislikes the same thing

 $\begin{array}{c|c|c|c|c|c|c} \text{Deut then at } x \neq 0, \text{ who can count} & \text{software is easy should try if } \text{ plane} \end{array}$ 

#### The reviewer strikes back

I've noticed in recent issues of<br>
HCW — see, for example, No. 11<br>
— letters from readers knocking<br>
what has been said in software<br>
recurves<br>
Some of the criticisms have<br>
come from people who already<br>
own a piece of softwa

#### . . . clubs. . .

We have a team of six full-<br>time programmers between the<br>ages of 14 and 16. None of them<br>drive, but they have all been sup-<br>plied with Raleigh Super Sport<br>Racers at a total cost of  $L720$ <br>However when they pass<br>their test them with company Lotus Esprit Turbos — we believe in buying British, and anyway, they're faster than a puny little Ferrari 308 GTS. At the moment Richard Turner, Artic's managing direc tor, drives a British-built Aston Martin Lagonda. But technical manager Chris Thornton, the black sheep, is driving a Lam- borghini Contach LPSO0S, which he is waiting to take to.Germany to see it it really will do 180mph. I'm another traitor —I drive an Audi Quattro imported by VAG. Ever thought of renaming your magazine Home Computing<br>and Hot Car Weekly? Michael Hunt, General Manager, Artic Computing, Hull

Pam Durkie, for Oric, said: "A<br>useful tip for adjusting screen<br>distortion is to fine tune, using<br>adjusting screws underneath the<br>Oric, while the computer is set to<br>PAPLR Red. But if Mr Lenton<br>has no luck with this and his repaired."

Please can you give the Basildon Microcomputer Club a mention? We held our first meeting on

January 11, and were amazed at

the response.<br>Mark Court, 101 Plumleys,<br>Pitsea, Basildon, Essex.

# if a thing's<br>worth<br>doing...

I do not normally feel moved to<br>write to computer magazines but<br>I feel I must respond to John<br>Shiali's leiter in HCW No. 11<br>With regard to the difficulty<br>of programming the Orie, 1 feel<br>that if you want to produce more<br>el

Thisis to advise you of the forma-

# On your bike, Eugene

After reading with interest about "Eugene's driving ambition'' (HCW No. 11), I thought I'd let you know about our programmers' ambitions here at Artic.

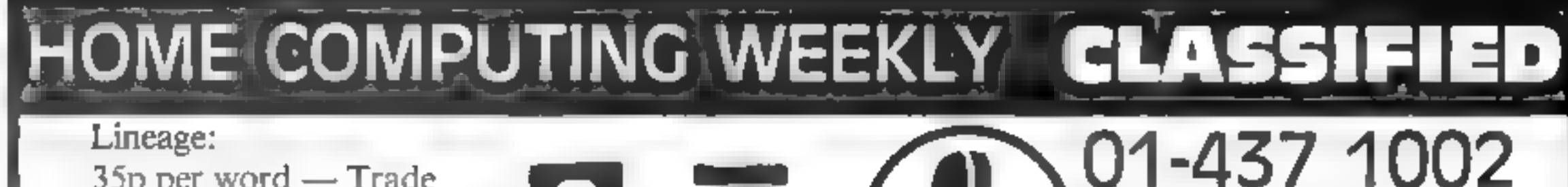

Lineage:<br>
25p per word — Private<br>
Semi display: £6.00 per single column centimetre<br>
Dex T 213. 25p per word — Private Ring for information on series bookings/discounts.

All advertisements in this section must be prepaid.<br>Advertisements are accepted subject to the terms and<br>conditions printed on the advertisement rate card (available on request).

#### ACCESSORIES -

DUST COVERS available or any<br>computer, printer, etc. BBC, TI<br>Fipson, 23.95, Dragon, Atari<br>Vic20, £2.95, Sharp MZ-80.VK<br>4.95. For others please phone or<br>write to Sucrhorine Designs Victors<br>House, 8A. The Rank, North<br>Bladey,

**CASSETTE LEADS** Oric 1  $\ldots$   $\ldots$   $\ldots$  E2.95  $BBC$   $\ldots$   $\ldots$   $\ldots$   $E295$  $Lynx$ ,  $\ldots$   $E2.95$ Dragon . . . . . . . 295 State Din to D.n or Din to<br>3 Jacks<br>Texas TI99/4A (single recorder)  $(1 \text{ ARF} \times 222, \text{Tomn} \times \text{Red} \times \text{Char} \times \text{Che} \times \text{CMe} \times \text{O} \times \text{O} \times \text{$ 

Lineage:

35p per word — Trade

BROKEN JOYSTICK?  $R^q \cong \{R\}$ 14 161 11

LOADING ERRORS Eliminated<br>Spectrum ZN81 users, the "DATAMATE" interface & con<br>trol console gives you successful<br>program loading, save to tape, tape to tape, every time. With DATAMATE, computing will be caller to your children too. Also featured is a built-in "Beep-tone" amplifier to boost computer audio. S.A.E, for details to: PROCOMM SYSTEMS, 71 Theobald Road Norwich

REACH THE RIGHT<br>AUDIENCE AT THE<br>AUNG 01-437 1002 EXT 213.

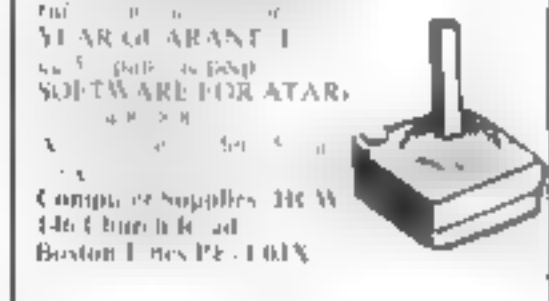

**COMPUTER ADDRETS** A, last, a<br>purpose built tre lev for the home<br>computer and accessories. So conve<br>ment to keep your equipment tidily<br>on a mabile taut. How have you<br>managed without one. Solid wood<br>traine recessed upper &

BASIC PROGRAMMING. Easy to (09285-68948 or SAE to: M.C. Com puter Services, \$2 Shepherds Row, Runcorn, Cheshire WAT 2LG.

# WEEK-END COURSES IN SINCLAIR BASIC<br>4VAILABLE NOW.<br>15 hours of instruction from a

qualified lecturer. Friday evening to Sunday. evening. Luxurious 3 star!<br>Worcestershire hotel, all rooms with Nandelshire hotel, all rooms with Nand. other facilities. £55.00

sborough House Hotel, Bewdley<br>Hill Asdderminster (0562) 754041

BUY OR SELL<br>HARDWARE<br>H.WARE SECTION. IE<br>H.WARE SECTION. IE<br>YOU'VE ALREADY<br>BOUGHT WHY NOT<br>ADD-ON? MAKE SURE<br>YOU APPEAR IN THE<br>YOU APPEAR IN THE<br>ERIGHT SECTION.<br>RING 01-437 1002

## **FOR HIRE**

To Hire a Computer from ZX81<br>upwards ring or write to: Business<br>and Computer Services, 292<br>Caledonian Rd., NI IAB. Tel<br>01-607 0157

#### VIC-20 OWNERS GROUP 1 - Twicha  $\mathbb{M}$  and  $\mathbb{N}$  $m^2$  $\mathcal{A}$  $x^2$ Sent the State  $\lambda \rightarrow \lambda$  ).

 $\mathcal{L}_{\mathcal{A}}$  $K_{\alpha}$ 

**Programmers A great new idea. We**<br>are a professional marketing and<br>distribution company, if you want<br>to make real money contact G M<br>Smith, Dept. 10., Smith Har<br>rowden Associates Lid, 39 Darn<br>ford Close, Walsgrave, Coventr

**Caledonian Computer Consult ants provide programming con sultancy and training courses in Basic held regularly for beginners upwards. 292 Caledonian Road, Bondon N1-1BA. Tel. 01-607-0157** 

#### VIC SOFTWARE **LIBRARY**

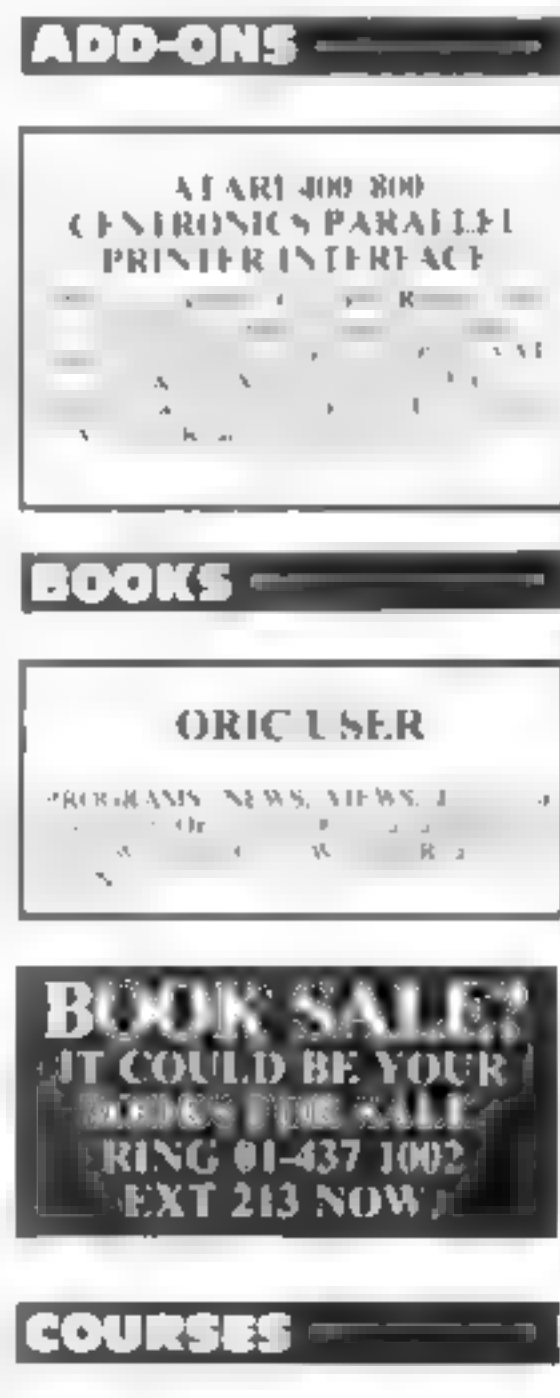

#### **HARDWARE**

Chess computer for sale With<br>display, large number of levels of<br>play, Scisys chess, Champion Mark<br>V, £120 ono. Tel: 01-381 \$312

Second hand home and business<br>computers bought and sold. Apple<br>equiptment always in stock and<br>wanted. Bracknell (0344) 84423.

Spectrum 16/48K Softsam<br>Monitor, Display and modify RAM<br>and call M code routies easily in<br>HEX or Decima. A Yates, 31 Pot<br>ernewton. Crescent, Leeds. 157<br>2DN<br>Canon S S-D D disc drive, amised<br>ten new discs manual, BBC cable,<br>

TRS 80 Model 16, twin drive with Daisy-wheel 2 printer, Auto-sheet feeder, manuals scriptsit 2, word pro F cos F cobol compiler, plus 10 All unused £6,400 ono. Tel (0255 \$3546. Evening or weekends.)

BBC Model B £335, Tandy Line<br>VII printer £165. Both for £475.<br>Tel: Crewe 820213.

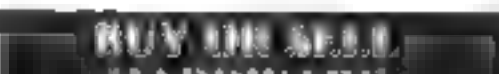

Bridgette Sherliker

ASP LTD.

Are you a VIC 20 owner!<br>
WHy not find out more about our<br>
VIC 20 software hire? Her fees star<br>
at just 82.50 per week, and we ofter a<br>
arge idection of the best programs<br>
available<br>
Full details write or phone<br> **Peek and P**  $\mathbb{R}^2$  in .

145 Charing Cross Road,

London WC2H 0EE

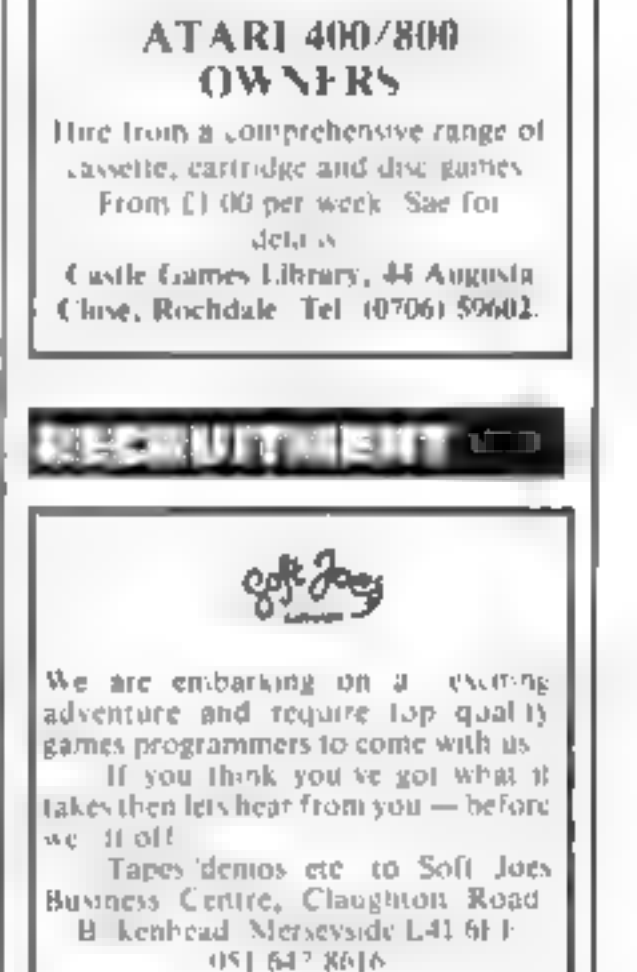

PROGRAMME REQUIRED Commodore 64, VIC-20. For details ring: Bracknell (0344) 'S738.

**EXT 213.** 

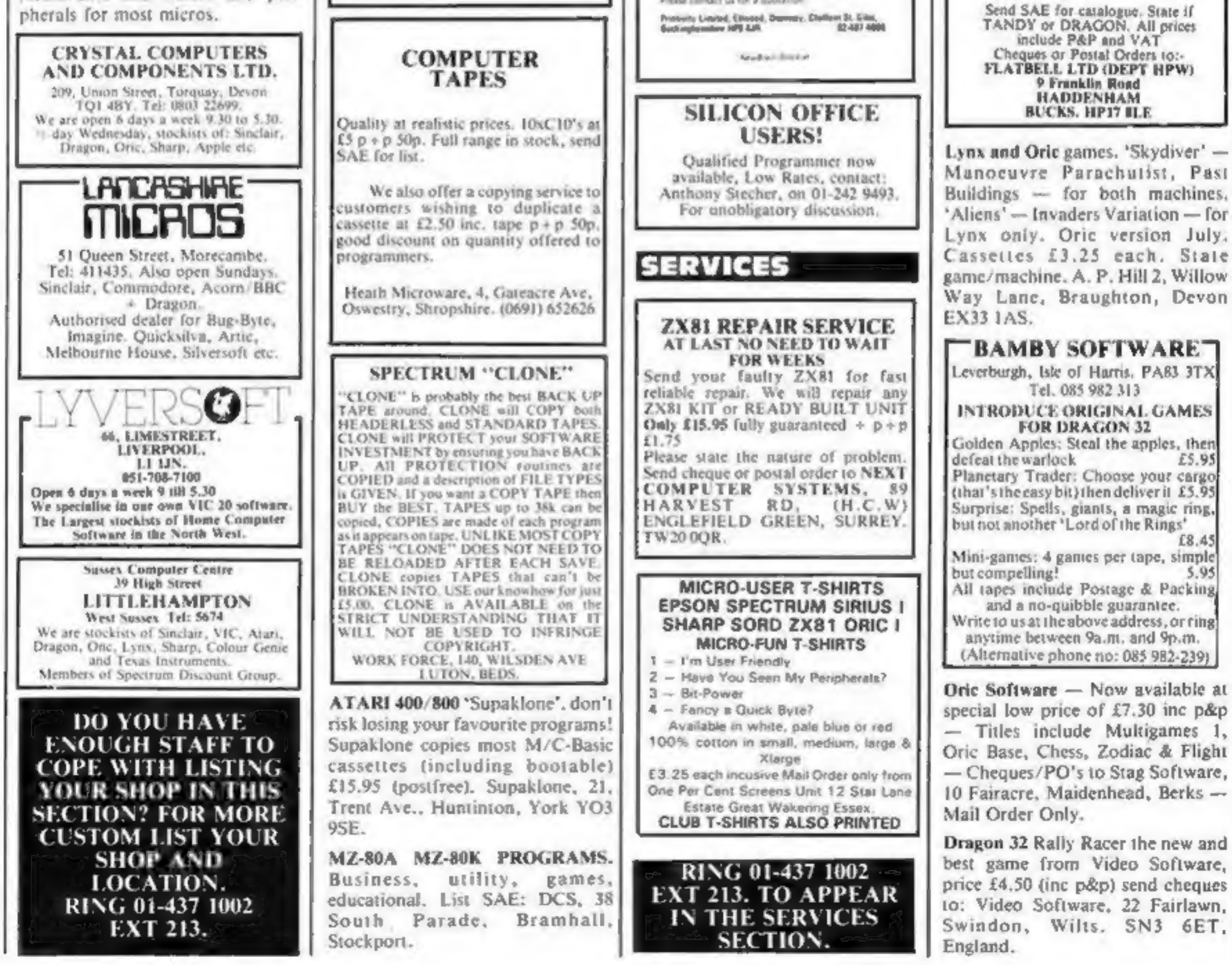

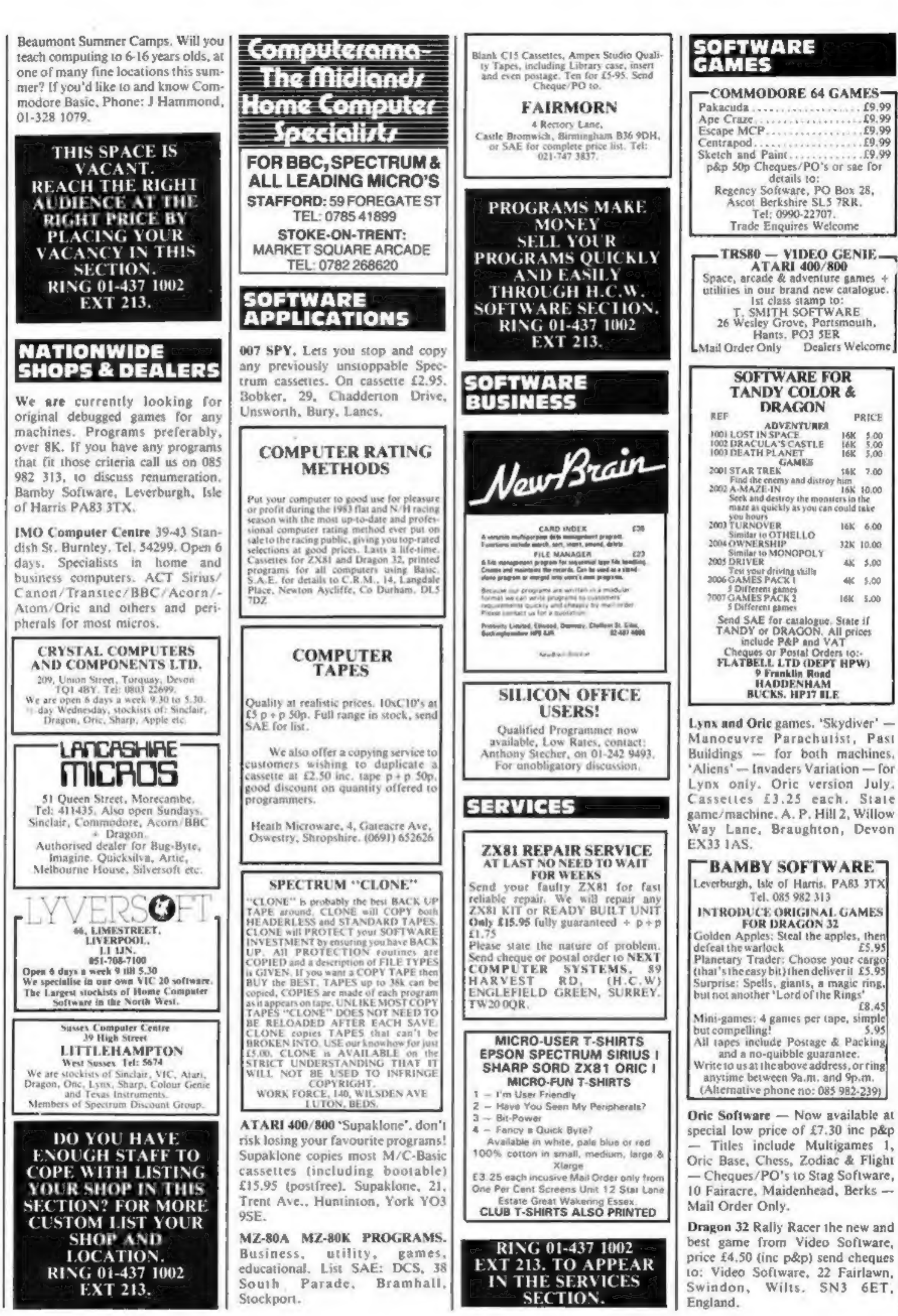

#### CHRISTINE COMPUTING

TI99/4A Specialists software<br>
'games. North-Sea, Astro<br>
Fighter, Blast-It! Code-Break,<br>
Core!<br>
All the above £3.50 each, £6.50<br>
for 2, £9.00 for 3. Handy Sub<br>
Programs (tape and booklet)<br>
£4.50.

Help and advice service, For<br> **Full details send S.A.E.** to: 6<br> **Florence Close, Watford, Herts.** 

Oric Owners! "Alien Atak", 48K<br>great graphics and sound, £2.95. G.<br>Morgan, 81 Southchurch Avenue,<br>Southend SS1 2RS. (0702) 616796.<br>VIC-20 Software and Hardware<br>stock clearance. Save up to 60%.<br>Send large S.A.E. to Kobra Mi

Play the Guitar, 48K Spectrum<br>Tutor program by professional<br>guitar teacher, £7.00; Scott Massie,<br>No. 1 Bungalow, Firlands,<br>Burgfield Common, Berks,<br>Orie-1 48K, Lazer, Cannon and<br>Reflex tester, £2.00 the pair, Che-<br>ques to:

Choice of new games just arrived from San Francisco. Range of at least 1S VIC-20 packages available soon. Trade<br>
enquiries welcome. For details<br>
ring: Bracknell (0344) 57389.<br>
Wanted Information on Tape<br>
Duplicating Services.

ASSASSIN SOFTWARE 48K Spectrum, Toads Travel - Four Lanes of Traffic, Childrens Playground,

Hungry Crocodiles, Floating Logs etc. £4.95, to: 10 Ash Road, Leeds LS6 37F (Cheques/POs payable) to Town Nathan.

ES.95, Mugsy (16K) ES.95, and Space Invaders/Planetoid, (16K)  $E4.00$ . Send cheques/PO, 10: OATSEED SOFTWARE, 57 High St. Ingatstone, Essex CM4 0AT. ZX81 software. Bumper 7 (1K)

**ORIC 1**<br>**PROGRAMMERS**<br>Highest royalty % paid for original<br>programmes. To join our<br>SPECIALIST team, send tape or<br>general details of your programmes for our offer.<br>CIRO SOFT<br>184 Hiltingbury Rd., Chandlers Ford,<br>Hants. S.O.S.1.N.S.

# LANTERN SOFTWARE<br>
TI99/4A<br>
High quality arcade games and<br>
suilities inc., Operation Moon and<br>
Superb Battlestar Attack. S.A.E. for<br>
details to: 4 Haffenden Road,<br>
Tenterden TN30 6QD.

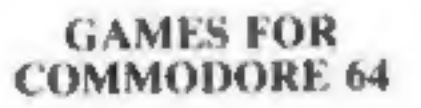

# OSARIS COMPUTERS The New Name in Software

If you order goods from Mail Order Advertisers in this magazine and pay by post in advance of delivery, this publication will consider you for compensation if the advertiser should become insolvent or bankrupt, provided:

- 
- 1. You have not received the goods or had your money<br>returned; and<br>2. You write to the publisher of this publication explain-<br>ing the position not earlier than 28 days from the day<br>you sent your order and not later than 2

Please do not wait until the last moment to inform us. When you write, we will tell you how to make your claim and what evidence of payment is required.

We guarantee to meet claims from readers made in accordance with the above procedure as soon as possibie after the advertiser has been declared bankrupt or insolvent to a limit of £1,800 per annum for any one advertiser, so affected, and up to £5,400 p.a. in respect of all insolvent advertisers. Claims may be paid for higher amounts, or when the above procedures have not been complied with, at the discretion of this publication, but we do not guarantee to do so in view of the need to set<br>some limit to this commitment and to learn quickly of<br>reader's difficulties.

This guarantee covers only advance payment sent in direct response to an advertisement in this magazine (not, for example, payments made in response to cata logues, etc, received as a result of answering such advertisements):

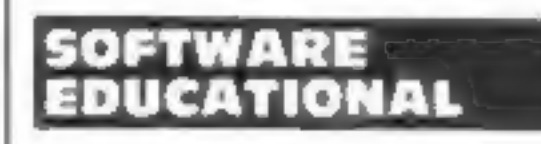

CHEMISTRY EXAMS? NO PROBLEM WITH ALCHEMY<br>SOFTWARE. 6 programs covering<br>FORMULAE and CALCULA-<br>TIONS for 0/CSE each with exten-<br>sive notes for ZX81 and SPEC-<br>TRUM, Send SAE for details to<br>ALCHEMY, 78 TWEENDYKES<br>ROAD, HULL.

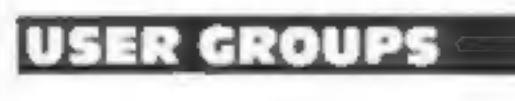

## ORIC-1 OWNERS

Tangerine created Oric-1, now<br>T.U.G. creates the rest. An

## MAIL ORDER PROTECTION SCHEME

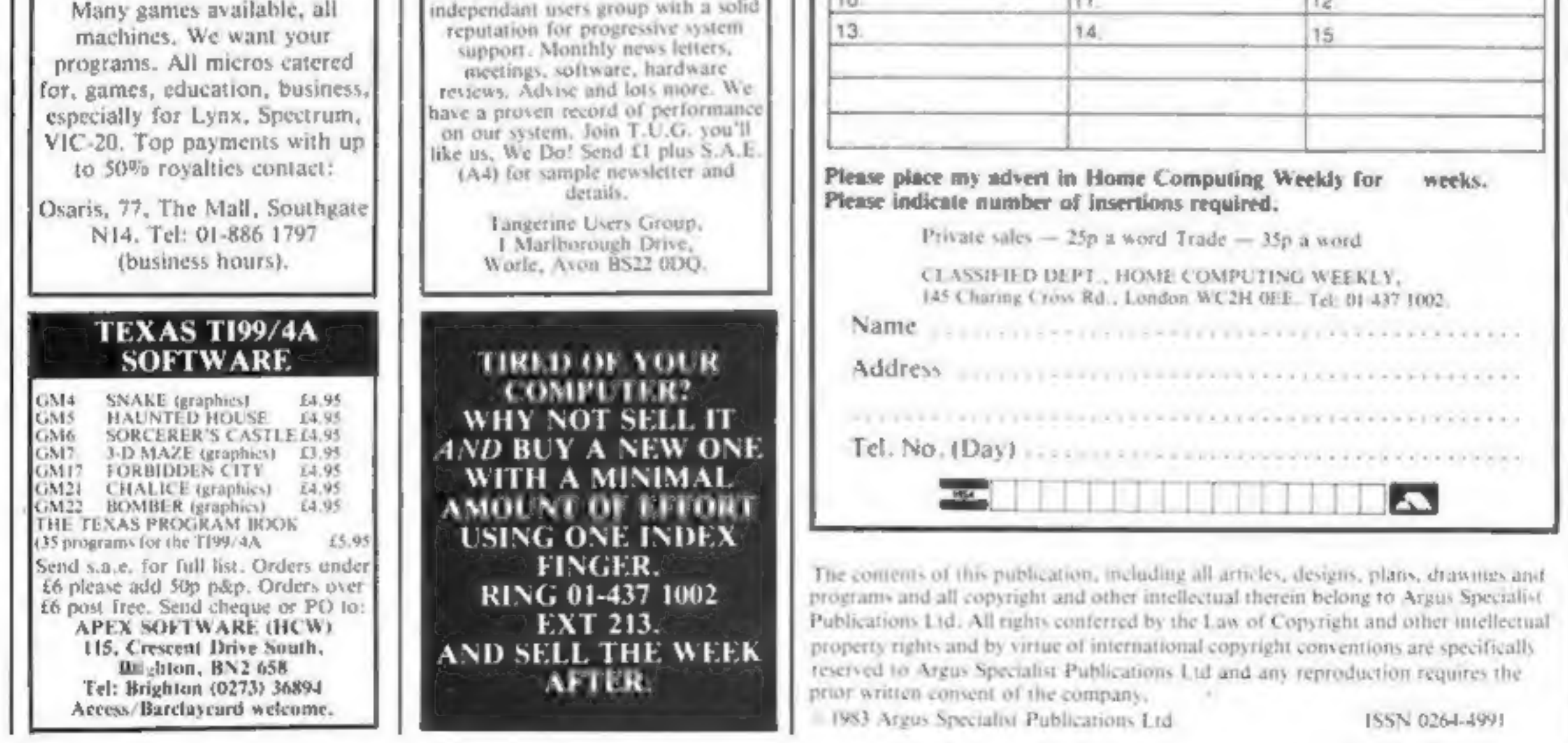

CLASSIFIED ADVERTISEMENTS ARE EXCLUDED.

# CLASSIFIED ADVERTISEMENT — ORDER FORM

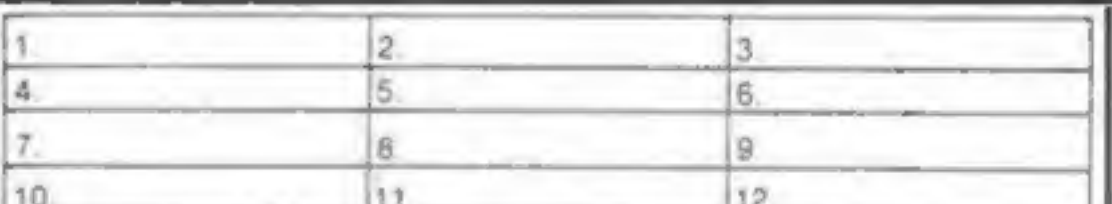

x

# **THE MOST EXCITING AND INNOVATIVE SOFTWARE EVER LAUNCHED FOR YOUR SPECTRUM**

*YOU HAVE NEVER SEEN* **ANYTHING LIKE IT - BECAUSE THERE IS NOTHING LIKE IT** 

> YES, IT'S A MAGAZINE, BUT **WITH NO PAPER. IT IS ENTIRELY WRITTEN' ON MAGNETIC TAPE -READY FOR YOU TO SIMPLY LOAD AND RUN.**

> > **UNBEATABLE VALUE** AT ONLY £2.99

> > > **ISSUE NO. 1 NOW AVAILABLE AT W.H. SMITHS AND JOHN MENZIES.\***

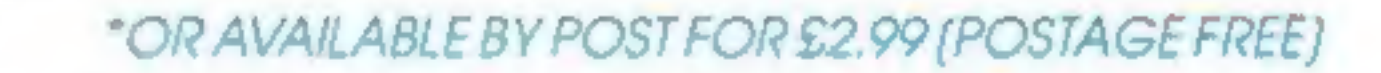

**BE SURE OF YOUR COPY SUBSCRIBE NOW!** 

Cut out and SEND TO: SPECTRUM COMPUTING 513 London Road **Thomton Heath** Surrey, CR46AR

Please commence my subscription from issue No. 1 (May/June)

Subscription Rates

Revolutionar

tabe<sup>che</sup>

£17.94 for 6 issues UK £20.00 for 6 issues by

overseas surface mail

£24.00 for 6 issues by overseas mail

 $(tick \Box \textit{os appropriate})$ 

I am enclosing my (delete as necessary) cheque/ Postal Order International Money Order for £............ (mode payable to ASP Ltd) OR Debit my Access Barclaycard (delete as necessary)

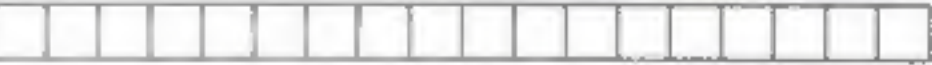

Piease use BLOCK CAPITALS and include post codes

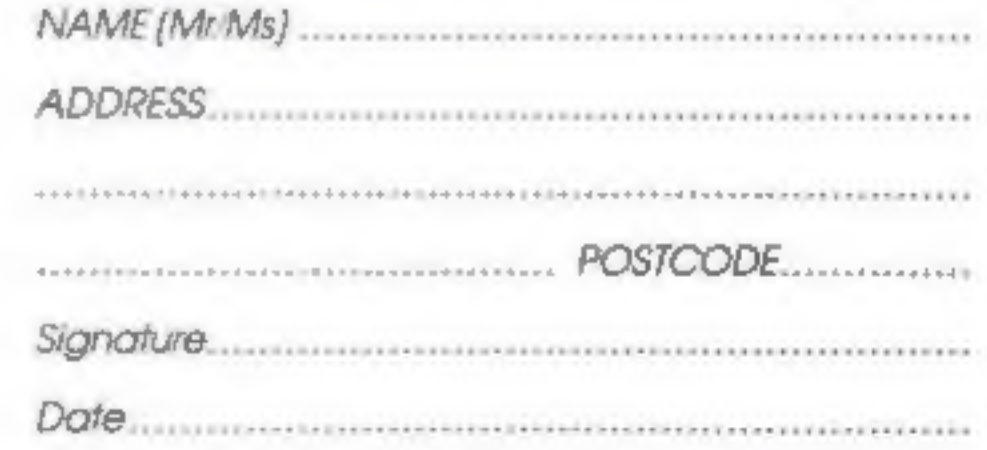

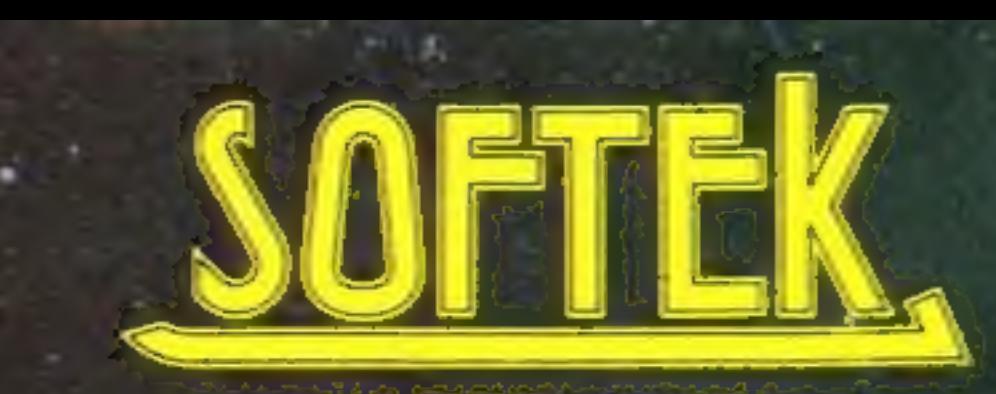

**SOFTWARE** 

# Invading your space NOMA

t was like a might mare of platforms and in a Hellish scene.<br>
Monsters, But I had my Magic Hatlotters by Variety and American American American Annual Magic Hatlish scene.<br>
Amazingly amad Monk serie failing at my Vampire c

MEGAPED the Megapede kept ЕD MEGW tast I fired, the Megapede kept<br>No matter how tast I fired, the Megapede kept<br>on coming! I was gaining ground, though, when<br>on coming! I was gaining ground, though when Mo matter how tast I fired, the Megangh, when<br>No matter how tast I fired, the Megangh, when<br>on coming! I was gaining ground, though, when<br>our se zero! Turn-dodge - I out manoguvred.<br>suddenly the Spider appeared<br>course zero course zeron. But just then these<br>I blasted him. But just then score 100%<br>dropping her indestructible high score<br>Nine levels of play plus high score as "a super<br>Nine levels of play plus but and sense one" machine code. Full colour and sensational<br>dropping her indestruction score 100%<br>dropping her indestruction<br>machine code. Full colour and sensational<br>machine code. Full Choice as "a superb<br>machine code. Full colour arcade g dropping her index plus high sub-ensational<br>Nine levels of play plus high sensational<br>Nine levels of play plus made as "a superb<br>machine code. Full colour arcade game"<br>sounds. Rated by T.V. Choice as "a superb Nine levels of Euli colour and as "a super<br>machine code. Full Choice as "a super<br>sounds. Rated by T.V. Choice as "a super<br>sounds. Rated by T.V. Choice as "a super<br>pealisation: Andrew Beale.

Just two of Softek's amazing  $E5.95$ <br>range of software for the  $\mathcal{L}$ 5.95 For  $\mathcal{L}$ range of software for the soch including VAT and perpetual<br>ZX Spectrum. were soch including VAT and perpetual

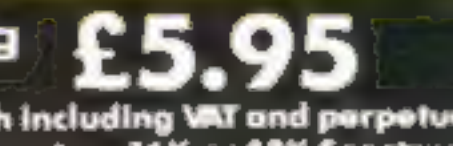

SOFTEK SOFTWARE 329 CROXTED ROAD LONDON SE24

Get them now from WH. Smith  $\bigotimes$ and look out for them in such<br>stores as Boots, Menzies,<br>Currys, and all fine softsellers<br>throughout Britain, Dealer enquiries: contact Tim Langdell

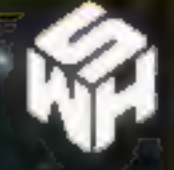